# МИНИСТЕРСТВО НАУКИ И ВЫСШЕГО ОБРАЗОВАНИЯ РОССИЙСКОЙ ФЕДЕРАЦИИ

# ФЕДЕРАЛЬНОЕ ГОСУДАРСТВЕННОЕ БЮДЖЕТНОЕ ОБРАЗОВАТЕЛЬНОЕ УЧРЕЖДЕНИЕ ВЫСШЕГО ОБРАЗОВАНИЯ «ЛУГАНСКИЙ ГОСУДАРСТВЕННЫЙ УНИВЕРСИТЕТ ИМЕНИ ВЛАДИМИРА ДАЛЯ»

Стахановский инженерно-педагогический институт (филиал) федерального государственного бюджетного образовательного учреждения высшего образования «Луганский государственный университет имени Владимира Даля»

Кафедра информационных систем

# **МЕТОДИЧЕСКИЕ УКАЗАНИЯ К ВЫПОЛНЕНИЮ РАЗДЕЛА ИНФОРМАЦИОННЫХ ТЕХНОЛОГИЙ МАГИСТЕРСКОЙ ДИССЕРТАЦИИ**

для студентов направлений подготовки Профессиональное обучение (по отраслям), магистерские программы «Экономика и управление», «Управление персоналом», «Профессиональная психология»

Луганск 2024

### *Рекомендовано к изданию Учебно-методическим советом* ФГБОУ ВО «ЛГУ им. В. Даля» *(протокол № 0m 10.12024 г.)*

Методические указания **к выполнению раздела информационных технологий магистерской диссертации** для студентов направления подготовки **Профессиональное обучение** (по отраслям), магистерские программы «Экономика и управление», «Управление персоналом», «Профессиональная психология». / Сост.: В.П. Карчевский, М.К. Труфанова. – **Стаханов**: ФГБОУ ВО «ЛГУ им. В. Даля», 2024. – 92 с.

Рассматривается применение в магистерской диссертации системного подхода для выполнения исследований и проектирования.

Содержатся теоретические сведения и задания к разделу информационных технологий магистерской диссертации для студентов направлений подготовки Профессиональное обучение (по отраслям), магистерские программы «Экономика и управление», «Управление персоналом», «Профессиональная психология».

Указания рекомендуются также для студентов направления подготовки Профессиональное обучение (по отраслям), магистерской программы «Информационные технологии и системы» в качестве примера разработки методических указаний по использованию эффективных информационных технологий, искусственного интеллекта и робототехники в различных отраслях.

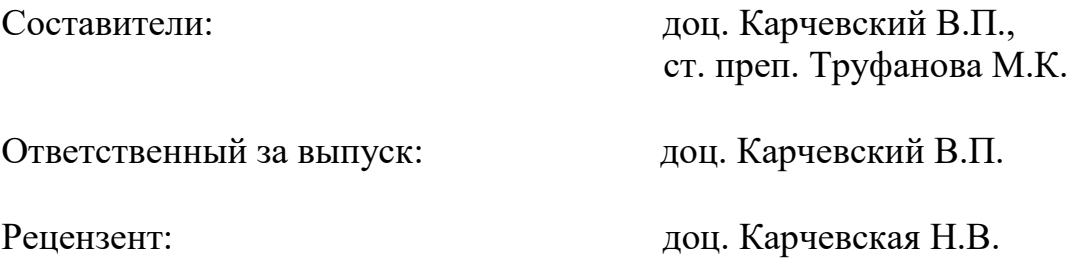

© Карчевский В.П., Труфанова М.К., 2024 © ФГБОУ ВО «ЛГУ им. В. Даля», 2024

# **СОДЕРЖАНИЕ**

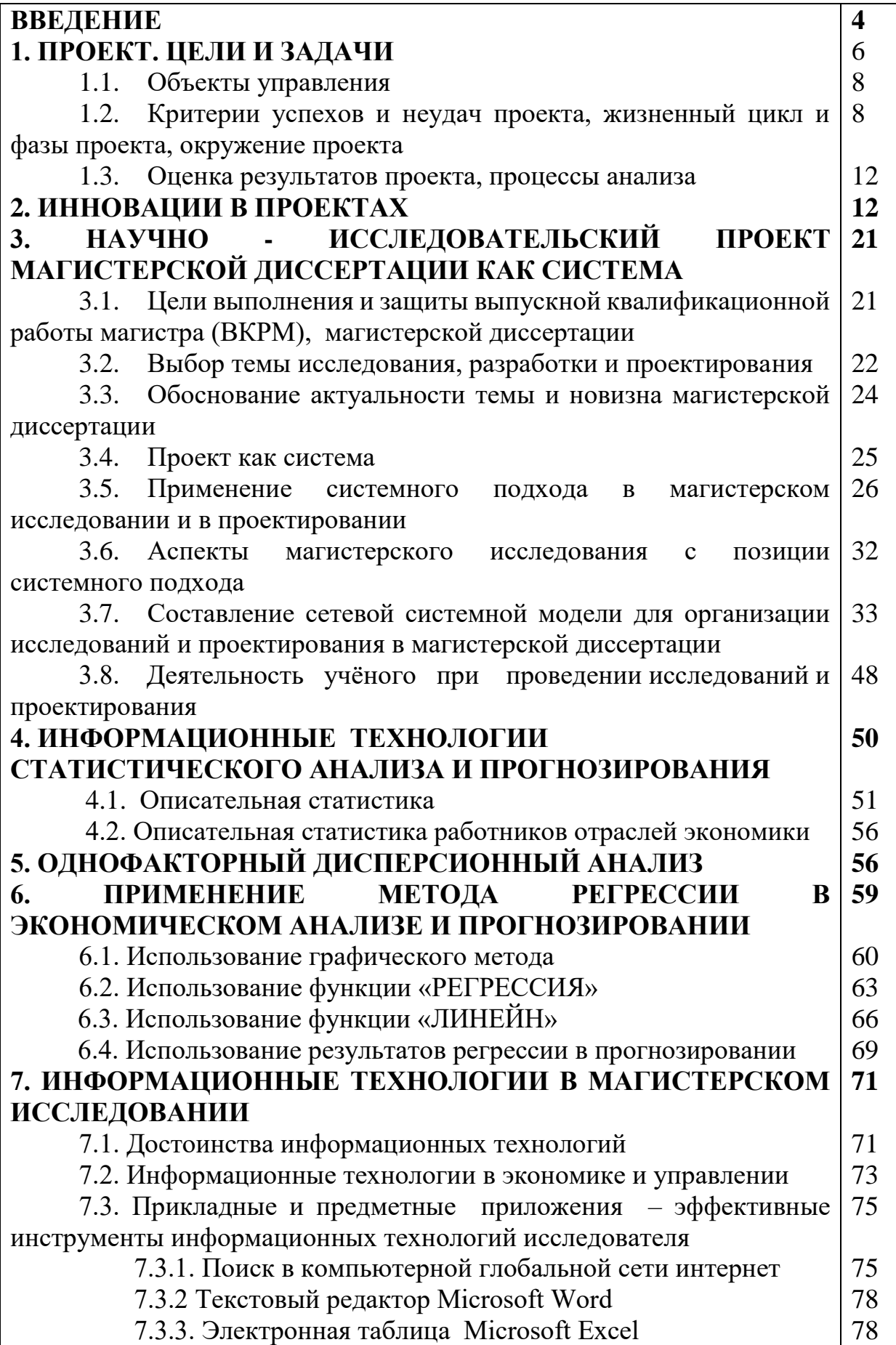

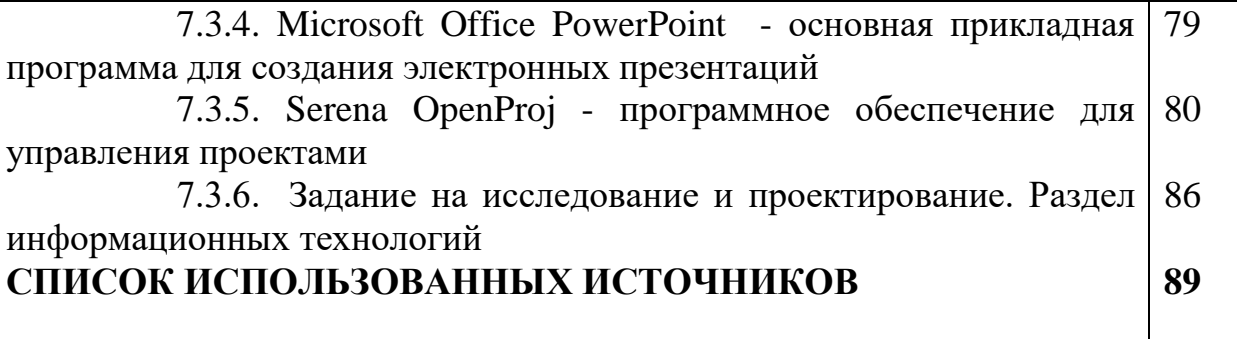

### **ВВЕДЕНИЕ**

В разделах 1-3 методических указаний рассматривается системный подход как методологическое направление в науке, основной задачей которого разработка метолов исследования  $\overline{M}$ составление является сложноорганизованных объектов - систем различных классов и типов. Системный подход в магистерской диссертации с одной стороны, это анализ, рассмотрение имеющихся систем, с другой стороны - конструирование, синтез, создание систем для решения поставленных задач.

Методические указания отражают управление исследователем и разработчиком: интеграцией проекта, замыслом и работами, теоретическими и практическими методами, экспериментами, инновациями, документами, временными параметрами, стоимостью, качеством, рисками, персоналом, коммуникациями, контрактами или поставками и др.

Использование для диссертационного исследования его представления в виде системы (греч. systema - целое, составленное из частей), некоторого метафизического образа, позволяет упростить сложность при сохранении существенного в исследовании.

метафизика Заметим. что это фундаментальная философская дисциплина, имеющая своим предметом прояснение первооснов бытия и познания, а также постижение смысла бытия и человеческого существования.

Происхождение системного подхода следует рассматривать как реакцию исследователей на феномен возрастающей сложности в понимании мира.

С 50-х годов XX века разрабатывается технология исследования сложных систем посредством расчленения их на простые, доступные осмыслению и связанные части.

Указанные понятия системного подхода описаны в учебнике Балдина К.В., Башлыкова В.Н., Рукосуева А.В. «Математические методы и модели в экономике». – М.: ФЛИНТА, 2012.

Создание системного метода по праву считается одним из наиболее значимых достижений научной мысли XX века. С середины этого столетия понятие «система» становится ОЛНИМ **ИЗ** ключевых философскометодологических и научных понятий и «поворотным пунктом в современной научной мысли» (как и предсказывал австрийский биолог Людвиг фон Берталанфи, опубликовавший в 1945 г. первые научные работы, содержащие идеи системной методологии).

В основе системного метода и системного подхода к исследованиям окружающего нас мира лежит рассмотрение объекта исследования (предмета, явления или процесса) как некоторого целостного образования, т.е. как системы, обладающей свойствами, которых нет у составляющих эту систему элементов. Эти новые свойства. которые называют эмерджентными или интегративными, система приобретает вследствие эффекта ее целостности, т.е. благодаря взаимодействию ее частей (элементов) между собой.

Системный метод, появившийся после того, как в рамках частных наук были исследованы отдельные стороны, особенности и свойства различных объектов, ознаменовал переход от дисциплинарного подхода к исследованиям (когда каждая из наук сосредотачивалась на изучении своего узкого круга проблем) к междисциплинарному подходу, что позволило раскрыть более глубокие закономерности, присущие широкому кругу явлений, выявить взаимосвязи между разными классами явлений.

В настоящем методическом указании для выполнения исследований и проектирования рекомендуется применять оба системных подхода дисциплинарного и междисциплинарного. Следует заметить, что для инженерно-педагогических исследований вероятность получить больше новых, значимых результатов всё-таки больше для междисциплинарного системного подхода!

6-го марта 2024 года состоялась видео-конференция «О развитии юга президента России В.В. Путина. с участием России и Приазовья» Заместитель Председателя Правительства России М.Ш. Хуснуллин доложил о проведенном комплексном анализе территории по 101-му параметру, но не по каждому её региону, а по территории в целом (междисциплинарный системный подход). Это сложнее, но результативнее и эффективнее, с учётом использования для выполнения анализа компьютерных информационных технологий.

В разделах 4-7 методических указаний рассматривается прикладные и приложения - эффективные инструменты информационных предметные исследователя и разработчика. технологий Важнейшее значение для магистров имеет раздел 7 «Информационные технологии в магистерском исследовании».

Для формирования в диссертации раздела информационных технологий магистранту рекомендуется внимательно следовать указаниям, приведенным «Задание на исследование и проектирование. Раздел в подразделе 7.3.6. информационных технологий».

Любая организация или компания, группа людей или просто индивидуум осуществляют целенаправленную и, как правило, созидательную деятельность (хотя можно рассматривать примеры и разрушительных действий) [1].

Ключевая разница между проектами и текущей деятельностью состоит в том, что последняя имеет рутинный, непрерывный и повторяющийся характер, в то время как проекты уникальны, ограничены во времени и определяются конкретной целью.

Функциональный подход к трактовке проекта определяет проект как целенаправленную деятельность, осуществляемую для удовлетворения конкретных потребностей при наличии внешних и внутренних ограничений и использовании конечного количества ресурсов.

Понятие проекта как процесса, также связано и с целенаправленным изменением полностью или частично состояния некоторой СИСТЕМЫ, к которой можно отнести компанию, индивидуума, инфраструктуру и т. п.

Проект — это своего рода ускоренный (или «форсированный») переход из одного состояния системы в другое её состояние, для изменения которой он инициируется.

Проект — это «временное» предприятие, предназначенное для создания «уникальных» изделий, программных продуктов, услуг или иных результатов.

Признаки проекта:

уникальность - неповторимость условий, новизна или инновационность результата, пилотность исполнения;

наличие цели - четкая и конкретная цель, достигаемая посредством определения стратегии исполнения проекта и ее структуризации в виде комплекса определенных работ;

ограниченность во времени - фиксированная длительность, логическая последовательность работ;

ограниченность требуемых ресурсов - использование различных ресурсов, и их количество всегда будет недостаточно;

комплексность и разграничение - проект имеет определенное начало и завершение, которые ограничивают продолжительность его осуществления;

специфическая организация проекта - большинство проектов не могут быть выполнены в рамках существующих организационных структур;

наличие руководителя и команды проекта - наличие ответственного за выполнение всего проекта и его помощников.

Проекты бывают очень разными и могут различаться по своему размеру, природе, сложности, отношению к вопросам качества, охвату и т. д.

Экономические проекты, нацелены на:

- прирост объема продажи товаров или услуг;

- увеличение доли компании на рынке;

- расширение, обновление или сокращение ассортимента товаров (услуг);

- повышение качества товаров (услуг) компании;

- использование информационных технологий и компьютерного оборудования, робототехники, искусственного интеллекта;

- снижение издержек обращения товаров (затрат на услуги) компании;

- решение общественно значимых проблем (политических, социальных, благотворительных, экологических и др.).

**Цели** - это то, что необходимо достичь для решения поставленной проблемы. Цели могут быть краткосрочными и долгосрочными. Обычно достижение долгосрочной цели будет зависеть от достижения ряда краткосрочных целей. При двух и более краткосрочных целях необходимо четко указать, как они связаны друг с другом и с долгосрочными целями.

**Задачи** - конкретные и поддающиеся измерению события, которые направлены на достижение цели. Эти события (изменения, улучшения) происходят по мере осуществления проекта (достижения цели).

Формулирование точных и простых целей, конкретных и точных возможностей гарантирует, что Вы собрали ключевые данные о ресурсах, времени, и бюджете - и что Вы и ваша команда точно осознают цель и средства для достижения конечного результата Вашего проекта.

Целеполагание есть процесс формализации целей. Выбранные цели должны быть конкретны, измеримы, ориентированы во времени и достижимы и, по сути, должны определять направления развития.

Основаниями для определения целей являются законодательство, программы и результаты анализа текущей ситуации.

Структура работ проекта или спецификация проекта – это иерархическая структура последовательной декомпозиции проекта на подпроекты, пакеты работ различного уровня, пакеты детальных работ.

Спецификация имеет следующие характеристики:

- представляет собой проект в виде списка работ, предполагающих деятельность, направленную на достижение осязаемого результата;

- представляет собой иерархическую структуру;

- все элементы спецификации направлены на достижение целей путем создания результата (продукции, информации, услуги).

Процесс управления осуществлением проекта реализуется посредством прямой и обратной связи между субъектами и объектами управления.

Субъекты управления — активные участники проекта (отдельные сотрудники и подразделения), взаимодействующие при выработке и принятии управленческих решений в процессе его осуществления. К ним относятся ключевые участники проекта (инвестор, заказчик, генподрядчик, исполнители), команда управления проектом (руководитель проекта и члены команды проекта). Кроме того, это и функциональные подразделения организации (маркетинг, финансы, производство и пр.), в разной степени взаимодействующие друг с другом.

Таким образом, к основным субъектам управления проектом относятся: ключевые участники проекта: инвестор, заказчик, генконтрактор, генподрядчик, подрядчики – все вместе «исполнители».

Команда управления проектом: менеджер проекта (управляющий проектом), функциональные менеджеры проекта – члены команды управления проекта.

#### **1.1. Объекты управления**

**Объектами** системы управления могут быть: программы, проекты, контракты (проекты), реализуемые в организациях или предприятиях, фазы жизненного цикла объекта управления: концепция, разработка, реализация, завершение.

С точки зрения временного разреза управления проектом существуют следующие уровни управления:

- стратегический уровень, который охватывает весь жизненный цикл проекта и соответствует организационно-экономическому уровню проекта;

- годовой и квартальный уровни управления, рассматривающие работы проекта, выполнение которых запланировано в течение года и квартала соответственно;

- оперативный уровень управления, занимающийся работами проекта, выполнение которых запланировано в течение месяца, декады, недели, суток, смены и т. д.

Функции или области управления в проекте включают управление: интеграцией проекта; замыслом и работами; теоретическими и практическими методами; экспериментами; документами; временными параметрами; стоимостью; качеством; рисками; персоналом; коммуникациями; контрактами или поставками.

Кроме этого дополнительно следует рассматривать такие области, как: управление изменениями в проекте; управление конфликтами; управление безопасностью проекта и т.д.

### **1.2. Критерии успехов и неудач проекта, жизненный цикл и фазы проекта, окружение проекта**

Существует восемь основных факторов, оказывающих критическое воздействие на успешную реализацию проекта, из которых первые три фактора жизненно необходимы и обязательны для осуществления проекта, остальные — менее критичны, но также значительно влияют на сроки и смету проекта.

Это:

- ясность целей проекта;

- поддержка руководством исполняющей организации;

- четкость планов, детализация работ;

- учет требований заказчика, тесное взаимодействие с ним и ясность приемки результатов;

- наличие необходимых ресурсов и технологий;
- контроль выполнения проекта;
- обеспечение необходимой информацией;
- возможность управления непредвиденными ситуациями.

Жизненный цикл проекта (ЖЦП) — это промежуток времени между моментом формализации идеи или утверждения технического задания проекта и моментом его закрытия, т. е. от состояния, «когда проекта еще нет», до состояния, «когда проекта уже нет».

Основные наиболее крупные временные участки обычно называют фазами жизненного цикла: фаза инициирования проекта, фаза разработки его концепции, фаза планирования проекта, фаза осуществления проекта и фаза завершения. В свою очередь, каждая из них делится на более мелкие элементы - стадии, этапы, под этапы и т. д. (необходимо отметить, что определение фазы, например, наиболее крупного элемента жизненного цикла проекта носят условный характер; в других подходах это этапы или стадии).

Элементами самого нижнего уровня структуризации жизненного цикла являются пакеты работ или сами работы. Переход от одной фазы к другой регламентируется достижением промежуточных целей или результатов фазы. Только тогда, когда руководитель проекта добивается запланированных показателей промежуточной подцели и получает соответствующий результат (и, более того, доказывает заказчику или инвестору, что требуемая подцель действительно достигнута и получен действительно нужный результат), он имеет право перехода к другой фазе.

Это формализуется в виде своего рода ворот или шлюзов, прохождение которых невозможно без достижения показателей промежуточных целей или результатов.

Фазы жизненного цикла проекта связаны между собой: результат выполнения одной фазы становится исходной информацией для другой, проходя через шлюзы и контрольные точки.

#### Фазы проекта:

- фаза инициирования проекта;
- фаза концепции проекта;
- фаза планирования;
- фаза осуществления;
- фаза оценки и завершения.

Фазы проекта не должны протекать стихийно, ими нужно управлять, что является предметом проектно-ориентированной деятельности.

Основные управления процессы проектами (макропроцессы) разбиваются на 6 основных групп, реализующих различные функции управления:

- процессы инициирования проекта;

- процессы планирования;

- процессы исполнения;

- процессы анализа;
- процессы управления;
- процессы завершения.

**Окружение проекта. «Дальнее» (внешнее) окружение** оказывает существенное влияние на проект, как через предприятие, так и непосредственно. Причем, чем крупнее масштабы проекта, тем более существенно влияние.

Перечислим факторы основных компонент внешнего окружения, которые принимаются во внимание, т.к. они могут оказать решающее или весьма ощутимое воздействие на проект.

#### **Политические характеристики и факторы:**

- политическая стабильность;

- поддержка проекта правительством;

- националистические проявления;

- уровень преступности; торговый баланс со странами участниками;

- участие в военных союзах.

#### **Экономические факторы:**

- структура национального хозяйства;

- виды ответственности и имущественные права, в т.ч. на землю; тарифы и налоги;

- страховые гарантии;

- уровень инфляции и стабильность валюты;

- развитость банковской системы;

- источники инвестиций и капитальных вложений;

- степень свободы предпринимательства и хозяйственной самостоятельности;

- развитость рыночной инфраструктуры;

- уровень цен;

- уровень развития информационных технологий, компьютерных устройств и систем;

- состояние рынков: сбыта, инвестиций, средств производства, сырья и продуктов, рабочей силы и др.

**Общество** - его характеристики и факторы:

- условия и уровень жизни;

#### **- уровень образования;**

- свобода перемещений,

- "въезд-выезд";

- трудовое законодательство, запрещение забастовок;

- здравоохранение и медицина, условия отдыха;

- общественные организации, пресса, телевидение;

*- отношение местного населения к проекту.*

#### **Законы и право:**

- права человека;

- права предпринимательства;

- права собственности;

- законы и нормативные акты о предоставлении гарантий и льгот;

*- нормативные акты министерств и ведомств по теме проекта (исследования).*

#### **Наука и техника:**

**-** уровень развития фундаментальных и прикладных наук;

*- уровень информационных технологий и компьютеризации;* 

*- характеристики искусственного интеллекта и робототехники;*

- уровень промышленных и производственных технологий; энергетические системы;

- транспортные системы;

*- связь, коммуникации.*

#### **Культура:**

*- язык, уровень грамотности;* 

- история, культурные традиции, религия;

*- культурные потребности: жизнеобеспечение, работа, отдых, спорт и др.;* 

- уровень требований к качеству результатов и условий труда.

#### **Природные и экологические факторы:**

*- естественно-климатические условия: температура, осадки, влажность, ветры, высота над уровнем моря, сейсмичность, ландшафт и топография и другие;* 

- природные ресурсы;

- расположение и связь с транспортными сетями;

- стандарты по качеству: воздушного пространства, водных источников и почвенного покрова;

- санитарные требования к окружающей среде;

- законодательство по защите окружающей среды;

- характеристика тенденций и состояния экологических систем: воздуха, воды, почвы.

#### **Характеристики и факторы инфраструктуры:**

- средства транспорта, связи и коммуникации;

- перевозка грузов;

*- сети ЭВМ и информационные системы;* 

*- энергоснабжение;* 

- коммунальные службы;

- сырье и услуги;

- сбытовая сеть;

- логистика и материально-техническое снабжение;

- промышленная инфраструктура;

*- обслуживающие системы и прочие.*

#### **"Внутреннее" окружение проекта.**

На сам проект и, особенно, на процесс его успешной реализации существенное влияние оказывает так называемое "внутреннее" окружение проекта.

Рассмотрим наиболее существенные факторы этого типа:

- стиль руководства проектом;

- специфическая организация проекта;
- участники проекта;
- команда проекта;
- методы и средства коммуникации;
- экономические условия проекта;
- социальные условия проекта.

#### **К прочим факторам проекта можно отнести:**

*- экологическое воздействие результатов проекта;* 

- технические условия;
- *- уровень компьютеризации и информатизации проекта;*

*- организация, система документации проекта.*

#### **1.3. Оценка результатов проекта, процессы анализа**

Процессы анализа включают как анализ плана, так и анализ исполнения проекта. Процессы анализа также можно подразделить на основные и вспомогательные.

К основным относятся те процессы анализа, которые непосредственно связаны с целями проекта и показателями, характеризующими успешность исполнения проекта: анализ сроков; анализ теоретических и технических решений; стоимости; качества; подтверждение целей.

Вспомогательные процессы анализа связаны с анализом факторов, влияющих на цели и критерии успеха проекта. Эти процессы включают: оценку исполнения и анализ ресурсов.

# **2. ИННОВАЦИИ В ПРОЕКТАХ**

Инновационный процесс представляет собой подготовку и осуществление инновационных изменений и состоит из взаимосвязанных фаз, образующих единое, комплексное целое. В результате этого процесса появляется реализованное, использованное изменение – инновация. Для осуществления инновационного процесса большое значение имеет диффузия – распространение во времени уже однажды освоенной и использованной инновации в новых условиях или местах применения. Инновационный процесс имеет циклический характер. Эти моменты необходимо учитывать при создании гибких систем организации и управления экономикой.

Новация (новшество). При обновлении ассортимента продукции, средств производства и услуг используются научно-технические, технологические, организационно-экономические и управленческие новации (новшества). Под новшеством следует понимать новое явление (открытие, новое теоретическое знание), новый метод (принцип), изобретение, коммерциализацию нововведений (включая маркетинг).

**Инновация (нововведение). Инновация (от англ. «innovation») означает нововведение как результат практического (или научнотехнического) освоения новшества.**

В современной концепции инноватики принято различать нововведения-продукты, нововведения-процессы (производственнотехнологические), модификации продуктов и услуг. Практическим освоением новшеств в нововведениях является реализация коммерческой (предпринимательской) идеи по удовлетворению спроса на конкретные виды продукции, технологий, услуг как товаров. Наличие спроса свидетельствует об их конкурентоспособности, то есть общественном признании, что является важным результатом инновационной деятельности. При этом, помимо влияния комбинаций факторов производства, необходимо в современных условиях учитывать новый фактор, определяемый тем, что наука стала теоретической основой материального производства.

В последующих трудах современных российских ученых в области социальных проблем инноватики, стратегии инновационного и научнотехнического развития, а также инновационного менеджмента А.И. Пригожина, В. М. Аньшина, С. Ю. Глазьева, А. А. Дагаева, С. Д. Ильенковой, Р. А. Фатхутдинова и др. даются определения новых направлений развития классификации инноваций [2-8]. В работе [2] дается расширенное определение нововведениям как "целенаправленное изменение, которое вносит в сферу внедрения (организацию, население, общество и т.д.) новые относительно стабильные элементы экономического, организационного, управляющего, правового и педагогического характера". В работе [8] отмечается, что инновации могут относиться как к технике и технологии, так и к формам организации производства и управления и включают следующие виды: технико-технологические, организационные, управленческие, экономические, социальные, юридические и экологические.

Методика сбора данных о технологических инновациях базируется на "Руководстве Осло", принятом в 1992г. [9]. В соответствии с международными стандартами инновация определяется как конечный результат инновационной деятельности, получивший воплощение в виде нового или усовершенствованного продукта, внедренного на рынке, нового или

усовершенствованного технологического процесса, используемого в практической деятельности, либо в новом подходе к социальным услугам [5,7,9,10]. C учетом данного определения строится и классификация инноваций, представленная основными группами, показанными на рис. 1.1.

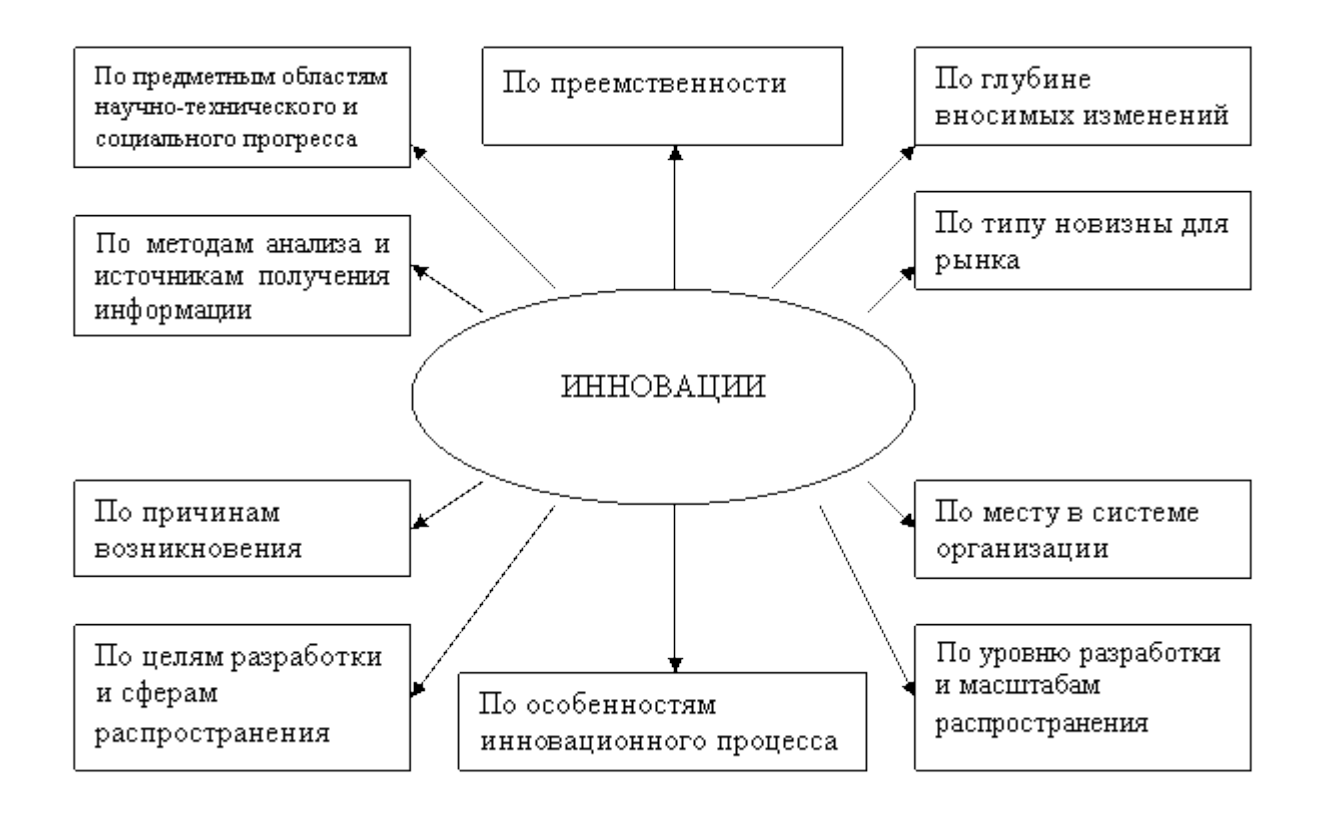

Рисунок 1 – Классификация инноваций

По предметным областям научно-технического и социального прогресса инновации классифицируются по рубрикаторам как Национальной классификации изобретений (НКИ), так и Международной классификации изобретений (МКИ), в последующем преобразованной в соответствии с решениями Страсбургской конвенции в Международную патентную классификацию (МПК), включающую восемь разделов, 118 классов и 617 подклассов [7]. Распределение классифицируемых областей осуществляется следующим образом:

А - удовлетворение жизненных потребностей человека;

В - различные технологические процессы;

С - химия и металлургия;

D - текстиль и бумага;

Е - строительство и горное дело;

F - механика, освещение, отопление, двигатели и насосы, взрывные работы;

G - физика;

Н – электричество.

По методам анализа и источникам получения информации для разработки новой продукции различают следующие виды инноваций:

- зародыши новых изделий в науке, технике и экономике, выявленные методами терминологического и лексического анализа на основе информации в научных статьях, отчетах, трудах конференций, семинаров, совещаний на ранних этапах зарождения нового и смены старого терминологическилексического аппарата;

- новые конкурентные изделия, готовящиеся к производству конкурирующими фирмами, выявленные методом структурно морфологического анализа на основе информации об изменениях внутреннего состава предметной области, фиксации появления принципиально новых разработок, идей, технических решений; для оценки наиболее перспективного направления развития инновации строится матрица морфологического анализа, для каждого элемента которой формируется перечень возможных (прогнозируемых) способов осуществления.

- товары-аналоги, выявленные методами патентов-аналогов и экспертных оценок публикационной активности на основе логического анализа группой экспертов точек роста количества патентов-аналогов и активности публикаций в данной предметной области с использованием классификационной шкалы, например, психофизической шкалы полезности Харрингтона, позволяющей дать количественную оценку эффективности инноваций [11].

По причинам возникновения инновации разделяют на стратегические и реактивные [3, 12].

**Стратегические инновации** – это инновации, применение которых направлено на получение конкурентных преимуществ в процессе реализации перспективных стратегических задач инновационного менеджмента.

**Реактивные инновации** - это инновации, вводимые вынуждено, как реакция на действия конкурента с целью обеспечения выживания фирмы в конкурентной борьбе на рынке сбыта.

По целям разработки и сферам распространения инновации делятся на:

- продуктовые - это те, которые включают создание и применение новых продуктов, материалов, полуфабрикатов или комплектующих изделий;

- процессные или технологические - это те, которые включают создание и использование новых процессов, технологий или методов организации и управления производством, предприятием, фирмой и информационными потоками в экономической и социальной сферах;

- рыночные - это инновации, открывающие новые рынки сбыта, новые услуги и виды финансовой и торгово-посреднической деятельности;

- научно-педагогические - это инновации, направленные на совершенствование исследовательского и образовательного процессов;

- правовые - это те, которые позволяют создать новые или усовершенствовать существующие законы и нормативные акты.

По особенностям инновационного процесса выделяют следующие инновации:

- новшества, создаваемые и используемые внутри одной и той же организации и не принимающие непосредственно товарной формы;

- нововведение - это новшество, принятое к распространению между различными организациями как предмет купли - продажи;

- диффузная инновация - эта высшая форма распространения по коммуникационным каналам рыночной системы уже однажды освоенной и использованной инновации в новых условиях или местах применения в течение длительного периода времени, т.е. расширение охвата рынков.

Классификация инноваций по рассмотренным выше критериям позволяет:

- дать всестороннюю оценку различным видам инноваций и осуществить "привязку" к конкретному типу предпринимательской деятельности, а также определить уровень влияния инновационного процесса на продвижение того или иного товара;

- осуществить выбор инновационной стратегии в зависимости от преобладания в деятельности предпринимателя определенных типов инноваций;

- сформировать структуру и способы управления фирмой в зависимости от типа инноваций, т.е. конкретизировать место и роль инновационного менеджмента.

Инновационный процесс, обобщающий результаты инновационной деятельности, наиболее полно раскрывается этапами его организации, которые установлены в соответствии с основными стадиями эволюции научного знания в цикле работ «исследования - разработка - производство». Последовательно сменяющиеся этапы инновационного процесса, предусматривают как зарождение и обоснование идеи нового метода удовлетворения общественных потребностей, так и создание, распространение, использование на практике конкретного продукта, технологии, услуги.

Современные инновационные процессы достаточно сложны. Для проведения анализа закономерностей их развития необходимы специалисты,

занимающиеся различными организационно-экономическими аспектами нововведений - инновационные менеджеры. Их задача - способствовать продвижению инновационного процесса, прогнозировать возможные катаклизмы и пути их преодоления.

Для рыночной экономики характерна конкуренция самостоятельных фирм, заинтересованных в обновлении продукции, наличии рынка конкурирующих нововведений. Поэтому существует рыночный отбор нововведений, в котором участвуют инновационные менеджеры.

Основные понятия. Управление инновациями, или инновационный менеджмент сравнительно HOBOe понятие  $\mathbf{B}$ научно-технической, производственно-технологической, финансово-экономической  $\overline{M}$ административной сферах деятельности профессиональных управляющих (менеджеров). Объектами управления в государственных, акционерных и частных организациях (фирмах) являются направления инновационной деятельности, связанные с процессами создания, освоения производства и коммерциализации новых потребительских ценностей, их распространением и использованием в качестве готовых продуктов, прогрессивных технологий и услуг.

Инновационный менеджмент - относительно новое понятие для предпринимательских кругов и для научной общественности России представляет собой одно из направлений стратегического менеджмента.

В условиях централизованной экономики чаще всего использовались такие понятия, как управление научно-техническим прогрессом, внедрение достижений науки и техники в производство и т.п., что является характерным для командно-административной системы управления. В рыночных условиях инновации, определяющие прогресс науки, техники и, в конечном итоге, развитие экономики, теснейшим образом связаны с предпринимательской деятельностью. Именно в этом и заключаются принципиальные отличия в определении отдельных понятий в области инновационного менеджмента. Термин "инновация" стал использоваться в переходной экономике России как русский вариант слова "innovation", что в дословном переводе означает "новшество", "нововведение", "новаторство" [10].

Непосредственно нововведения-продукты считаются первичными. Они появляются в экономике предшествующего технологического уклада. Само по себе появление неординарных нововведений-продуктов означает фазу зарождения нового технологического уклада. Однако его медленное развитие на начальном отрезке времени объясняется монопольным положением отдельных фирм и компаний (активная монополия) под защитой патентов и действия коммерческой тайны. B  $\theta$  ase доминирования нового

технологического уклада наблюдается распространение (диффузия) нововведений-процессов, когда происходит переливание капиталов в новый уклад общественного производства. Модификация выпускаемой продукции вызывается конъюнктурными изменениями на рынке товаров.

**Истоки совершающихся открытий и накопления потенциала теоретических знаний** находятся в окружающем материальном мире. Открытия и новые теоретические знания являются результатом проведения **фундаментальных научных исследований**, которые подразделяются на **фундаментальные теоретические исследования (ФТИ) и поисковые научно-исследовательские работы (НИР)**.

К результатам ФТИ относятся теория радиоактивности и планетарная модель атома английского физика Э. Резерфорда. Им же открыты альфа - и бета - лучи, а в 1919 г. осуществлена первая искусственная ядерная реакция. Однако своим открытиям и теоретическим исследованием Резерфорд не придавал какого-либо практического значения. Долгое время они имели только эвристическую ценность. Поисковые НИР имеют целью выдвижение и обоснование нового метода удовлетворения общественных потребностей, его экспериментальную проверку. В ходе **поисковых НИР** результаты открытия или теоретического знания получают возможность найти практическое применение. При этом начальная стадия функционирования нового метода характеризуется весьма низкими показателями полезного действия. На этой стадии отличные качественные показатели нового метода еще не перешли в высокие количественные результаты. Под руководством академика И.В. Курчатова в 1954 г. была создана первая в мире атомная электростанция (АЭС) мощностью 5 МВТ, что было в 167 раз ниже, чем у Днепрогэс - 2. Однако при этом был практически реализован метод мирного использования энергии атома. Дальнейшее развитие атомной энергетики привело к созданию крупнейших многоблочных АЭС, мощность которых в 1200 раз превышала мощность первой АЭС и в 7 раз мощность Днепрогэс-2.

**Изобретение.** Изобретением считается новое, обладающее существенными отличиями техническое решение задачи, которое дает положительный эффект, улучшает качество продукции, облегчает условия труда и обеспечивает его безопасность. Большинство изобретений и приравниваемых к ним полезных моделей появляется в ходе эскизнотехнического проектирования на стадии ОКР.

**Жизненный цикл продукции.** Жизненный цикл продукции состоит из четырех фаз. На первой фазе проводятся исследования и разработки по созданию нововведения-продукта. Заканчивается фаза передачей отработанной технической документации в производство. На второй фазе

осуществляется технологическое освоение масштабного производства новой продукции. При этом объемы производства должны выйти на уровень, обеспечивающий безубыточность работы. Особенностью третьей фазы является стабилизация объемов производимой продукции. На четвертой фазе происходит постепенное снижение объемов производства.

**Жизненный цикл технологии.** Жизненный цикл технологии производства также складывается из четырех фаз. Первая связана с зарождением нововведений-процессов в недрах предыдущего технологического уклада. Интенсивно проводятся НИР технологического профиля по нововведениям-продуктам. На второй фазе преследуются цели освоения нововведений-процессов. На третьей фазе новая технология производства распространяется и тиражируется с многократным повторением на других объектах. Четвертая фаза включает рутинизацию, т.е. освоение нововведений-процессов в стабильных, постоянно функционирующих элементах объектов.

На доминирование технологического уклада в течение продолжительного периода времени оказывает влияние государственная поддержка новых технологий в сочетании с инвестиционной деятельностью фирм и компаний. Нововведения-процессы менее подвержены влиянию конъюнктуры, способствуют снижению издержек производства, обеспечивают устойчивость потребительского спроса на товары.

**Жизненный цикл товара.** Начало жизненного цикла товара, который имеет четыре фазы, приходится на выпуск и поступление на рынок первых промышленных серий продукции. Заполнение товаром свободной рыночной ниши означает наступление первой фазы его жизненного цикла, которую принято называть внедрением. Последующие три фазы, связанные с ростом, замедлением роста и спадом объемов продаж товара, определяются маркетингом, который учитывает рыночную конъюнктуру, зависимость спроса от цены и качества товара. Такого рода информация дает возможность принимать решения о расширении или сокращении выпуска продукции, ее модификации, что неизбежно отражается на длительности той или иной фазы жизненного цикла товара.

В экономической литературе связь нововведений с предпринимательской деятельностью прослеживается с начала прошлого века. Около 1800г. французский экономист Ж. Б. Сэй отмечал, что "предприниматель перемещает экономические ресурсы из области с более низкой в область с более высокой производительностью и большей результативностью" [13].

В определении предпринимательства, данного американским специалистом по менеджменту П. Друкером, отмечается: "Нововведение - это

особый инструмент предпринимателей, средство, с помощью которого они используют изменение как шанс развития для разного рода бизнеса или услуг" [13].

Автор широко известной книги "Управление научно-техническими нововведениями" Брайан Твисс определяет инновацию как процесс, в котором изобретение или идея приобретает экономическое содержание [14]. По мнению венгерского экономиста Б. Санто, инновация - это такой общественно-технико-экономический процесс, который через практическое использование идей или изобретений приводит к созданию лучших по свойствам изделий и технологий, и в случае, если инновация ориентирована на экономическую выгоду, прибыль, то ее появление на рынке сможет принести добавочный доход [15].

**Непосредственно инновационный процесс начинается с этапа проведения поисковых НИР**, которые, как уже отмечалось, относятся к фундаментальным научным исследованиям и реализуют результаты ФТИ. Все поисковые НИР проводятся как в академических учреждениях, так и в крупных научно-технических организациях промышленности персоналом высокой научной квалификации. Основными источниками финансирования **поисковых НИР** являются средства государственного бюджета, выделяемые на безвозвратной основе. Это обусловлено тем, что законченное решение научно-технической проблемы по результатам поисковых НИР характеризуется достижением важных качественных показателей.

**На втором этапе инновационного процесса** выполняются **прикладные НИР.** Для потенциальных инвесторов финансирование прикладных НИР связано с наличием экономического риска, что обусловлено высокой вероятностью получения отрицательных результатов. Поэтому инвестиции на эти цели принято называть риско-инвестициями. **Проведением прикладных НИР занимаются** научно-технические организации промышленности и **кафедры вузов** по различным направлениям тематики исследований и разработок.

**На третьем этапе инновационного процесса выполняются опытно конструкторские работы (ОКР)**. Из анализа тенденций в распределении затрат по укрупненным стадиям ОКР можно сделать вывод об экономической целесообразности их финансирования не на весь цикл работ по этапу, а раздельно по наиболее существенным результатам.

**На четвертом этапе** осуществляется **процесс коммерциализации** нововведения-продукта от запуска в производство до выхода на рынок в качестве товара. При запуске в производство требуются крупные инвестиции в реконструкцию производственных мощностей, затраты на подготовку персонала, рекламную деятельность и т.д. На этом этапе инновационного процесса реакция рынка на новый товар еще неизвестна и инвестиции продолжают носить рисковый характер.

**Управление инновациями является одной из задач стратегического менеджмента корпорации,** прежде всего посредством решений по отбору проектов и распределению ресурсов. При этом необходимо обеспечивать комплексный процесс принятия решения от верхнего уровня менеджмента до уровня управления НИР и ОКР.

# **3. НАУЧНО-ИССЛЕДОВАТЕЛЬСКИЙ ПРОЕКТ МАГИСТЕРСКОЙ ДИССЕРТАЦИИ КАК СИСТЕМА**

Основными форматами магистерской диссертации являются:

академический формат – **исследование,** осуществляемое в целях получения новых знаний о структуре, свойствах и закономерностях изучаемого объекта (явления);

**проектно-исследовательский формат** – разработка (индивидуально или в составе группы) прикладной проблемы, в результате чего создается некоторый продукт (проектное решение).

Тема магистерской диссертации должна отражать специализацию студента и, как правило, соответствовать направленности научноисследовательской работы научного руководителя.

Выпускающей кафедре предоставляется право приглашать научных консультантов по отдельным разделам магистерской диссертации, если она имеет междисциплинарный характер или связана частично (или полностью) с тематикой сторонней образовательной организации, где проходила или предполагается производственная или научно-исследовательская работа студента. В качестве консультантов могут приглашаться преподаватели, научные сотрудники смежных кафедр, других вузов, а также высококвалифицированные специалисты научных и других организаций.

# **3.1. Цели выполнения и защиты выпускной квалификационной работы магистра (ВКРМ), магистерской диссертации**

Основными целями выполнения и защиты ВКРМ являются:

углубление, систематизация и интеграция теоретических знаний и практических навыков по направлению подготовки (специальности) высшего профессионального образования;

развитие умения критически оценивать и обобщать теоретические положения;

применение полученных знаний при решении прикладных задач по направлению подготовки (специальности);

стимулирование навыков самостоятельной аналитической работы;

овладение современными методами научного исследования;

выяснение подготовленности студентов к практической деятельности в условиях рыночной экономики;

презентация навыков публичной дискуссии и защиты научных идей, предложений и рекомендаций.

#### **3.2. Выбор темы исследования, разработки и проектирования**

Предложить темы магистерской диссертации для студентов любой образовательной программы могут кафедры / департаменты и научные подразделения, а также отдельные преподаватели и научные работники ЛГУ им. В. Даля, область научных интересов которых пересекается с направлением подготовки студентов. Возможно предложение тем ВКРМ со стороны работодателей.

Диссертация магистра является завершенным самостоятельным исследованием, в котором выдвинутые для публичной защиты положения свидетельствуют о достаточном **научно-теоретическом и научнопрактическом** уровнях студента, его умении **творчески** использовать современные методы **исследований, разработки и проектирования** [16, 17].

Магистерская подготовка строится на принципах:

- **индивидуализации обучения** с учетом потребностей обучающегося;

- целевой подготовки, обеспечивающей **углубленное изучение учебных дисциплин;**

- широкого привлечения магистрантов к **научной, проектной и инновационной деятельности;**

- ориентации на **мировой уровень** в области образовательных и научных достижений.

**Тематика магистерских диссертаций** должна отвечать квалификационной характеристике и учебному плану подготовки магистров по направлению подготовки «Профессиональное обучение (по отраслям)», магистерской программе выпускающей кафедры и содержать задания в следующих областях:

– программное и методическое обеспечение отдельных видов занятий по конкретным дисциплинам с элементами новизны в содержании, методах, технологиях или организационных формах обучения;

- модели профессионального обучения с элементами новизны, экспериментальные исследования эффективности моделей обучения;

– темы, связанные с научными исследованиями кафедры;

– модели и средства дистанционного обучения и обучения в электронной среде, включая электронные учебники;

– программное и методическое обеспечение образовательных систем;

– системные исследования учебного процесса в вузе;

– компьютерные системы поддержки учебного процесса, включая автоматизированные рабочие места (АРМ) преподавателя и АРМ студента.

**Темы магистерских диссертаций** должны соответствовать следующим требованиям:

– соответствие темы магистерской программе кафедры;

– актуальность темы для управления системой образования или для учебного процесса;

– возможность связи темы с будущей профессиональной деятельностью студента;

– учет пожеланий и заявок заинтересованных организаций, предприятий и структурных подразделений образовательных учреждений;

– обеспеченность темы необходимыми для её развития материалами;

– возможность наиболее полного определения индивидуальных склонностей студента и учёт его теоретической подготовки.

**Индивидуальные темы** магистерских диссертаций рассчитаны на одного студента и выполняются им в полном объеме самостоятельно.

Комплексные темы магистерских диссертаций могут быть едиными для нескольких студентов и, как правило, являются достаточно сложными и объемными. Они имеют общую часть и ряд самостоятельных частей, объединенных этой общей частью.

**Реальные темы** магистерских диссертаций преследуют не только учебные цели, но и допускают внедрение их результатов в учебный процесс, использование в научных исследованиях, или в работе отдельных предприятий и организаций. Выполнение реальных магистерских диссертаций возлагает дополнительную ответственность на их исполнителей. Как правило, темы реальных магистерских диссертаций выдаются студентам, которые работают в научных кружках и уже имеют определенный задел по теме квалификационной работы.

В реальных дипломных работах в большей степени, чем в других, проявляется творческая активность студента. Здесь часто принимаются новые нестандартные решения, проявляются индивидуальные творческие способности студента.

#### **3.3. Обоснование актуальности темы и новизна магистерской диссертации**

Актуальность является **первым критерием** выбора темы магистерской диссертации. Что такое актуальность? Это понятие, которое другими словами значит: «Для кого это необходимо?». Относительно магистерской диссертации это значит: «Какой отрасли производства или знания необходимы ожидаемые научные результаты?». Можно выделить следующие градации актуальности:

– качественные изменения в отрасли (например, создание новых типов компьютерных систем, принципиально новых методов их построения, принципиально новых методов обучения);

– решение комплекса вопросов: улучшение качества изделия, резкое повышение продуктивности труда, экономия дефицитных материалов, снижение себестоимости товаров, повышение рентабельности, улучшение условий труда, резкое повышение качества подготовки, снижение сроков обучения;

– значения для развития или создания, например, отдельных новых дисциплин;

– решения частных вопросов, например, рекомендации по улучшению параметров изделия, создание новых учебных средств, разработка новых моделей обучения и т.п.

Формальным признаком актуальности магистерской диссертации является её связь с планом развития учебно-лабораторной базы кафедры, с планом развития и компьютеризации института, с планом научноисследовательских работ института. При наличии такой связи в пояснительной записке приводятся наименования конкретной программы или подпрограммы, плана института или кафедры, а также уровень внедрения результатов магистерской диссертации.

На чем базируется актуальность? **Базируется на необходимости решения противоречий**, которые возникли на практике: что-то необходимо сделать (построить, решить и т.д.), а чем (нет инструмента, метода, технологии и т.п.). И эти противоречия нужно описать в пояснительной записке.

Важнейшим критерием магистерской диссертации является её **новизна.**  Это – второй «кит» работы магистра. Вопрос новизны является одним из наиболее **спорных и сложных вопросов** при защите работы магистра. Поэтому каждый студент должен уметь определить новизну своей магистерской диссертации. Наиболее часто встречающиеся ошибки, которые при этом допускают студенты:

- новизна заменяется актуальностью темы, её практической или теоретической значимостью:

- в работах утверждается, что данный вопрос не изучен, что он является важным для практики, что тема в конкретных условиях не рассматривалась;

- выводы несут характер, который констатирует, и представляет собой очевидные утверждения, с которыми действительно можно спорить;

- нет связи с полученными ранее и новыми результатами исследования (нет последовательности).

#### Проект как система  $3.4.$

Любой проект - это не только объекты, связи между ними, данные и проводимые исследования, но также и люди (заказчики, пользователи, аналитики, разработчики), организационные структуры, а также цели, задачи, стимулы работы предприятия или отдельных людей. Все эти компоненты должны быть понятны как проектировщику, так и пользователю, а также непротиворечивым образом соединены в одно целое - в систему.

В общем случае существует два подхода к определению состава и структуры объектной, предметной области для проектирования.

Функциональный предполагает, подход что проектирование начинается с анализа задач и, соответственно, функций, обеспечивающих реализацию информационных потребностей.

При объектном (предметном) подходе информационные потребности пользователя (задачи) жестко не фиксируются, а основное внимание сосредоточивается на выделении существенных объектов – предметов и связей, информация о которых может быть использована.

Условность такого деления достаточно очевидна, поэтому на практике используют компромиссные варианты, предполагающие по мере развития проектных исследований расширение, как состава объектов, так и спектра прикладных задач.

На рис. 2 показан пример представления предметной области для проектирования базы данных «Студенты». Это объектная семантическая, смысловая модель для исследования и проектирования. Модель может быть уточнена при изменении требований и условий проектирования, для обоснования новизны базы данных и т.п.

Укажем также, как пример, одно из наиболее популярных средств области формализованного представления предметной системы

проектирования базы данных «Студенты» - модель «сущность - связь» (Entity - Relationship).

Эта модель положена в основу значительного количества CASE программных Продуктов. поддерживающих компьютерные проекты автоматизированного цикла разработки баз данных или отдельные его стадии.

Семантическую основу ER-модели составляют следующие положения:

- та часть реального мира (совокупность взаимосвязанных объектов), сведения о которых должны быть помещены в базу данных (проект), может совокупность сущностей (прямоугольник), быть представлена как сушность имеет имя в единственном числе:

- каждая сущность обладает характеристическими свойствами, атрибутами (овал);

- связи (отрезки) между объектами - сущностями и свойствами определяют сами объекты;

- связи (ромбы) определяются как ассоциации, объединяющие несколько сущностей, возможны следующие типы связей «один к одному»  $(1:1)$ , «один ко многим»  $(1:M)$ , «многие к одному»  $(M:1)$ , «многие ко многим» (М:М). В качестве имени связи используются глаголы или отглагольные существительные.

На рис. 3 показан фрагмент представления предметной области - ER диаграмма для проектирования базы данных «Студенты».

В общем, для визуализации научно-исследовательского проекта магистерской диссертации как системы можно использовать различные графические динамические (изменяющиеся в процессе исследования) модели. На рис. 4 приведена сетевая модель проектирования, включающая объекты окружности и связи - отрезки между объектами. Пользуясь такой моделью удобно рассмотреть использование системологии в научных исследованиях и в проектировании.

### 3.5. Применение системного подхода в магистерском исследовании и в проектировании

Потребность использования системы возникает в тех случаях, когда требуется исследовать сложноорганизованное целое. Термин «система» и связанные с ним компоненты системного подхода подвергаются осмыслению со стороны биологов, философов, социологов, физиков, математиков, экономистов. Системный подход оказывает сильное влияние на представление и решение многих задач.

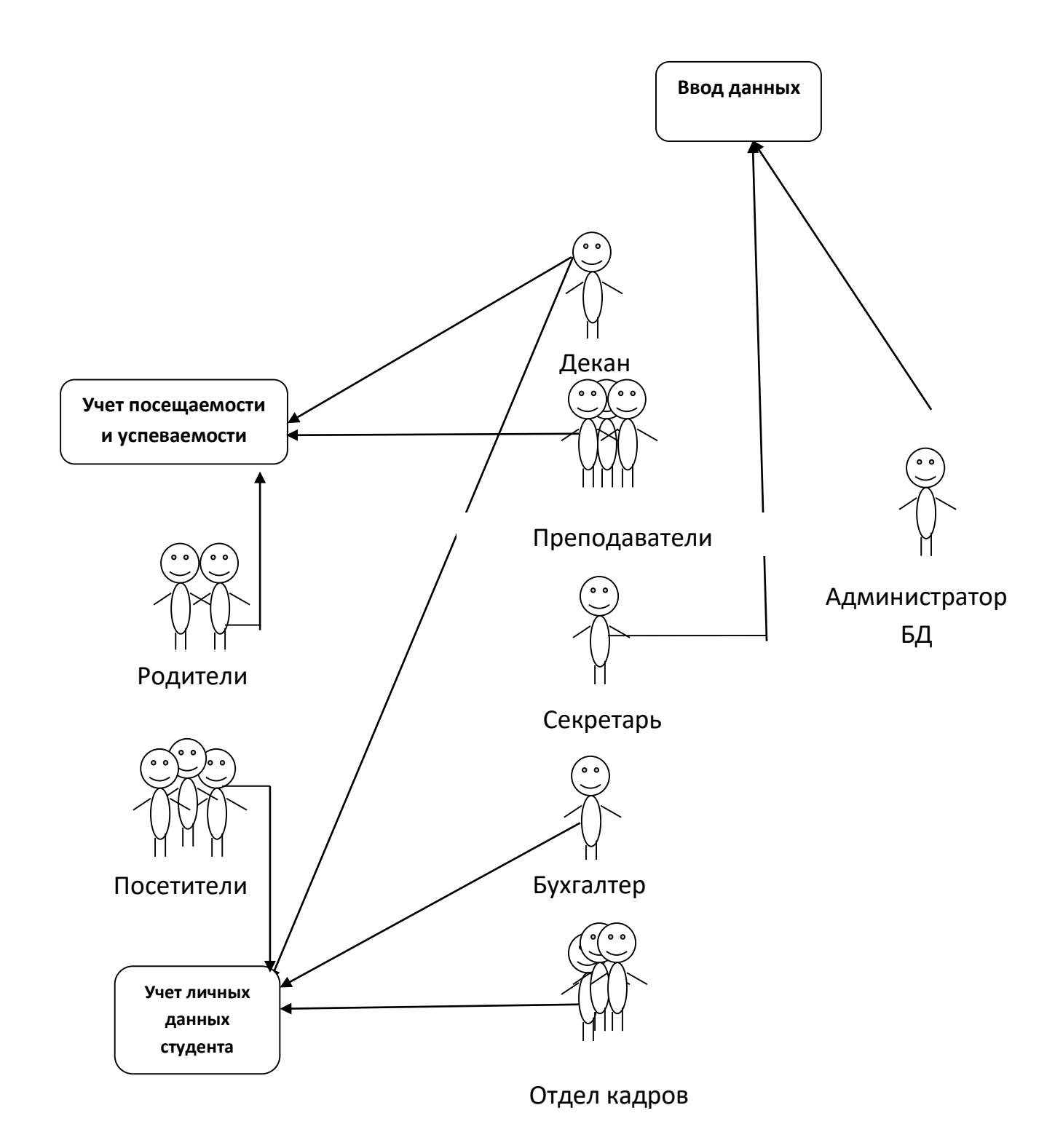

# Рисунок 2 – Пример представления предметной области для проектирования базы данных «Студенты»

Общая теория систем (ОТС) – специально-научная и логикометодологическая концепция исследований объектов, представляющих собой системы. Общая теория систем тесно связана с системным подходом и является конкретизацией и логико-методологическим выражением его принципов и методов. Именно в ней представлен глобальный уровень

системного знания. Базовыми разделами ОТС являются: системная онтология (общая теория строения, функционирования и развития систем), системная гносеология (общая теория познания систем), системная праксиология (общая теория организации систем) и метасистемология (методология развития ОТС и трансформации ее результатов в конкретные сферы науки и практики). Общая теория систем нужна для формирования общетеоретических основ системного мировоззрения и системной методологии [18].

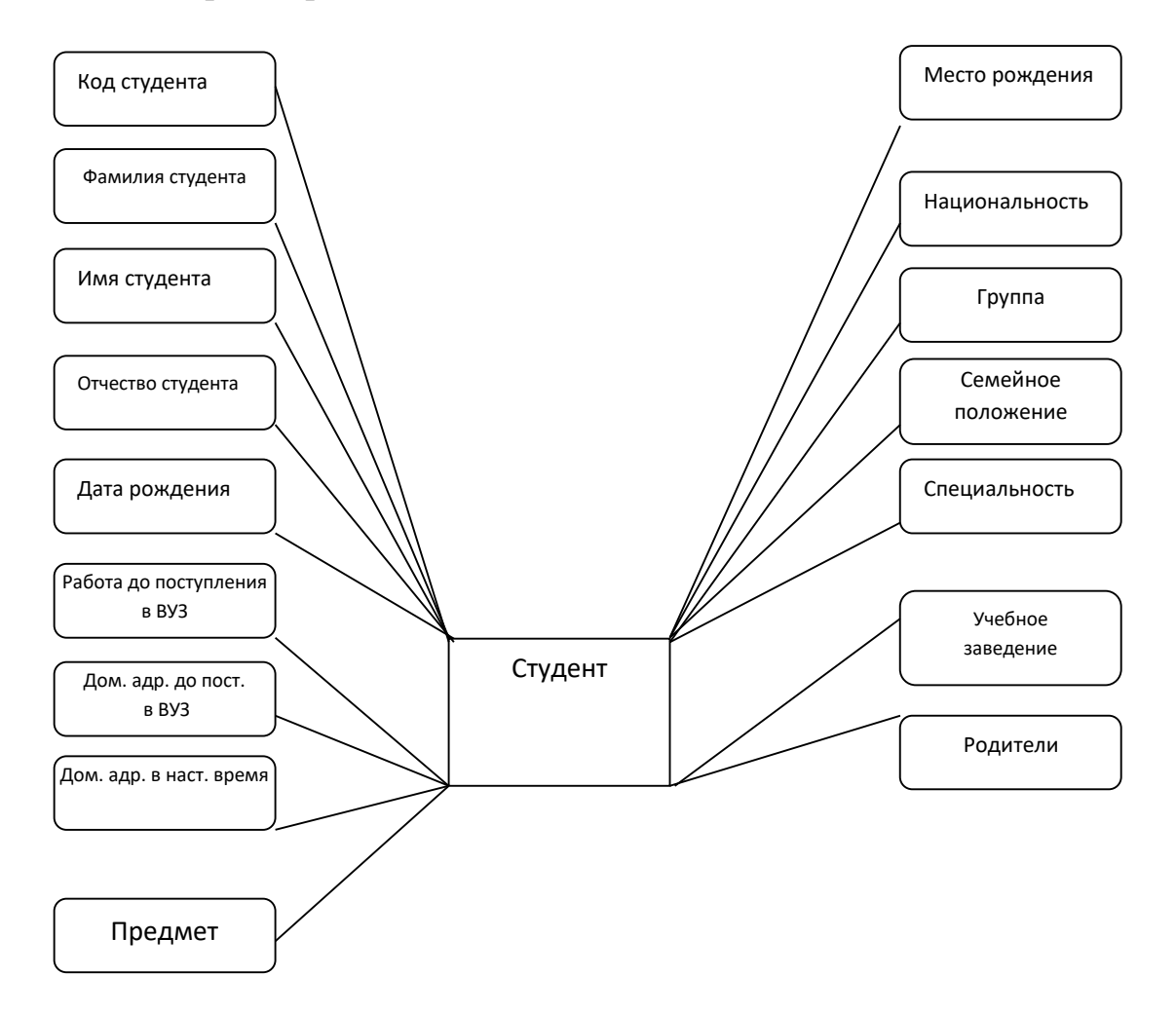

Рисунок 3 – Фрагмент представления предметной области – ER – диаграмма для проектирования базы данных «Студенты»

В настоящее время чтобы реальность была описана всесторонне, были приняты основные методологические принципы для интегрированной ОТС. Во-первых, формирование теоретико-методологического аппарата ОТС исходя из всестороннего учета системных потребностей науки и организационной практики. Во-вторых, накапливание в аппарате ОТС наиболее значимых системных идей, подходов и результатов, достигнутых на многообразных направлениях и уровнях системных исследований. В-третьих, взаимодополняющее развитие философского и общенаучного уровней данной теории. В – четвертых, соединение теоретической универсальности ОТС с прикладной направленностью.

В соответствии с вышеуказанными положениями разрабатывается интегрированная ОТС, которая сочетается с внутренним синтезом уже существующих системных теорий и способна присоединить к себе предшествующие теории как свои внешние проблемно-ориентированные подходы, сфокусированные на классы системных проблем, где эти подходы особенно сильны.

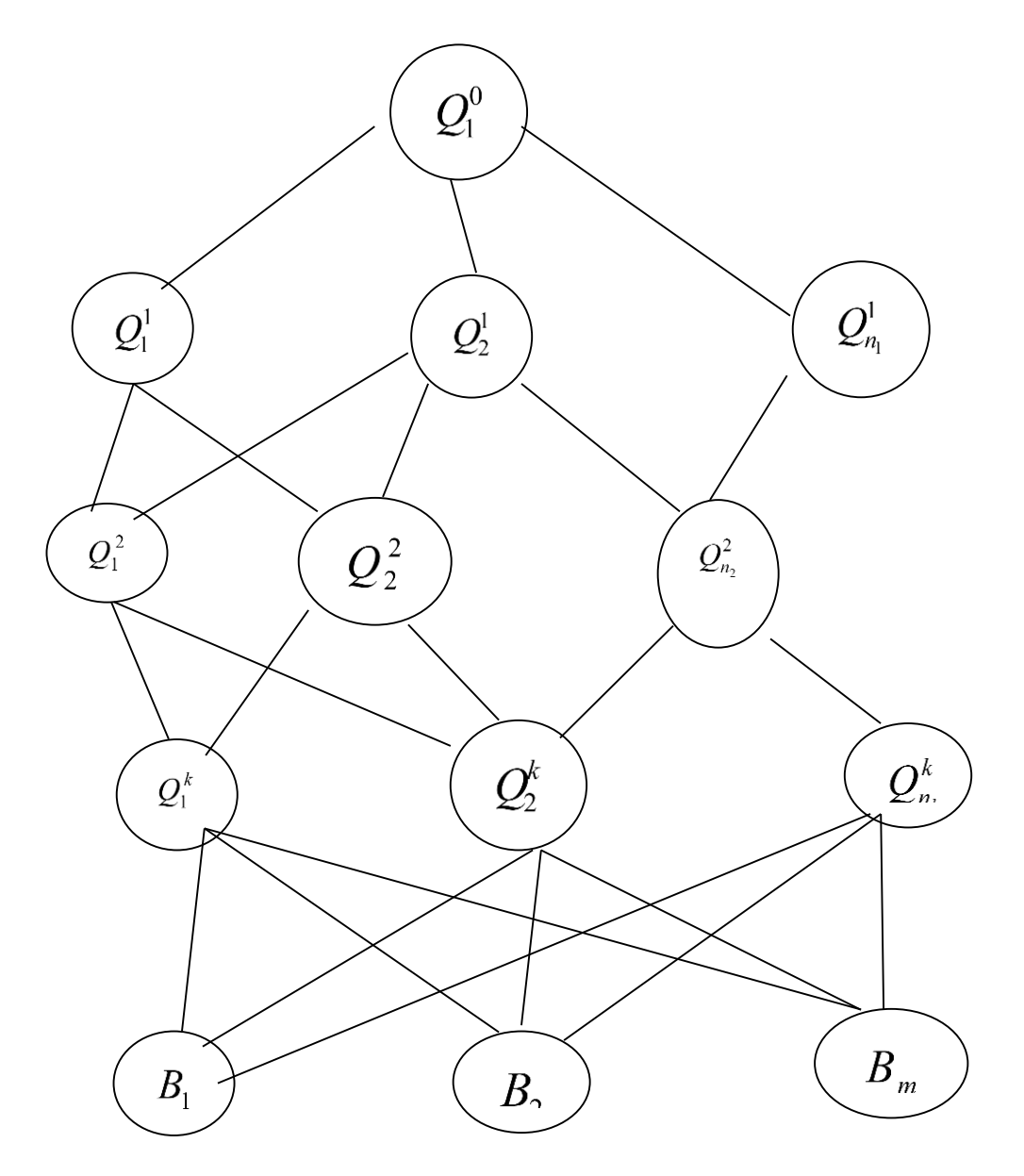

Рисунок 4 – Возможное представление сетевой модели для системного исследования и проектирования

Однако остается открытым вопрос: что же такое системный подход? Для того чтобы полно и наиболее точно ответить на поставленный вопрос, нужно определиться с понятиями «система», «элемент», «структура».

В наиболее общем и понятном смысле, система - совокупность элементов, находящихся в отношениях и связях друг с другом, которая образует определенную целостность, единство [18].

Теория систем это некий обший полхол  $\mathbf{K}$ описанию естественнонаучных и социальных объектов. Подход скорее философский, нежели математический. В последнее время предпринимаются попытки расширить аппарат теоретико-множественного описания объектов, сделав его пригодным для адекватного описания размытых структур. Однако такой аппарат не решает сам по себе методологических проблем, возникающих и решаемых в рамках системных представлений. Идея множества как «многого, мыслимого как целое» очень привлекательна тем, что в ней сущность целого низводится к сущности элементов множеств. Строго говоря, множество имеет иную категорию реальности, чем ее элементы. В то время как в системном подходе схватывается сущность «целого, мыслимого как многое», в выделении особых целостных свойств, позволяющих считать некоторую структуру системой.

Теоретико-множественная методология основывается на постулате, позволяющем без всякого ограничения соединять объекты произвольной природы во множество. А в теории систем совокупности возникают как естественные классы, образованные из элементов общей природы.

В теории множеств организация каких-то элементов во множество есть акт внешний по отношению к этому множеству. В противовес этому системный подход придает решающее значение внутренней организации системы [19]. Структура системы (рис.2 - рис.4) как раз и соответствует внутренней организации системы.

Конкретизация принципов общей теории систем и системного подхода позволяют охарактеризовать и системный анализ. На этой сталии системные принципы преобразовываются в чёткие - системные ориентации и алгоритмы оптимальных решений прикладных системных проблем.

Системный анализ учитывает факторы неопределённости и риска. Его характерная черта – расчетно-конструктивный характер, т.е. он обеспечивает количественные сравнения и расчеты при выборе и обосновании параметров оптимального решения.

Таким образом, системный анализ - это научно-методологическая дисциплина, которая изучает принципы, методы и средства исследования сложных объектов посредством представления их в качестве систем и анализа этих систем.

Системный подход имеет ряд методологических черт:

 $\mathbf{1}$ . Сложность исследуемых объектов. Актуальность  $\mathbf{M}$ результативность системной методологии будет высока только тогда, когда исследуемые объекты будут наиболее развиты и сложны. Именно в сложных объектах влияние системных закономерностей наиболее существенно. Так же высокоразвитым объектам необходимо упрощение, которое бы не только не утрачивало их целостность и качественную уникальность, но и отображало их существенное системное содержание.

Трудноструктурируемость и неформализуемость объектов. 2. Трудность в формулировке проблем - это следствие их сложности и развитости, поэтому традиционная математика не способна решить данные проблемы. В таком случае нужна системная методология. Она создает логически обоснованный порядок движения мысли, соответствующий реальной логике систем действий развитых объектов, и особые модели, которые выполняют функцию качественной формализации исследования. Именно поэтому системный полхол является качественным аналогом математики для сложноорганизованных объектов.

Акцент на синтез и целостное отображение сложного объекта. 3. Системная методология стремится обобщить и логически соединить наиболее разумные приемы любого конкретно-научного исследования, выявить общие закономерности его проведения.

Многовариантность подходов к решению проблем. Системный  $\overline{4}$ . подход призван выявить и проанализировать множество возможных вариантов решения проблемы и выбрать наилучшую альтернативу. Многовариантный анализ проблемы актуален, поскольку невозможно наиболее полно и точно оценить качество выбранной альтернативы не обозрев пространства [18].

Системная методология - это уникальное средство для решения сложных проблем человеческой деятельности. Но наиболее актуальна данная методология для решения проблем, не поддающихся адекватному решению известными научными и практическими методами. К подобным проблемам можно отнести исследование сложных объектов. Представление объекта как системы, определение или уточнение целей, функций, структуры.

Чаще всего такие проблемы встречаются в социально-экономическом планировании, в географическом районировании и т.п. Так же системный частных дисциплинарных картин объекта, анализ  $e_{\Gamma}$ целостный теоретический образ актуален для медицины, валеологии и т.п. Системный анализ включает организационную оптимизацию сложных объектов.

ОЛИН И3 **ВОЗМОЖНЫХ ВАРИАНТОВ** СИСТЕМНОГО АНАЛИЗА - ВЫБОР НАИБОЛЕЕ ЭФФЕКТИВНОЙ СТРАТЕГИИ ИССЛЕЛОВАНИЙ. РАЗРАБОТОК. ПРАКТИЧЕСКИХ ЛЕЙСТВИЙ [18]. что и требуется выполнить студенту в магистерском исследовании.

МОЖНО УТВЕРЖДАТЬ, ЧТО,

ВО-ПЕРВЫХ, ПРИНЦИП СИСТЕМНОСТИ ОРГАНИЧЕСКИ ПРИСУЩ ДИАЛЕКТИКЕ,

ВО-ВТОРЫХ, ФИЛОСОФСКИЙ ПРИНЦИП СИСТЕМНОСТИ ИМЕЕТ ФУНДАМЕНТАЛЬНОЕ МЕТОДОЛОГИЧЕСКОЕ ЗНАЧЕНИЕ ДЛЯ ПОСТРОЕНИЯ ТЕОРЕТИЧЕСКИХ РЕФЛЕКСИЙ НАУЧНОГО ХАРАКТЕРА.

В соответствии с этим, **СИСТЕМНЫЙ ПОДХОД КАК ОБЩЕНАУЧНАЯ, МЕТОДОЛОГИЧЕСКАЯ КОНЦЕПЦИЯ В КАЧЕСТВЕ ФИЛОСОФСКОЙ ОСНОВЫ БАЗИРУЕТСЯ НА ПРИНЦИПЕ СИСТЕМНОСТИ, А В КАЧЕСТВЕ ОСНОВНОЙ ЗАДАЧИ ПРЕДУСМАТРИВАЕТ РАЗРАБОТКУ НАУЧНЫХ МЕТОДОЛОГИЧЕСКИХ ПОНЯТИЙ, МЕТОДОВ И СПОСОБОВ СИСТЕМНОГО ИССЛЕДОВАНИЯ ОБЪЕКТОВ.**

#### **3.6. Аспекты магистерского исследования с позиции системного подхода**

С позиции системного подхода определение возможных направлений исследования включает ряд аспектов:

- системно-структурный - изучение внутренних связей между элементами системы;

- системно-целевой - определение подцелей и целей системы;

- системно-элементный - выявление элементов, которые составляют данную систему;

- системно-функциональный - определение функций системы;

- системно-интеграционный - выявление совокупности качественных свойств системы, которые обеспечивают ее целостность и качественных свойств, отличных от свойств ее составляющих;

- системно-коммуникационный - анализ внешних связей системы со внешней средой и иными системами;

- системно-исторический - изучение возникновения системы, перспектив и этапов ее развития;

- системно-ресурсный - анализ ресурсов, которые необходимы для функционирования системы.

Таким образом, системный подход является методологическим направлением в науке, основной задачей которого является разработка методов исследования и составление сложноорганизованных объектов систем различных классов и типов.

Рассматривать системный подход можно с нескольких сторон: с одной стороны, это анализ, рассмотрение имеющихся систем, с другой стороны конструирование, синтез, создание систем для достижения поставленных задач.

В отношении организаций чаще всего под системным подходом понимают комплексное изучение объекта с позиций системного анализа, в качестве единого целого. То есть выполняется уточнение имеющейся проблемы и ее реструктуризация в спектр задач, которые решаются при использовании экономико-математических методов, детализация целей, нахождение параметров их решения, построение эффективной организации для достижения поставленных задач.

Системный анализ применяется в качестве одного из самых важных методов в системном подходе, в качестве эффективного средства решения сложных, как правило, нечетко обозначенных проблем. Системный анализ является этапом развития идей кибернетики - он позволяет проводить анализ общих закономерностей, которые относятся к сложным системам, изучаемых любой наукой.

# 3.7. Составление сетевой системной модели для организации исследований и проектирования в магистерской диссертации

Визуализация данных в системах повышает эффективность изучения систем человеком и находит широкое применение в анализе, научных исследованиях, прогнозировании, аналитических обзорах, проектировании, разработках, в производстве и эксплуатации [20].

Иными словами, это - способ представления данных, который упрощает и улучшает их восприятие человеком. У визуализации данных может быть две разновидности: презентационная и исследовательская.

Презентационная визуализация носит ознакомительный характер, ориентированный на аудиторию, для которой ведётся повествование. Это могут быть, например, графики в докладе, чертежи, фотографии, электронные презентации, макеты и др.

Задачи, стоящие перед презентационной визуализацией, можно сформулировать следующим образом:

- краткость презентуемой информации;

- ясность презентации;

- ИНТУИТИВНОСТЬ ВОСПРИЯТИЯ.

Визуализация данных для проведения исследований позволяет приводить данные системы к виду, которые дают исследователю дополнительные возможности их наблюдения и анализа:

- систематизировать и выделять наиболее существенные данные;

расширить объем рассматриваемых данных,  $\blacksquare$ представить дополнительные данные в привязке к контексту объектов их связей, функций, целей. залач:

- включить в систему новые объекты, данные, функции и связи (реконфигурировать систему);

- помочь сформулировать по имеющимся данным новые вопросы, цели и задачи;

- отобразить относительную важность визуализированных данных;

- обеспечить масштабируемость представления данных - от общих до детализированных;

- учесть жизненный опыт, интуицию, проанализировать аналогичные системы:

профессиональный, инженерный, проявить педагогический, психологический, творческий, познавательный подход, результативность и внести такие изменения в систему, чтобы обеспечить достижение поставленных целей и задач, обеспечить новизну результатов, внесение инноваций, эффективность и перспективность проведенных исследований, проектирования и разработок.

В общем, для визуализации научно-исследовательского проекта магистерской диссертации как системы можно использовать различные графические динамические (изменяющиеся в процессе исследования) модели.

Выше, на рис. 4 приведена возможная сетевая модель проектирования, включающая объекты (окружности) и связи (отрезки между объектами).

Покажем, как трансформировать такую модель к конкретному магистерскому исследованию, например, на тему «Новая методология студентов робототехнике с использованием обучения сервисных российских роботов Promobot».

На рис. 5 приведена предлагаемая сетевая системная модель исследования, которая подтверждает актуальность и результативность системной методологии. Разработка и применение подобной модели должны активировать действия магистранта, направленные на научные достижения.

А именно, результат будет высок только тогда:

- когда исследуемые объекты модели будут наиболее развиты и сложны;

- когда большое количество, принимаемых во внимание, объектов со связями между ними будет выбрано обосновано;

- когда будут проанализированы существенные функции объектов системы:

- когда логика исследования, активная, постоянная, творческая деятельность магистранта, его работа с научным руководителем и консультантами обеспечит получение результатов соответствующих: теме исследования, темам разделов диссертации и сформулированным задачам;

- когда эффективно будут использованы компетенции, полученные во время обучения в бакалавриате и в магистратуре;

когда автор исследования квалифицированно применит в работе  $\mathbf{r}$ информационные технологии;

 $\omega_{\rm{max}}$ когда результаты исследования будут отличаться новизной, практической значимостью, перспективностью и будут отражены в научных публикациях;

- когда исследования и защита магистерской диссертации выполняются планомерно и в срок.

Именно в СЛОЖНЫХ объектах влияние системных закономерностей наиболее значимо. А магистерское исследование это, конечно, сложный объект, сложная система.

Пользуясь приведенной на рис. 5 моделью удобно, по аналогии, рассмотреть использование системологии в научных исследованиях и в проектировании по любой теме магистерской диссертации.

Чрезвычайно важно отметить, что разработанную модель, её изменения и модификацию целесообразно использовать:

- для организации исследования и его планирования,

- для выбора методов, средств, промежуточных целей и задач исследования,

- для фиксации и систематизации структуры системы,

- для поиска «слабых» и «сильных» объектов и путей анализа и рефлексии,

- для активизации творчества, поиска нового.

**HET** НЕОБХОДИМОСТИ ПРИВОДИТЬ **РАССМОТРЕННУЮ** МОДЕЛЬ В ДИССЕРТАЦИИ!

Как правило, в диссертацию включают один или несколько документов с информацией об организации исследования: план, программу действий, содержание диссертации, дерево целей, сетевой график, схему алгоритма, вербальный алгоритм, описание метода принятия решения.

ОДНАКО, РАССМОТРЕННАЯ МОДЕЛЬ, ПО МНЕНИЮ АВТОРОВ, НЕСОМНЕННО, ПОВЫСИТ ЭФФЕКТИВНОСТЬ ИССЛЕДОВАНИЯ.

На рис. 5 применены следующие обозначения, заимствованные из стандартов по представлению блок-схем алгоритмов и их предложенная семантика:

- прямоугольник, тема, процесс;

- документ, результат, выводы, методические указания, использованные источники, презентация, приложения;

- параллелограмм, вывод, визуальное представление документа

- малая окружность, соединитель, объект, функция, способ, метод, проблема, задача;

- сплошная линия, связь, взаимное влияние элементов исследуемой системы:

- пунктирная линия, возможная, перспективная связь;

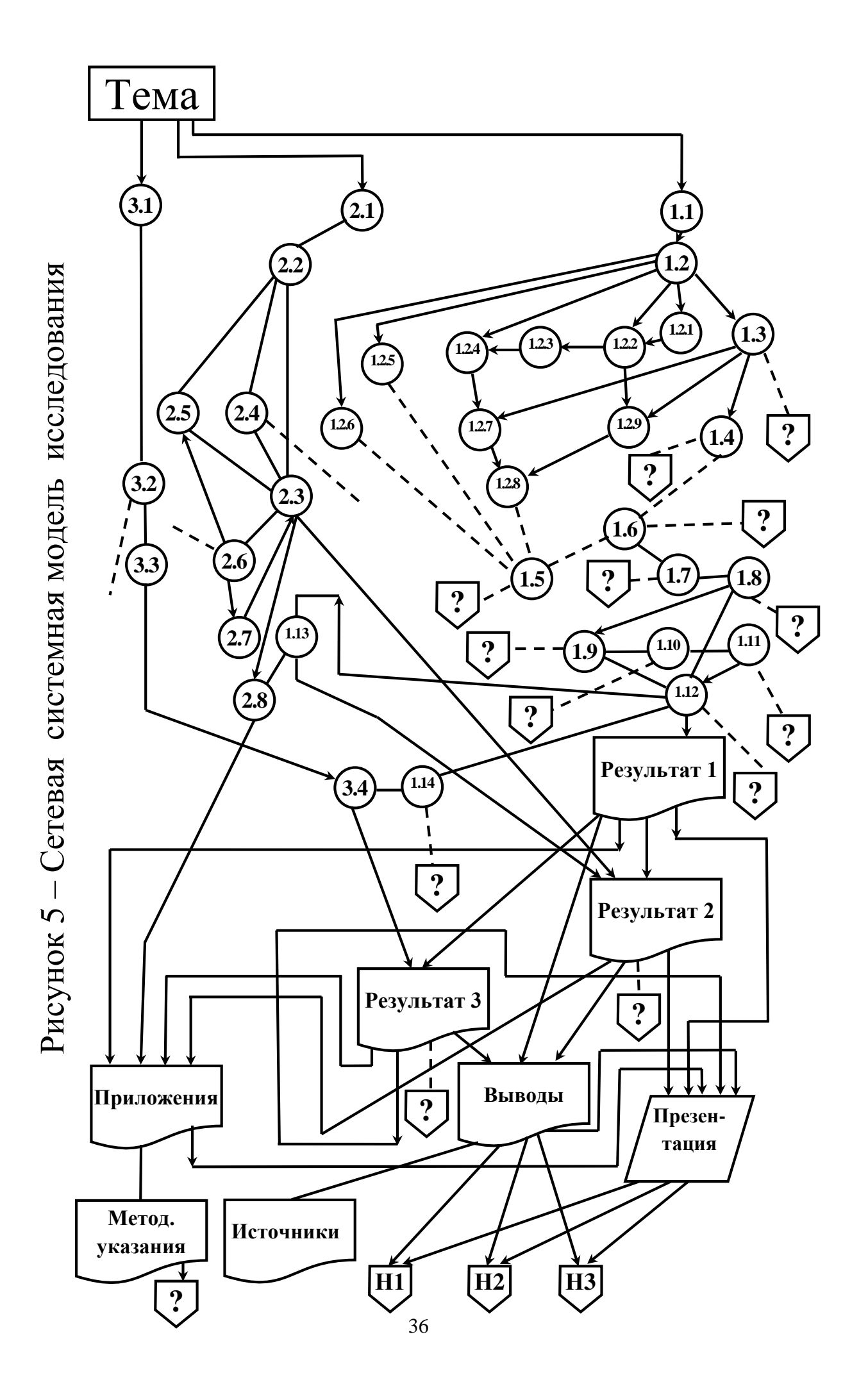
- ПЯТИУГОЛЬНИК, новизна, новая илея. инновация. важный практический результат, уникальное направление исследования, парадокс, тупик, опасность, фрагмент теории или технологии, бесперспективное направление исследования.

Ознакомимся с примерным содержанием всех блоков сетевой системы визуализации магистерского исследования.

Тема - «Новая методология обучения студентов робототехнике с использованием сервисных российских роботов Promobot».

1.1, 2.1, 3.1 - исходные данные для проектирования, актуальность, цели и задачи разделов диссертации, гипотеза исследования, дерево целей.

1.2 - обзор объектной и функциональной сред проектирования, а также дисциплин бакалавриата и магистратуры, которые связаны с исследованием.

**1.2.1, 1.2.2, ...**  $\boldsymbol{1.2.9}$  – дисциплины (табл. 1 – 4): информатика, архитектура компьютеров, ремонт модернизация компьютеров,  $\boldsymbol{\mathrm{M}}$ программное обеспечение систем управления и обучения, робототехника и основы теории управления, компьютерные сети и системы, системный анализ, основные направления инновации и развития в отрасли, образовательная робототехника.

1.3 - изучение аналогичных проектов и исследований, альтернативные направления проектирования, оценка приоритетных направлений.

1.4 - теоретические исследования.

1.5 - экспериментальные исследования, программирование.

**1.6** – физическое и математическое моделирование.

1.7 – изготовление учебных стендов для лабораторных работ кафедры или по заказу предприятий.

**1.8** – обработка результатов исследования.

1.9 - тестирование разработок.

1.10 - примеры использования результатов исследования в различных областях.

1.11 - оценка новизны и эффективности исследований и выполненных разработок раздела 1.

1.12, 1.13, 1.14 - описание связей между результатами исследований и разработок в рамках всех разделов магистерской диссертации.

2.2 - параграф дидактического проекта по анализу профессиональной деятельности специалиста, описание квалификационных требований.

 $2.3$  – план обучения.

психолого-педагогические  $2.4$ исследования, инновации  $\overline{B}$ исследованиях.

2.5 - сценарии занятий.

2.6 - конструирование дидактических материалов.

2.7 - проектирование контрольных действий по теме.

2.8 - разработка конспекта-схемы по теме исследования.

3.2 - способы защиты прав на объект интеллектуальной собственности.

**3.3** – обоснование выбора объекта авторского права магистранта по результатам выполненного исследования.

Таблица 1 - Дисциплины бакалавриата и магистратуры по специальности 44.03(04).04.09 Профессиональное обучение (по отраслям),

профиль «Информационные технологии и системы»

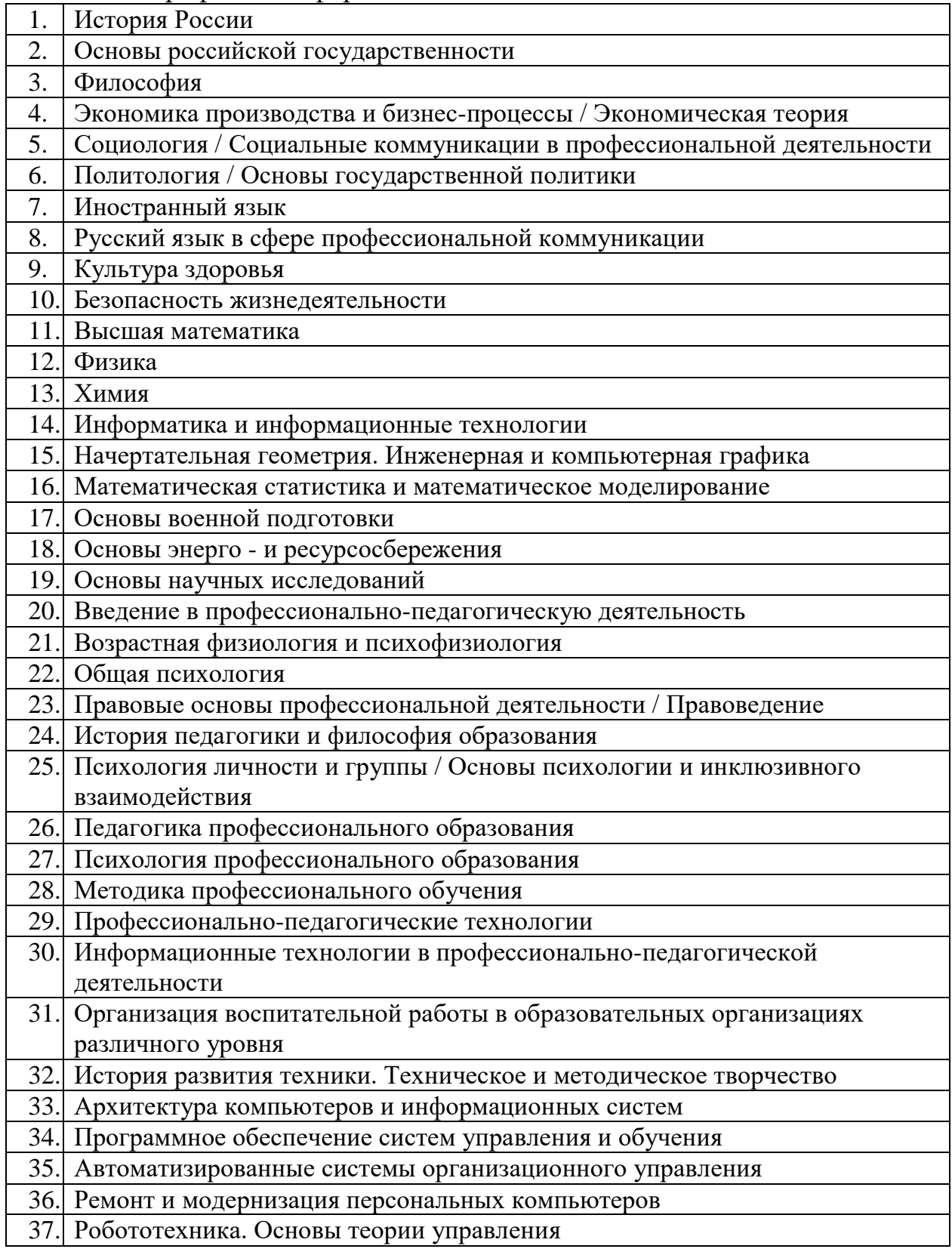

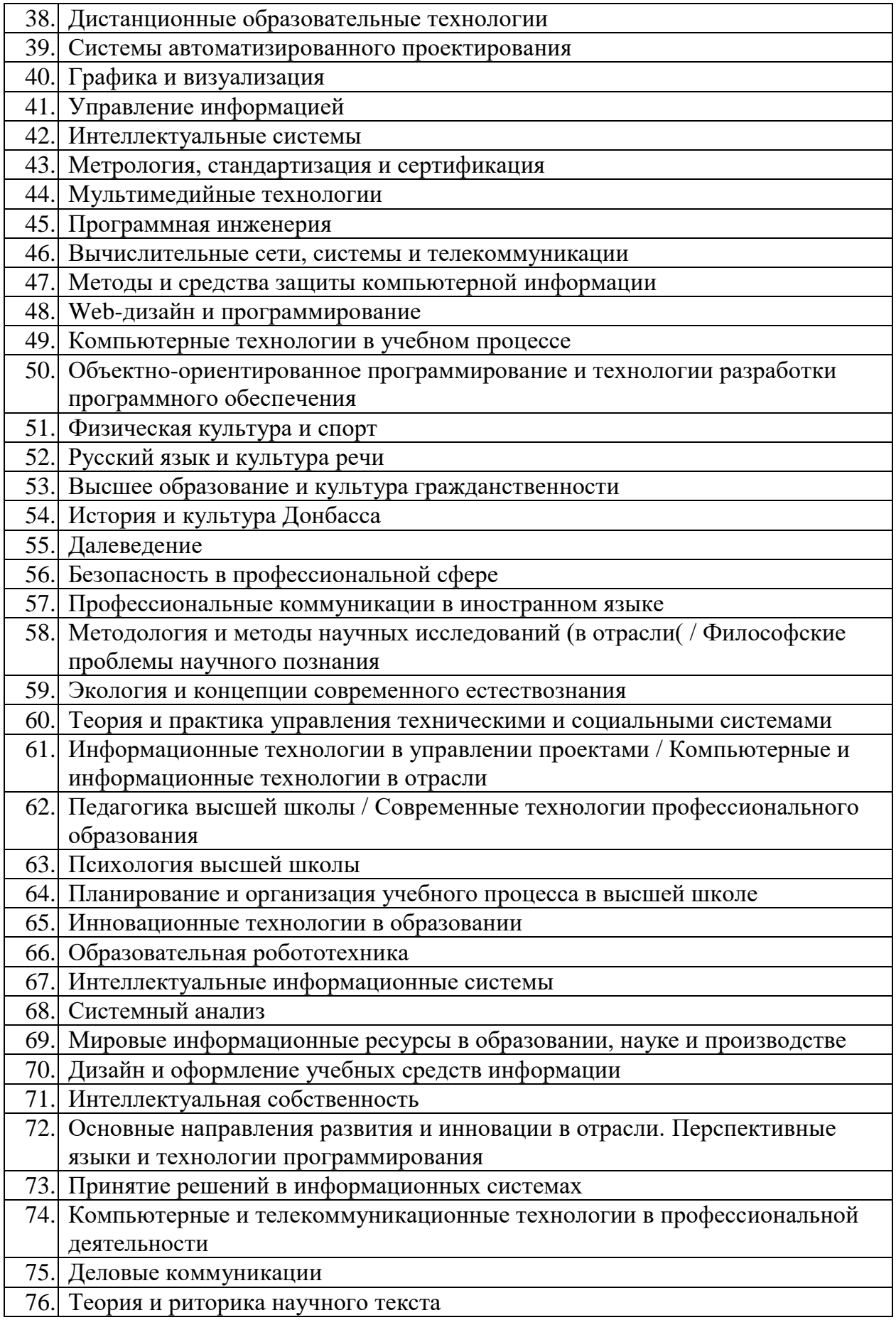

# Таблица 2 - Дисциплины бакалавриата и магистратуры по специальности 44.03(04).04.37 Профессиональное обучение (по отраслям), профиль «Профессиональная психология»

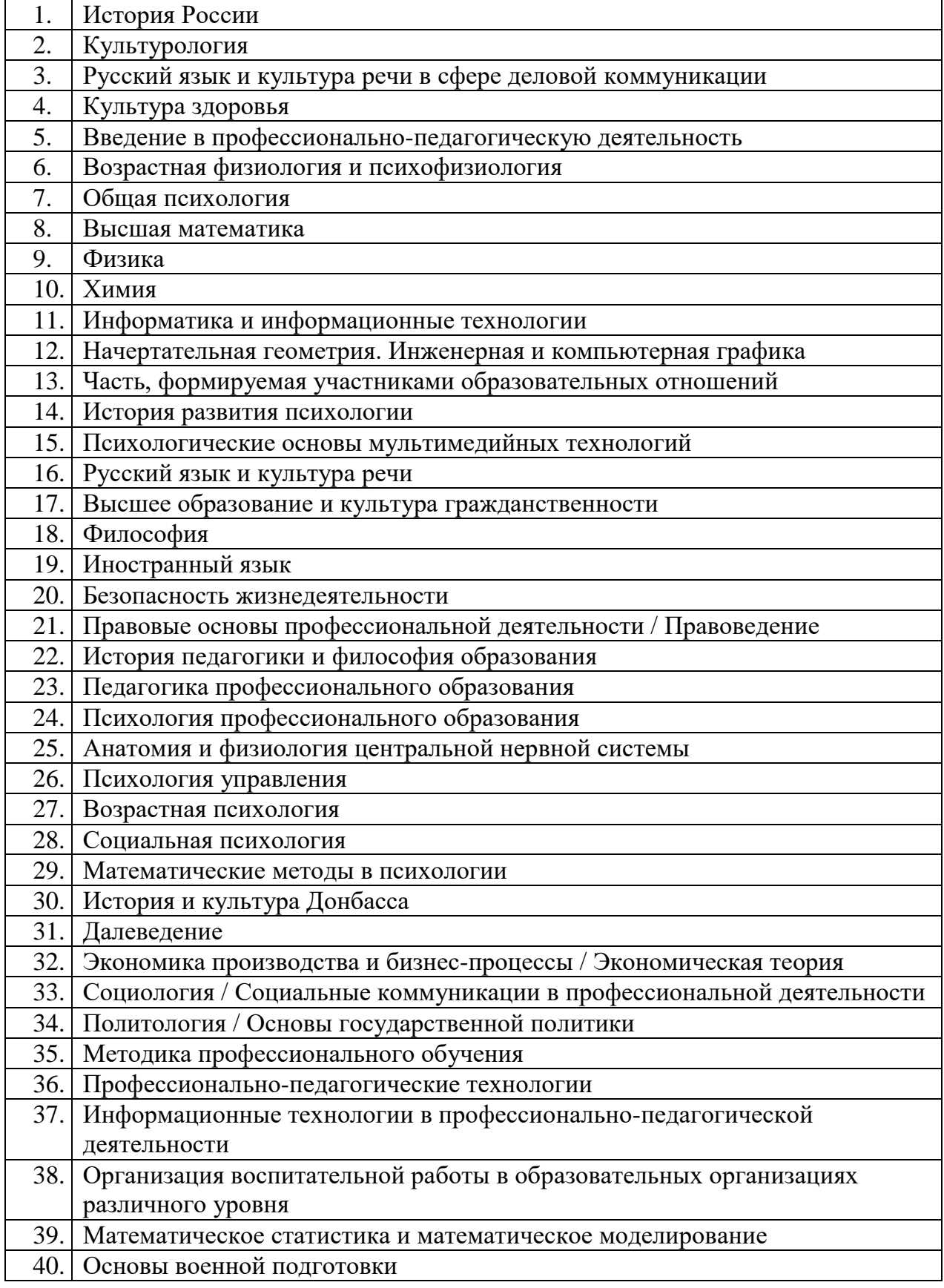

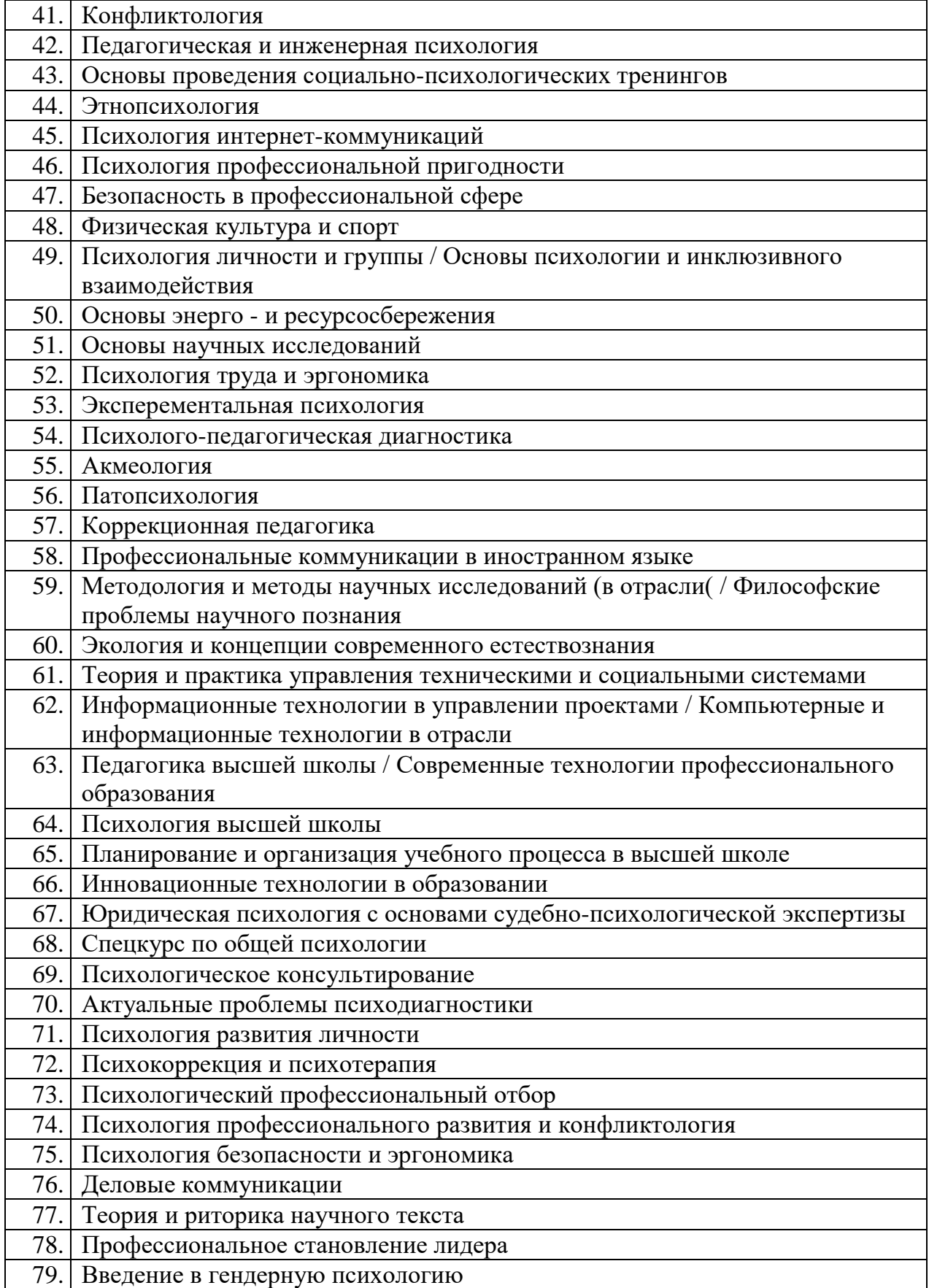

# Таблица 3 - Дисциплины бакалавриата и магистратуры по специальности 44.03(04).04.38 Профессиональное обучение (по отраслям), профиль «Управление персоналом»

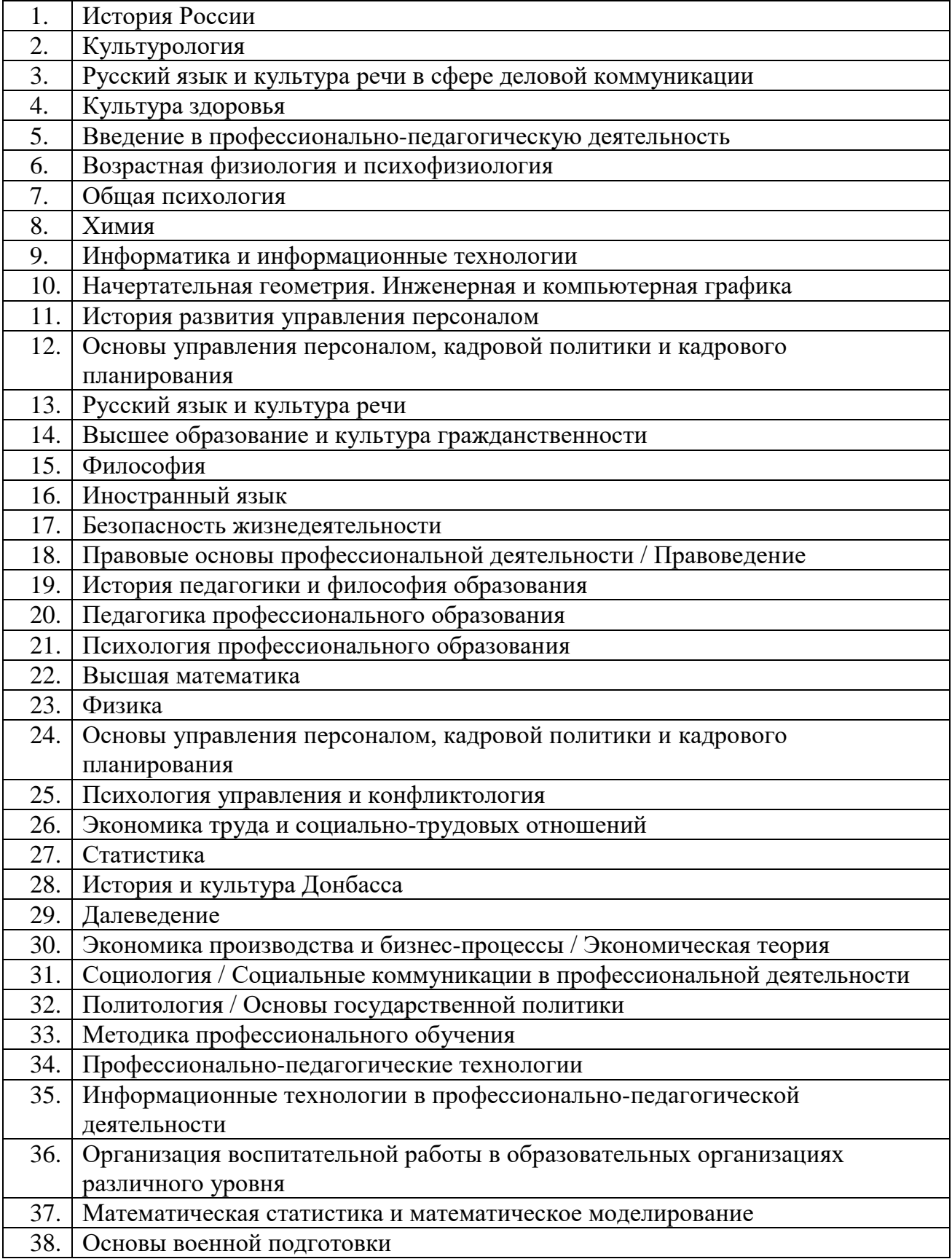

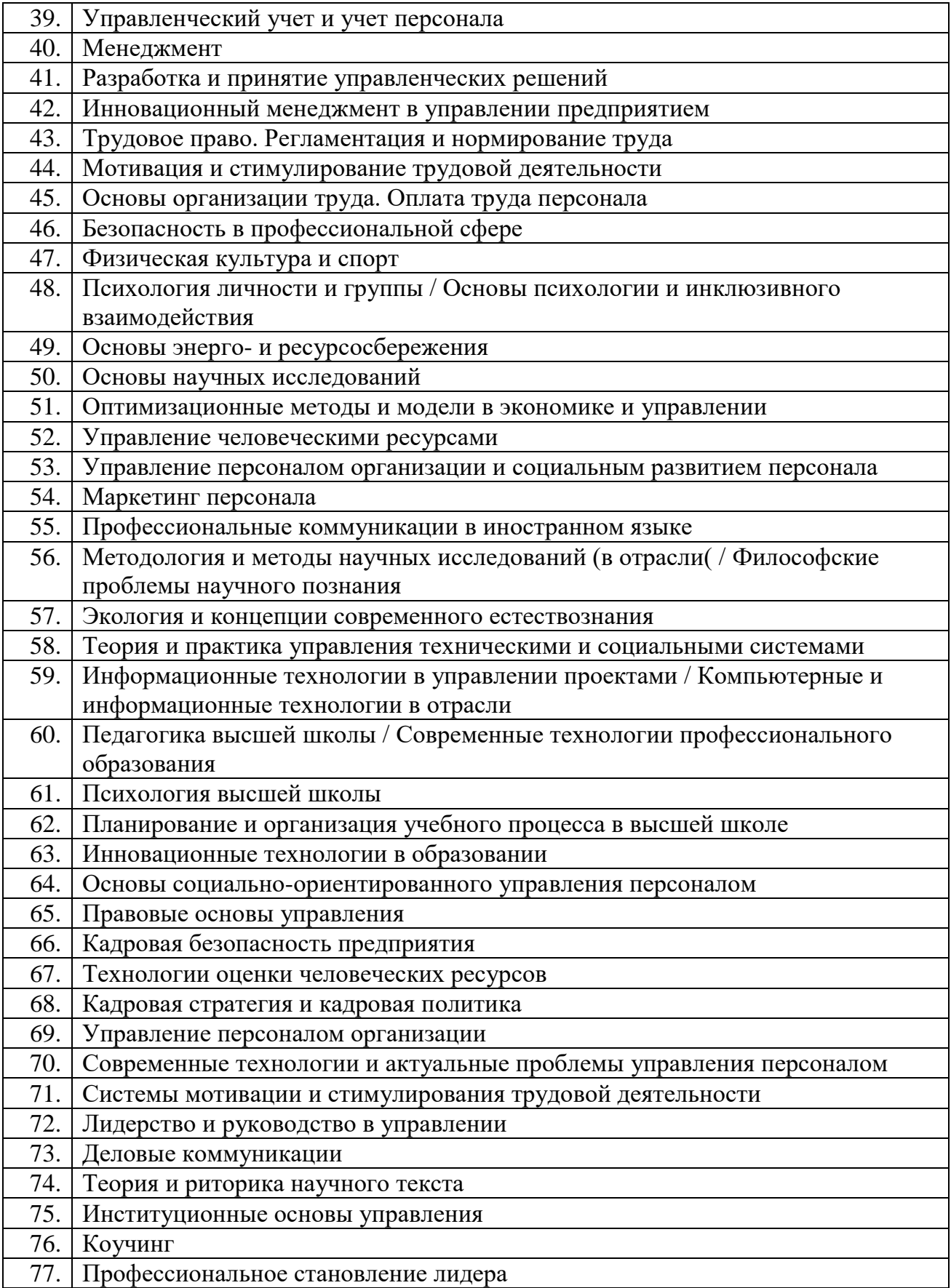

# Таблица 4 - Дисциплины бакалавриата и магистратуры по специальности 44.03(04).04.03 Профессиональное обучение (по отраслям),

профиль «Экономика и управление»

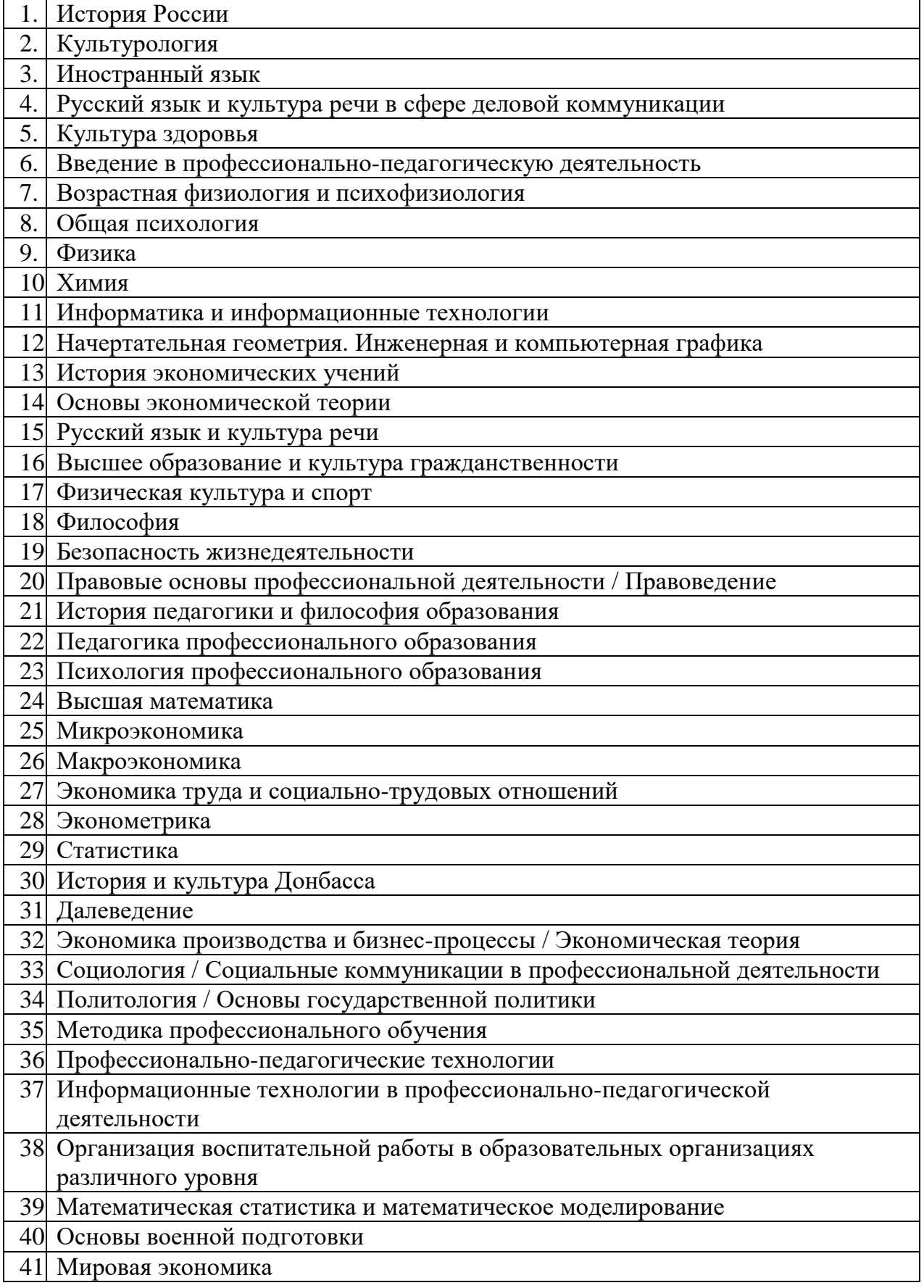

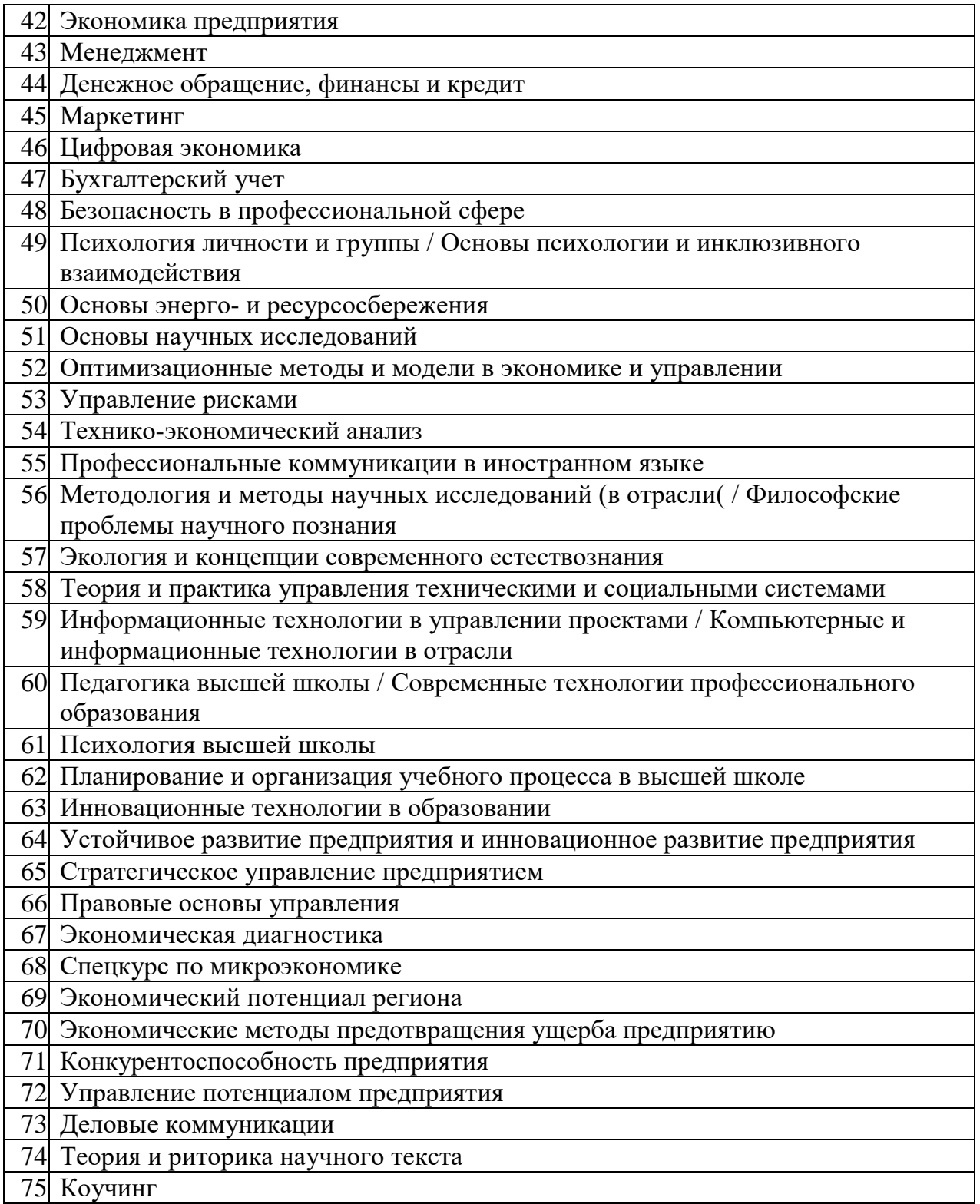

**3.4** – сущность авторского права магистранта.

**Результат 1** – «Теория и практика робототехнических компетенций на примере применения сервисных российских роботов Promobot».

**Результат 2** – «Дидактический проект формирования у специалистов робототехнических компетенций. Дисциплина «Робототехника. Основы теории управления».

**Результат 3** – «Анализ вариантов реализации интеллектуальной собственности в сфере робототехники».

**Выводы** – характеристики, качественные и количественные, выполнения поставленных цели, задач и гипотез; краткое изложение достигнутых теоретических, практических, педагогических и социальных результатов; новизна и практическая значимость результатов исследования; перспективы дальнейших исследований; личные достижения исследователя; возможные возникшие проблемы в исследовании. Как указывалось выше, в своей научной работе студент должен указать цель и задачи своего исследования. Учащийся раскрывает их после аргументации актуальности своего труда. Это важные пункты, которые необходимо указать в работе, чтобы читатель понимал суть проведенного исследования. Важнейшим критерием магистерской диссертации является её новизна. Это – второй «кит» работы магистра. Вопрос новизны является одним из наиболее спорных и сложных вопросов при защите работы магистра. Поэтому каждый студент должен уметь определить новизну своей магистерской диссертации. Для наглядного представления новизны в сетевой системе визуализации магистерского исследования применён пятиугольник.

**Пятиугольники** - отображение новизны исследования; пятиугольники, естественно, связаны с выводами; описание новизны приводится также в тексте разделов диссертации при описании различных объектов исследования; чем больше пятиугольников в сетевой системе визуализации, тем больше вероятность новизны выполненного исследования в целом. Новизна исследования может состоять и в выявлении автором в исследованиях: парадоксов, тупиков, опасностей, бесперспективных направлений исследований.

**Источники** – ссылки на используемую литературу (книги), периодические издания (журналы, газеты), интернет материалы, методические указания, персональные публикации или публикации в соавторстве по теме исследования (важно, чтобы материалы публикаций магистранта использовались в диссертации).

**Приложения** – дополнительные материалы, необходимые для обоснования результатов исследования; электронная презентация по существу магистерской диссертации; **методические указания**, разработанные как результат исследования по разделу 2 (!); проверка текста магистерской диссертации на заимствования.

**Презентация** – визуализация доклада диссертанта по всем разделам исследования с особым выделением: выводов, полученных результатов, их

46

новизны (**Н1, Н2, Н3**) и практической значимости, перспектив продолжения исследований (рис. 6).

ПРИМЕНЯЯ СЕТЕВУЮ МОДЕЛЬ, ПРИ ПРОВЕДЕНИИ ДИССЕРТАЦИОННОГО ИССЛЕДОВАНИЯ, СЛЕДУЕТ УЧИТЫВАТЬ СВЕДЕНИЯ И РЕКОМЕНДАЦИИ ВСЕХ ПАРАГРАФОВ РАЗДЕЛОВ 1, 2 И 3!

Предлагаемый метод исследования не исключает, а дополняет известный принцип решения проблемы её **РАЗДЕЛЕНИЕМ, ДИВЕРСИФИКАЦИЕЙ НА СОВОКУПНОСТЬ ПРОСТЫХ ПРОБЛЕМ.**

Поэтому отметим особенность, предлагаемого авторами, использования системной модели для проведения научного исследования. Это РАСШИРЕНИЕ количества рассматриваемых в системе объектов, функций, связей, что должно способствовать выявлению новых подзадач и проблем. Решение, по заданной магистранту теме, новых подзадач и проблем, несомненно, повысит вероятность получения новых, важных, интересных, инновационных, практически значимых, неожиданных результатов исследования.

Приведем пример. Наука не только движет вперед общество, но и отвечает на его запросы. **Курчатовский институт** строго следует этому принципу. Оставаясь ведущим центром в области всего, что связано с **атомной физикой**, институт успешно работает практически на всех направлениях, определяющих технологический облик современной цивилизации. Особо следует отметить во многом **пионерские исследования института по созданию природоподобных технологий, новых технологий, возникших на основе конвергенции нано -, био -, информационных и когнитивных наук [21].**

Кафедры информационных систем, а также социально-экономических и педагогических дисциплин Стахановского инженерно-педагогического института, также стремятся интегративно подходить к изучению и развитию таких наук, как: профессиональная педагогика и психология, информационные технологии, искусственный интеллект и робототехника.

Проблем для изучения много. Так, например, в обществе высказываются опасения, что сегодня происходит смена направления эволюции – человек уже не развивается, а деградирует, а именно, широкое использование компьютеров, всевозможных гаджетов, сети Интернет провоцирует слабоумие людей. Чрезвычайно опасно для общества злонамеренное использование роботов и искусственного интеллекта.

Такое положение, в определённой мере, дезориентирует молодёжь, порождает сомнения в развитии важнейших областей науки, техники и

47

технологий. По нашему мнению, необходимо правильно расставлять акценты в сложившейся ситуации.

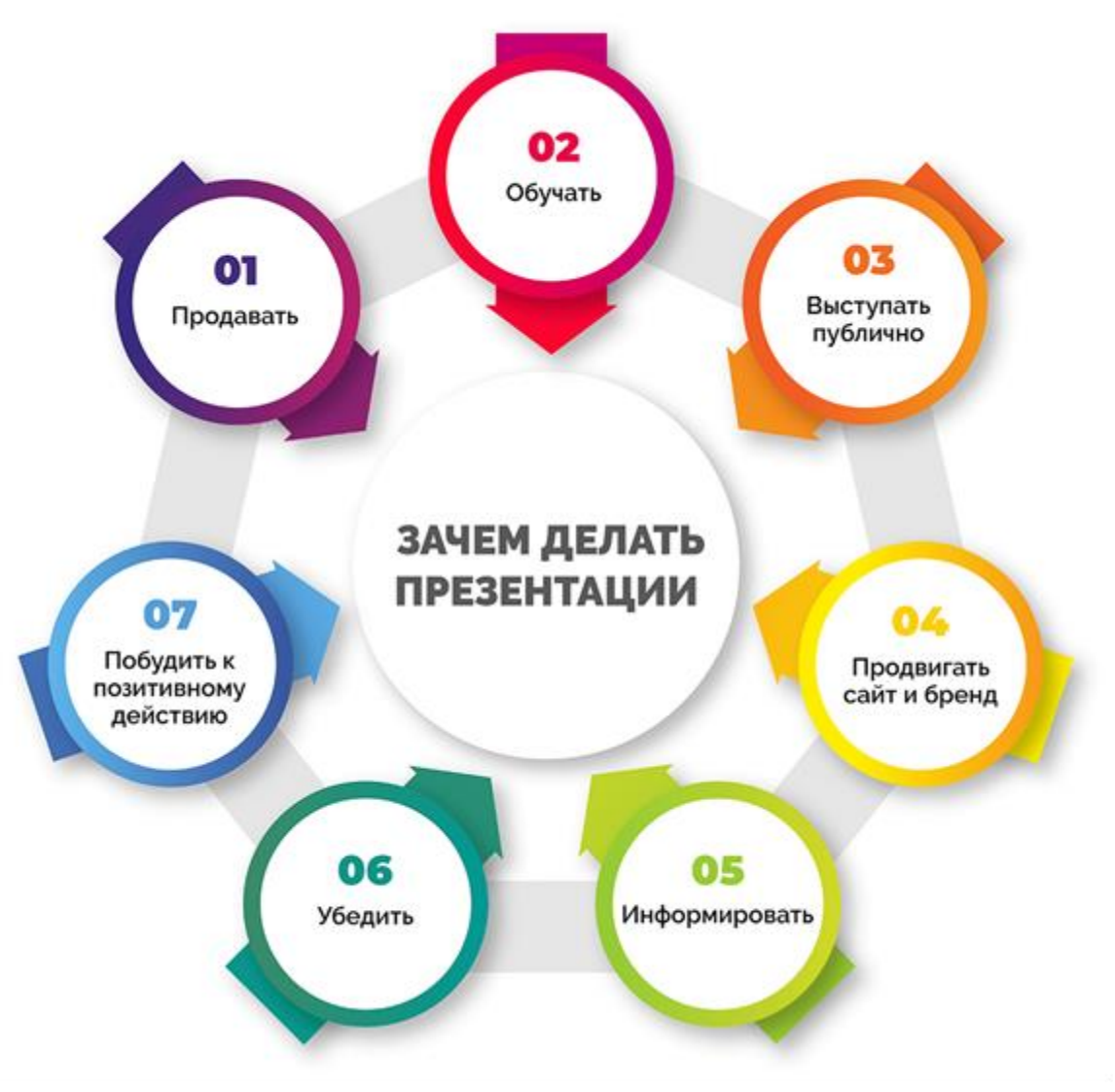

Рисунок 6 – Назначение презентации

## **3.8. Деятельность учёного при проведении исследований и проектирования**

В условиях современности ученый должен быть способен выполнять следующие действия [22].

1. Заниматься творческими задачами, метод решения которых, в настоящее время, полностью или частично незвестен (эвристичность). На практике нужны ученые, способные решать задачи известными методами и, когда это требуется, разрабатывать новые методы.

2. Творчески решать любые задачи (креативность).

3. Переходить от одного типа задачи к другому как в своей области знаний, так и в смежных (интеллектуальная мобильность). Талантливый ученый, в отличие от посредственного, в состоянии решать нетипичные для его профиля задачи.

4. Прогнозировать (предчувствовать, предвидеть, предсказывать) будущее состояние объекта исследования и применимость его отдельных метолов и знаний.

5. Отвергать устаревшие знания использовать из них те, которые сохранили ценность (разумность). Это свойство интеллекта приводит к ломке представлений более устаревших ДЛЯ создания совершенных. Психологическая форма проявления разумности - конструктивное сомнение. Сомнение выполняет в развитии познания две прямо противоположные функции: с одной стороны, оно - субъективное основание для агностицизма, с другой – стимул познания. Эвристическая функция сомнения проявляется не только, когда ученый находит силы усомниться в получении им самим данных, но и когда эти данные вызывают сомнение у других ученых.

6. Мыслить непредубежденно, не завися от традиционных методов. История познания полна примеров отрицательного влияния старых научных взглядов на решения принципиально новых задач. Отсутствие преклонения перед авторитетами - одно из условий успеха в науке (независимость мышления).

7. Преломлять в сознании самые неожиданные идеи под углом зрения своей проблемы. Это качество гарантирует от пренебрежения «не относящимися к делу», «пустячными» данными, которые в действительности могут оказаться решающими и обеспечить успех (открытость интеллекта).

8. Осуществлять самоанализ по критериям научной области, в которой работает, и на самоконтроль интеллектуализма для правильного определения своего места в научной работе. Знание своих достоинств и недостатков, понимание структуры и особенностей своего умственного труда гарантирует ученому повышение эффективности работы его интеллекта (саморефлексия).

Науке необходимы различные, подчас прямо противоположные качества людей. Многие люди могут работать в науке и для науки, но далеко не все могут стать ее творцами, производящими ту главную продукцию, ради которой наука существует [23].

 $X$ .  $\Gamma$ ov классифицировать  $\overline{M}$ Д.Вудворт предлагают үченыхисследователей по следующим восьми типам [22].

анатик - увлечен наукой до самозабвения, считает ее содержанием жизни, любознательный, неутомимый, требовательный часто плохо уживается с коллективом.

инициативный, работоспособный, ионер  $\overline{\phantom{a}}$ честолюбивый, хороший организатор и учитель, открыватель новых путей, кладезь творческих идей.

иагност - умный критик, способный сразу обнаружить сильные и слабые стороны научной работы.

рудит - обладает хорошей памятью, легко ориентируется в различных областях знания, но натура не творческая, легко поддающаяся авторитету других.

ехник - логик и стилист, умеет придать законченность чужой работе, сознает ограниченность своих возможностей, отлично уживается с коллегами.

стет - увлекается изящными решениями, несколько пренебрежительно смотрит на работающих не так «тонко», не очень терпелив и работоспособен. етодолог – хорошо владеет методологией и математическим аппаратом, любит

обсудить с другими свои научные планы, терпимо относится к чужим взглялам.

ндивидуалист – избегает работы в коллективе и административных функций, умен, наблюдателен, упрям, увлечен своими идеями, но не проявляет особой энергии для внедрения их в жизнь.

Молодому учёному целесообразно самостоятельно и доказательно определить характерный для себя тип. Такой тип может вас не устраивать. Тогда выберите перспективный тип и, развиваясь, познавая, действуя, достигайте лучших (!) характеристик. Кстати, желанных для вас типов, может быть несколько.

## 4. ИНФОРМАЦИОННАЯ ТЕХНОЛОГИЯ СТАТИСТИЧЕСКОГО АНАЛИЗА И ПРОГНОЗИРОВАНИЯ

Статистика - это наука, которая занимается разработкой методов сбора и обработки информации о наблюдаемых однородных объектах с целью изучения закономерностей изменений и взаимного влияния явлений и процессов. Важность статистики обусловлена ее ролью в научной и практической деятельности общества.

Практика требует своевременного анализа социально-экономических явлений для принятия правильных управленческих решений. Необходимо выполнить детальный всесторонний анализ наблюдаемых явлений с прогнозом их развития и на основе полученных выводов, с учетом конкретных условий, принять решение.

Достижение данной цели значительно упрощается при использования статистических программных пакетов. Наличие мощных и удобных программ для анализа статистических данных на персональных компьютерах расширяет круг пользователей статистических методов анализа. Так как программные продукты значительно ускоряют решение задач, а так же позволяют сохранить алгоритмы расчетов для дальнейшего использования.

Целью данного раздела является ознакомление с возможностями решения статистических задач с использованием Microsoft Excel - одним из наиболее популярных приложений Microsoft Office. Электронные таблицы являются идеальной средой для выполнения вычислений различной сложности без особых затрат на программирование, обеспечивают хранение больших массивов информации по принципу реляционных баз данных. В Microsoft Excel включен развитый математический аппарат, специализированные информационные технологии статистического анализа, доступны графические средства представления и анализа данных.

Microsoft Excel предоставляет большое число встроенных функций категории Статистические  $\overline{M}$ специализированные информационные технологии статистического анализа - Пакет анализа. Пакет анализа устанавливается как дополнительная надстройка с помощью команды меню Сервис ⇒ Настройка. После установки в меню команды Сервис появляется новый пункт - Анализ данных.

#### 4.1. Описательная статистика

Описательная статистика - самый распространенный прием анализа числовых данных, с помощью которого вычисляются статистические оценки случайной величины.

#### Содержание основных статистических функций.

Средние значения случайной величины имеют ту же размерность, что и сама случайная величина, и вычисляются:

- средняя арифметическая для оценки математического ожидания случайной величины - функция СРЗНАЧ:

- средняя геометрическая для оценки средних темпов роста, нахождение значения, равноудаленного от других значений функция СРГЕОМ;

- средняя гармоническая для оценки средней суммы обратных величин функция СРГАРМ.

#### Основные характеристики случайной величины:

- число значений - функция СЧЕТ;

- сумма значений - функция СУММ;

- дисперсия характеризует разброс значений случайной величины около средней арифметической, размерность дисперсии - размерность случайной величины в квадрате; различают дисперсию по выборочной совокупности значений случайной величины - функция ДИСП и по генеральной совокупности - функция ДИСПР;

- стандартное отклонение имеет ту же размерность, что и случайная величина; различают стандартное отклонение по выборке - функция СТАНДОТКЛОН, стандартное отклонение по генеральной совокупности -СТАНДОТКЛОНП;

- средний модуль отклонений, нивелируется знак отклонения от среднего, является показателем размаха вариации – функция СРОТКЛ;

- доверительный интервал для среднего значения случайной величины функция ДОВЕРИТ;

- средняя квадратическая ошибка среднего - вычисляется как отношение СТАНДОТКЛОН к корню квадратному из числа элементов выборки;

- минимальное значение случайной величины - функция МИН;

- максимальное значение случайной величины - функция МАКС;

- интервал - размах вариации, равный разности максимального и минимального значений случайной величины;

– порядковое наибольшее значение случайной величины – функция НАИБОЛЬШИЙ;

порядковое наименьшее значение случайной величины – функция НАИМЕНЬШИЙ;

Мера взаимного расположения данных в массиве значений характеризуется с помощью функций МОДА, КВАРТИЛЬ, МЕДИАНА, ПЕРСЕНТИЛЬ, ПРОЦЕНТРАНГ.

Мода – наиболее вероятное значение случайной величины. При симметричном распределении относительно среднего мода совпадает с математическим ожиданием. Если значения случайной величины не повторяются, мода отсутствует.

Множество значений случайной величины делится на 4 равные части по числу переменных – квартили. В квартилях значения переменных упорядочены по возрастанию. Указывается номер части (квартиля) и соответствующее начальное значение переменной определенного квартиля:

0 – минимальное значение:

1 – значение 25-го персентиля (персентиль – одна сотая доля массива значений случайной величины);

2 – значение 50-го персентиля или медианы;

3 – значение 75-го персентиля;

4 – максимальное значение.

Форма распределения случайной величины характеризуется значениями асимметрии и эксцесса – функции СКОС и ЭКСЦЕСС соответственно.

**Асимметрия** служит для оценки симметричности распределения случайной величины относительно средней. Если асимметрия положительное число, распределение имеет сдвиг в сторону положительных значений, иначе — в сторону отрицательных значений.

**Эксцесс** является характеристикой остроконечности или сглаженности кривой распределения плотности вероятности случайной величины. Эксцесс равен нулю для нормального распределения, положителен для остроконечных и отрицателен для сглаженных по сравнению с нормальной плотностью распределения.

Пакет анализа обеспечивает наиболее быстрый способ формирования описательной статистики. Команда меню **Сервис Анализ данных** вызывает диалоговое окно. Инструменты анализа, в котором выбирается **Описательная статистика**. Исходные данные для анализа располагаются в ячейках строк или столбцов таблицы и могут иметь метки. Для входного интервала указывается ориентация – по строкам или столбцам, наличие метки строки или столбца.

Описательная статистика позволяет вычислить такие статистические показатели: среднее, стандартная ошибка, медиана, мода, стандартное отклонение, дисперсия выборки, эксцесс, асимметричность, интервал, минимум, максимум, сумма, счет, k-й наименьший, k-й наибольший, доверительный интервал для заданного уровня надежности. Результаты описательной статистики выводятся в указанное место (текущий лист, другой лист, новая книга).

**Пример.** Приведена последовательность действий по применению метода описательной статистики для анализа количества работников отраслей экономики, которым начислена заработная плата за март 2023 года. Размерность массива исходных данных 20 элементов (табл. 5).

1. Создать рабочую книгу с помощью команды меню **Файл Создать**.

2. Переименовать первый лист с помощью команды меню **Формат Лист Переименовать**, в лист **Статистика 1**.

Таблица 5 - Численность работников отраслей экономики, которым начислена заработная плата за март 2023 г.

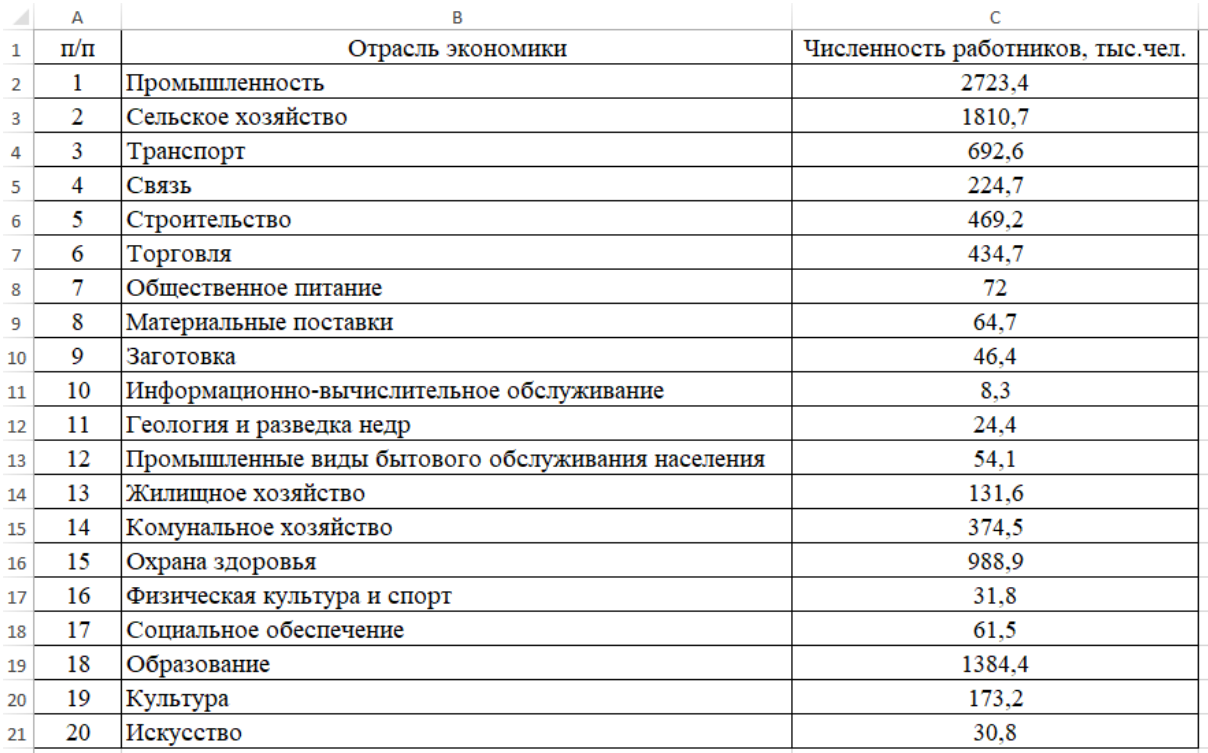

3. Разместить исходные данные в столбцах и указать их названия.

4. С помощью команды меню Сервис **⇒ Анализ данных** вызвать диалоговое окно **Анализ данных.** Выбрать инструмент анализа – **Описательная статистика.** Указать параметры описательной статистики (рис. 7):

– входной интервал – блок ячеек, содержащий число работников, включая названия столбца, группирование по столбцам, указать наличие меток в первой строке;

– выходной интервал - **Новый рабочий лист;**

– указать **Итоговая статистика**; уровень надежности - 95%; вычислить k-й наименьший - 2; k-й наибольший - 2.

– нажать кнопку **ОК**.

– Переименовать новый лист в лист **Итог 1**.

5. Закрыть файл с сохранением с помощью команды меню **Файл Закрыть,** присвоив ему имя **Анализ-номер** группы. Например, Анализ-351.

#### Анализ данных

#### $\overline{\mathbf{?}}$  $\times$

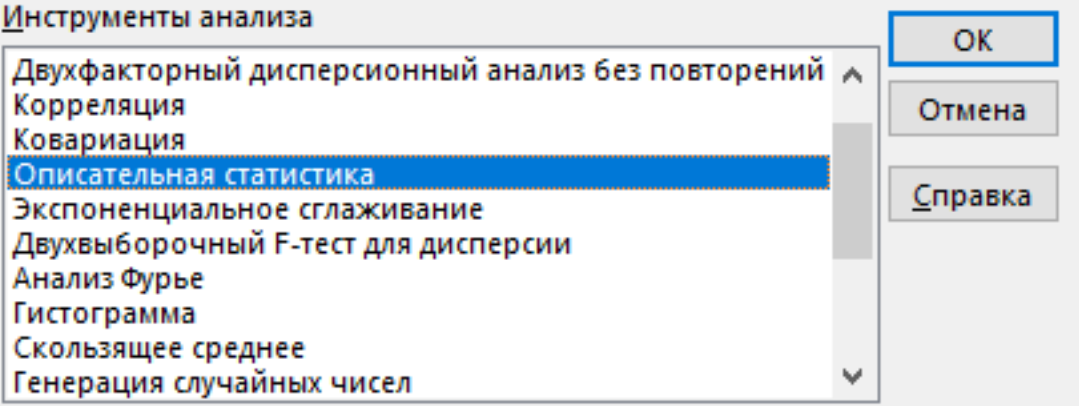

Рисунок 7 - Первое диалоговое окно Анализа данных

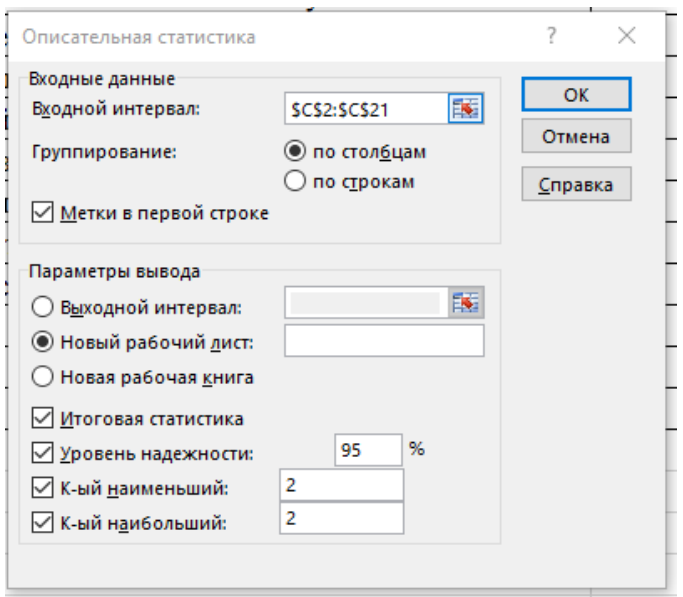

Рисунок 8 - Второе диалоговое окно Анализа данных

# Таблица 6 - Результаты расчетов

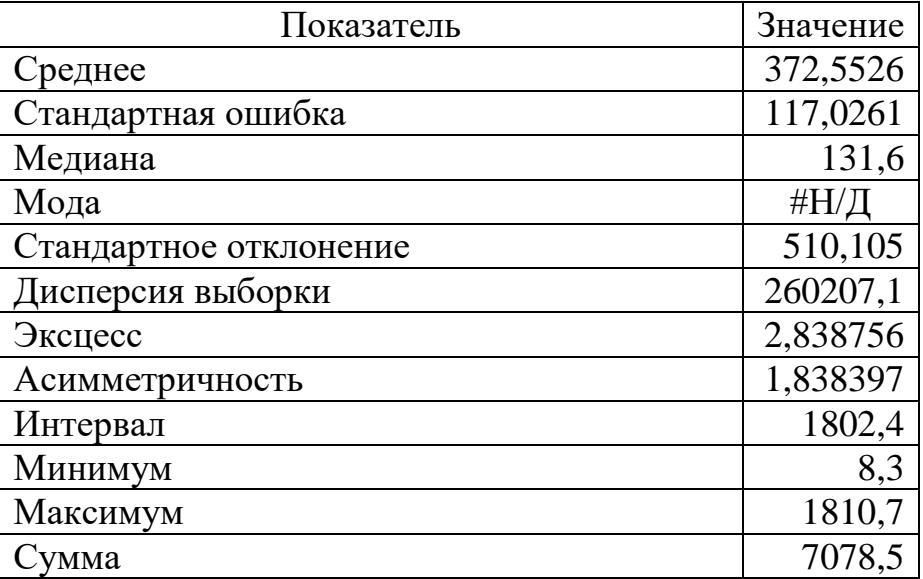

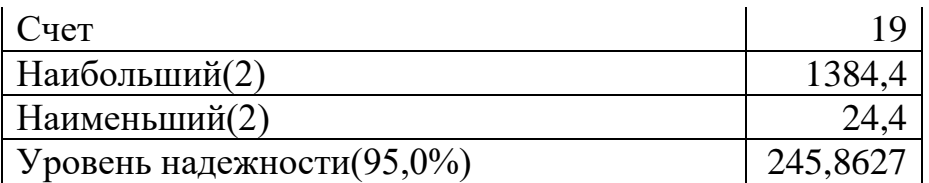

Таблица 7 - Количество и заработная плата работников, занятых в отраслях экономики

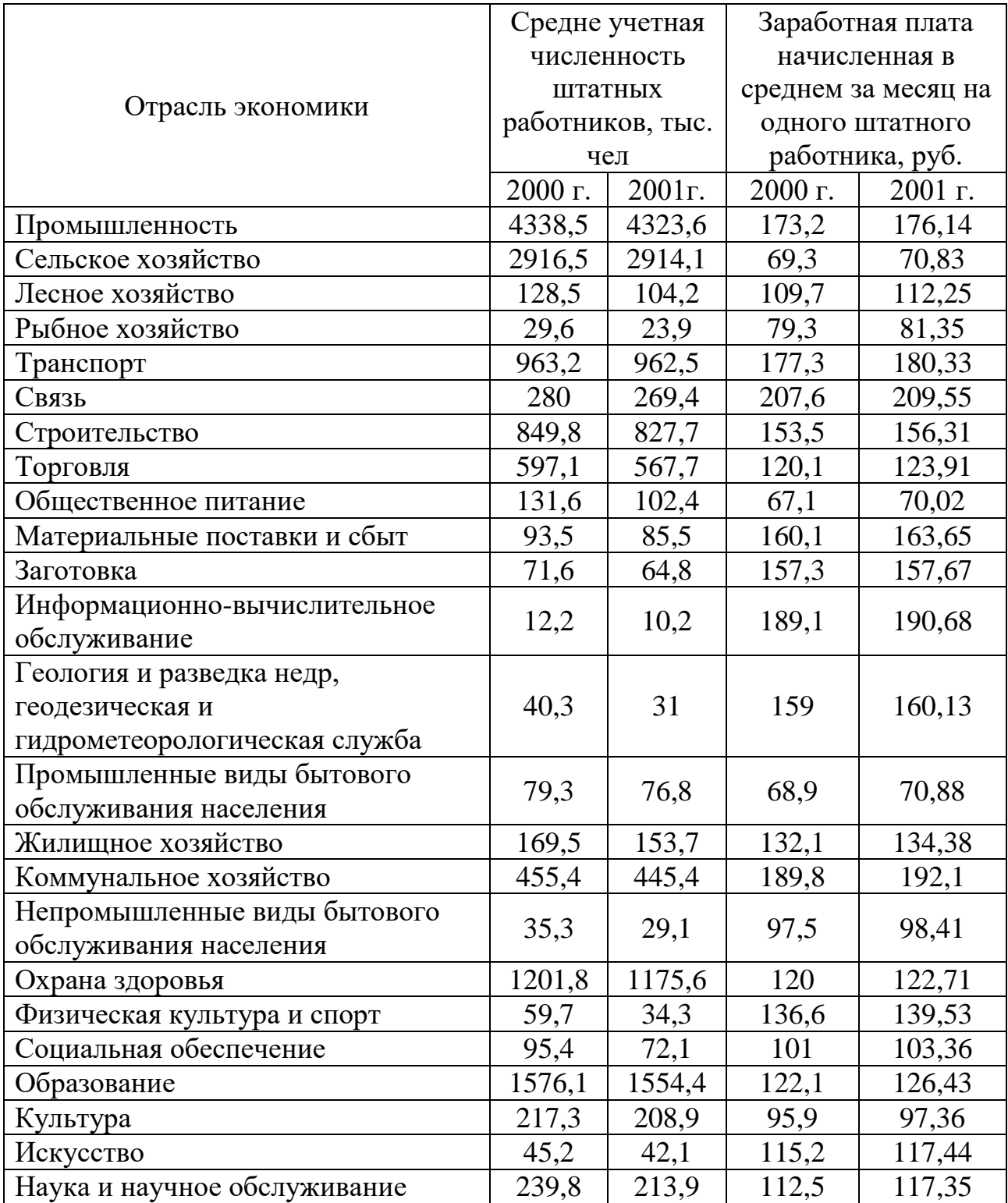

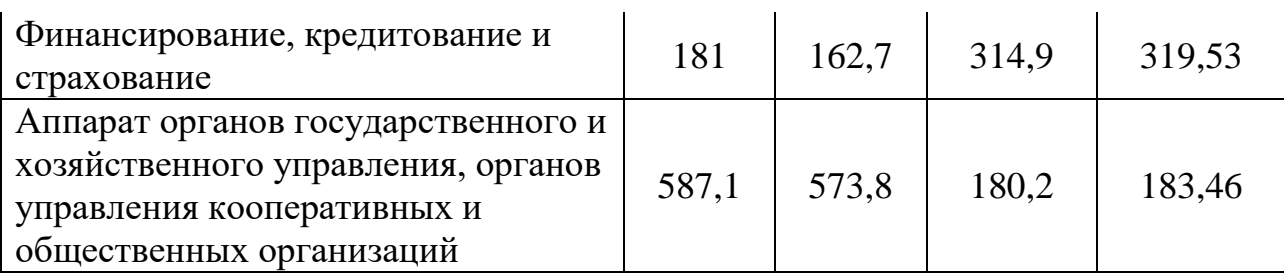

#### **4.2. Описательная статистика работников отраслей экономики**

Применение метода описательной статистики для расчета количества и суммы заработной платы работников отраслей экономики. Размерность массива исходных данных 26 элементов.

Данные табл. 7 разместить на листе 2. Лист 2 переименовать в **Статистика 2**. Таблицы результатов разместить на новом листе, дав название **Итог 2**. Сравните результаты анализа данных за 2000 и 2001 годы.

Выполнить дальнейшие действия самостоятельно.

## **5. ОДНОФАКТОРНЫЙ ДИСПЕРСИОННЫЙ АНАЛИЗ**

Дисперсионный анализ - это особый прием установления количественной зависимости между изучаемыми признаками совокупности. При исследовании зависимостей одной из наиболее простых является ситуация, когда можно указать только один фактор, влияющий на конечный результат, и этот фактор может принимать лишь конечное число значений (уровней). Такие задачи называются задачами однофакторного анализа. Однофакторный дисперсионный анализ используется для проверки гипотезы о сходстве средних значений двух или более уровней фактора, принадлежащих одной и той же генеральной совокупности. Этот метод распространяется также на тесты для двух средних (к которым относится также t - критерий).

**Пример.** Рассмотрим статистическую совокупность, которая разбита на группы (уровни) по регионам. Например, фирма продает свои товары различных регионах, имеет данные об объемах продаж в этих регионах по отдельным торговым точкам фирмы. Менеджеры фирмы хотят внести изменения в организацию регионального менеджмента. Прежде всего необходимо выполнить статистический анализ, имеются ли различия в средних объемах продаж по данным регионам и являются ли они случайными или неслучайными, существенными или несущественными.

Наиболее распространенным и удобным способом представления подобных данных для однофакторного дисперсионного анализа является таблица (табл. 8). Для расчетов можно использовать **Сервис Анализ данных Однофакторный дисперсионный анализ**. Если для исследования приняты лишь два средних значения, то можно использовать функцию ТТЕСТ в Мастере функций.

При использовании пакета «Анализ данных» необходимо сгруппировать данные определенным образом. Например, данные для каждого из пяти регионов представлены в отдельном столбце, в первой строке которого содержится название региона.

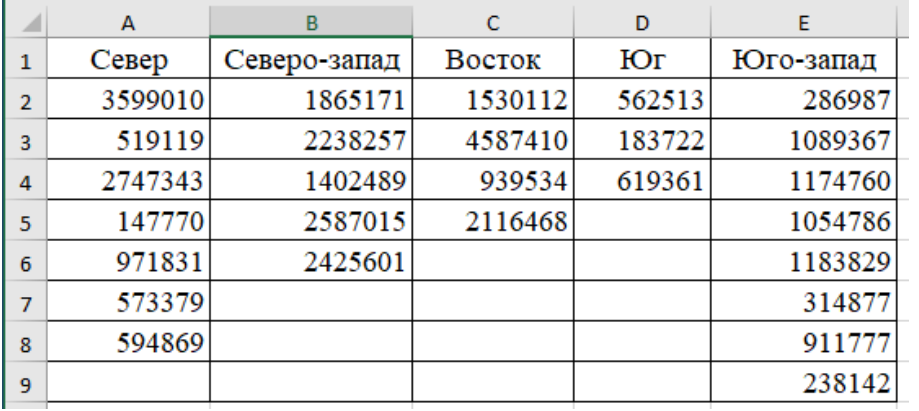

Таблица 8 - Объемы продаж продукции фирмы по регионам, руб.

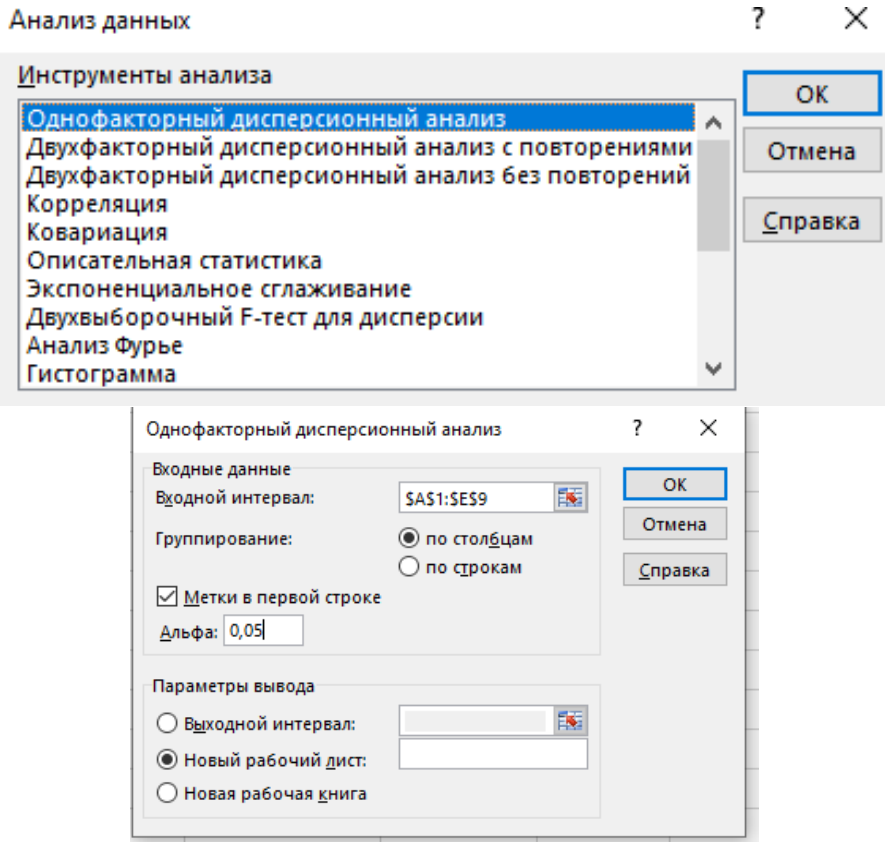

Рисунок 9 - Диалоговое окно «Однофакторный дисперсионный анализ»

Порядок действий:

1. Открыть файл **Анализ**. Добавить новый Лист. Переименовать его, дав имя **Дисперсия**. Разместить на листе **Дисперсия** данные таблицы 8.

На рис. 9 показано диалоговое окно **Однофакторный дисперсионный анализ**, в которое необходимо ввести информацию для проведения анализа, а именно установить следующие параметры:

– щелкнуть в поле **Входной интервал** и ввести диапазон ячеек А1:E9;

– установить переключатель по столбцам в группе *Группирование*;

– установить флажок *Метки* в первой строке;

– оставить в поле *Альфа* значение 0.05, установленное по умолчанию, или изменить его на другое значение в диапазоне от 0 до 1;

– определить параметры вывода – *Новый рабочий лист*.

3. Новый лист итого переименовать, дав ему имя **Итог3**.

Результаты расчета представлены в табл. 9.

Первая часть результатов (таблица «Итоги») представляет собой отчет описательной статистики для каждого региона: количество наблюдений (счет), сумма, среднее и дисперсия объема продаж в данном регионе (см. пример, приведенный выше).

Для понимания второй части таблицы необходимо вспомнить некоторые понятия математической статистики, a именно, групповая дисперсия, внутригрупповая дисперсия, межгрупповая дисперсия и общая дисперсия.

Групповая дисперсия характеризует вариацию значений каждой группы относительно ее среднего значения.

Внутригрупповой дисперсией называют среднеарифметическую групповых дисперсий, взвешенную на объем групп (частоту значений).

Межгрупповая дисперсия – это дисперсия групповых средних относительно среднего значения всей совокупности.

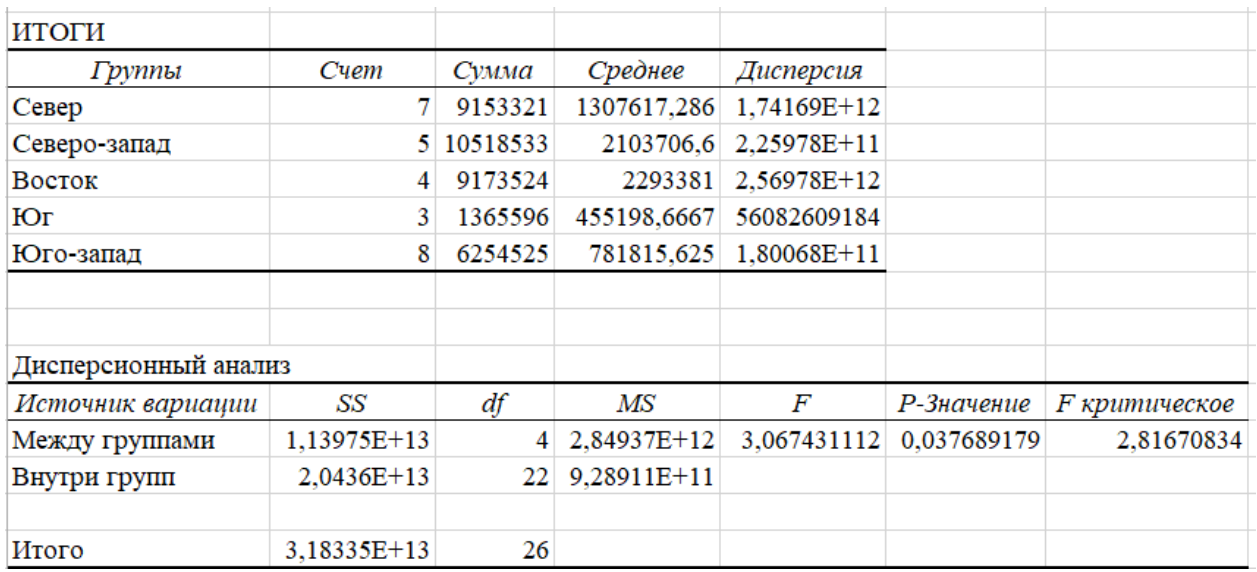

Таблица 9 - Результаты расчета

Общая дисперсия характеризует вариацию, вызванную действием всех уровней фактора. Она вычисляется по индивидуальным значениям всей совокупности относительно ее среднего значения. Общая дисперсия равна сумме внутригрупповой и межгрупповой дисперсий.

Вторая часть (таблица "Дисперсионный анализ") содержит выведенную информацию, т.е. данные, относящиеся к вопросу о значимости наблюдаемых результатов продаж в разрезе межгрупповых и внутригрупповых показателей. В ней представлены:

– Df – число степеней свободы (независимые значения);

- SS - сумма квадратов отклонений;

 $- MS$  – дисперсия, рассчитывается как отношение SS/Df;

- F - отношение дисперсии регрессии к дисперсии остатка;

– Значимость F уровень значимости, рассчитывается как MSPегрессия/MSocтаток.

Дисперсионный анализ позволяет оценить вероятность появления расхождения между фактическими и предполагаемыми значениями при условии, что наблюдаемые различия вызваны случайными событиями. В нашем случае уровень вероятности (Р-Значение) равно 0.0377. На основании этого можно сделать вывод, что различия в объемах продаж, скорее всего, носят неслучайный характер и вызваны конкретными обстоятельствами (вероятность составляет 96%), а вероятность случайных обстоятельств равна всего 4%. Значит, при изменении маркетинговой политики фирмы необходимо учитывать региональный фактор и стоит более детально изучить различия демографических и экономических условий регионов и степень их влияния на объем продаж.

## 6. ПРИМЕНЕНИЕ МЕТОДА РЕГРЕССИИ В ЭКОНОМИЧЕСКОМ АНАЛИЗЕ И ПРОГНОЗИРОВАНИИ

Регрессионный анализ - очень эффективный метод, способный помочь во многих вопросах экономического анализа. Этот метод представляет собой основу для исследования и понимания взаимосвязей между переменными. Excel обеспечивает эффективную поддержку для проведения регрессионного анализа. Пятнадцать (15) функций, созданы непосредственно для этой цели, которые объединены в группу Статистические в меню Вставка  $\Rightarrow \Phi$ ункция. Также имеются другие возможности: инструмент анализа Регрессия; команда меню Правка ⇒ Заполнить ⇒ Прогрессия; построение линий тренда на графиках, с помощью которых удобнее применять конкретные регрессионные вычисления.

### Метод регрессии: основные понятия, показатели и функции, обеспечивающие их расчет

Метод регрессии предполагает анализ взаимосвязи случайных величин (признаков), среди которых выделяется один результативный признак, зависящий от прочих независимых между собой факторов. Оценка связи выполняется с помощью коэффициента детерминации (индекса корреляции).

По числу факторов различают простую (парную) и множественную (несколько факторов) регрессию. Вид и параметры уравнения регрессии устанавливаются с помощью метода наименьших квадратов отклонений эмпирических данных от ожидаемых значений. По типу уравнения регрессии различают: регрессию. определения линейную  $\mathbf{M}$ нелинейную Для коэффициентов уравнения используют соответственно функции ЛИНЕЙН и ЛГРФПРИБЛ, а для получения расчетного значения показателя - функции ТЕНДЕНЦИЯ и РОСТ.

Статистическая оценка степени зависимости результата от различных факторов основана на показателях вариации:

- общая дисперсия результативного признака (Y), обусловленная влиянием всех факторов  $(X_1, X_2, ..., X_n)$  в совокупности –  $\delta_Y^2$ 

- факторная дисперсия результативного признака, отражающая вариаци. результативного признака от воздействия единичного выделенного фактора - $\delta_{VX}^2$ 

- остаточная дисперсия результативного признака от воздействия всех факторов, кроме выделенного,  $-\delta_0^2$ 

Основное соотношение:

 $\delta_Y^2 = \delta_{YX}^2 + \delta_O^2$ 

Коэффициент детерминации –  $R^2$  вычисляется как отношение факторной дисперсии к общей дисперсии -  $R^2 = \delta_{YX}^2 / \delta_Y^2$ 

Коэффициент корреляции - R является корнем квадратным из коэффициента детерминации  $\sqrt{R^2}$ , для его расчета используется функция КОРРЕЛ. Для оценки значимости индекса R рассчитывается показатель:

 $F_r = (R^2/(1 - R^2) * ((n-m)/m),$ 

где n - размер выборки, m - число факторов.

Используется F-критерий Фишера для определения критического значения –  $F_{\kappa n}$  при  $k_1 = m$ ,  $k_2 = n-m$ . Вычисленное критическое значение сравнивается с фактическим значением Fr. Если F<sub>r</sub>>F<sub>кp</sub>, величина R признается существенной. Величина F<sub>кр</sub> вычисляется с помощью встроенной функции РРАСПРОБР. На практике используется порог, равный 0.7. Связь считается сильной и уравнение регрессии пригодно для прогнозирования, если R больше  $0.7.$ 

Стандартное уравнение парной регрессии линейного вида:  $yx = a_0 + bx$ . Для каждого коэффициента уравнения регрессии вычисляются опенки tкритерия Стьюдента:

- стандартная ошибка коэффициента регрессии;

- t-статистика (отношение коэффициента к стандартной ошибке).

Если t-статистика значима, коэффициенты принимаются для построения уравнения регрессии, в противном случае из уравнения регрессии исключается эта переменная. Критическое значение t-статистики вычисляется с помощью встроенной функции СТЬЮДРАСПОБР.

#### 6.1. Использование графического метода

Использование диаграмм (линий тренда) Excel - наиболее наглядный информативный способ исследовать связь между двумя переменными.

**Пример.** Для примера используем данные табл. 10. Предположим, менеджер фирмы рассматривает возможность увеличения объема продаж путем увеличения затрат на рекламу, то есть установить связь между сметой на рекламу вашей фирмы для каждого вида продукции и показателем объема продаж в единицах данной продукции. В табл. 10 показаны две переменные – затраты на рекламу и объемы продаж. Построим диаграмму, которая показывает связь между сметой на рекламу и объемом продаж и добавим линию тренда.

Таблица 10 - Исходные данные для определения зависимостей между расходами на рекламу и объемами продаж продукции

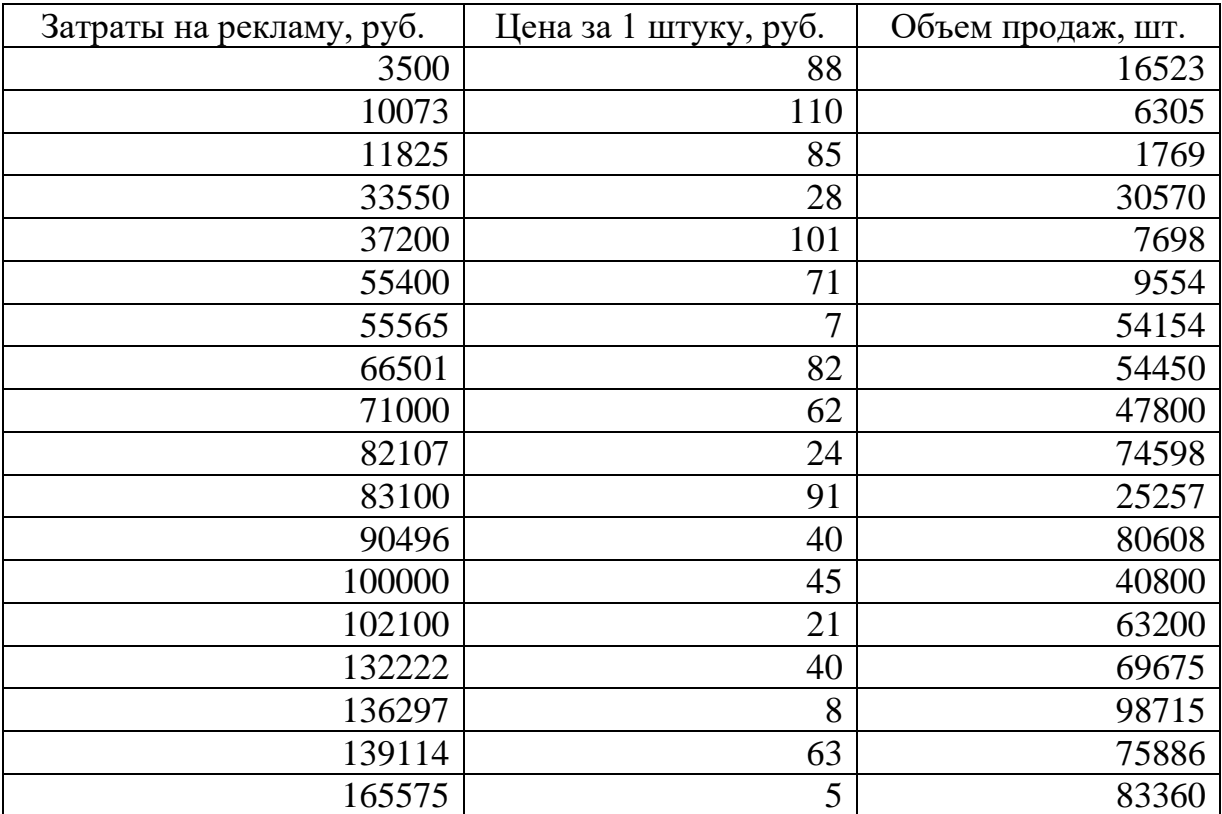

Последовательность действий:

1. Открыть файл **Анализ**. Добавить новый лист. Переименовать его дав имя **Регрессия.**

2. На листе Регрессия разместить табл. 10.

3. Щелкнуть по кнопке **Мастер диаграмм**

– На первом шаге работы **Мастер диаграмм** выбрать тип диаграммы (Точечная). Щелкнуть на кнопке **Далее**.

– На втором шаге работы **Мастер диаграмм** ввести адреса ячеек, содержащие данные для построения диаграммы Al:A19 и удерживая клавишу Ctrl C1:C19. Щелкнуть по кнопке **Далее**.

– На третьем шаге работы **Мастер диаграмм** выбрать параметры диаграммы – добавить легенду и названия осей (рис. 10). Щелкнуть на кнопке **Далее**.

– На четвертом шаге работы **Мастер диаграмм** выбрать место разрешения диаграммы **на отдельном листе** и щелкнуть на кнопке **Готово**.

4. Когда диаграмма появится, щелкнуть на ней для редактирования.

5. Для построения тренда, надо щелкнуть правой кнопкой мыши на любом из маркеров ряда. Из появившегося контекстного меню выбрать команду **Добавить линию тренда**. Выбрать тип аппроксимации **Линейная**.

6. Щелкнуть на вкладке **Параметры** и проверить, чтобы стояли флажки **Показывать уравнение на диаграмме** и **Поместить на диаграмму величину достоверности аппроксимации (R<sup>2</sup> )**. Щелкнуть на кнопке **ОК**.

Данные графика показывают, что по мере увеличения суммы затрат на рекламу объем продаж продукции также увеличивается. Линия тренда (прямая линия, идущая от левого нижнего угла к правому верхнему) подтверждает, что эти две переменные увеличиваются пропорционально. График содержит уравнение регрессии:  $y = 0.543x + 5221.1$ ,

у – объем продаж,

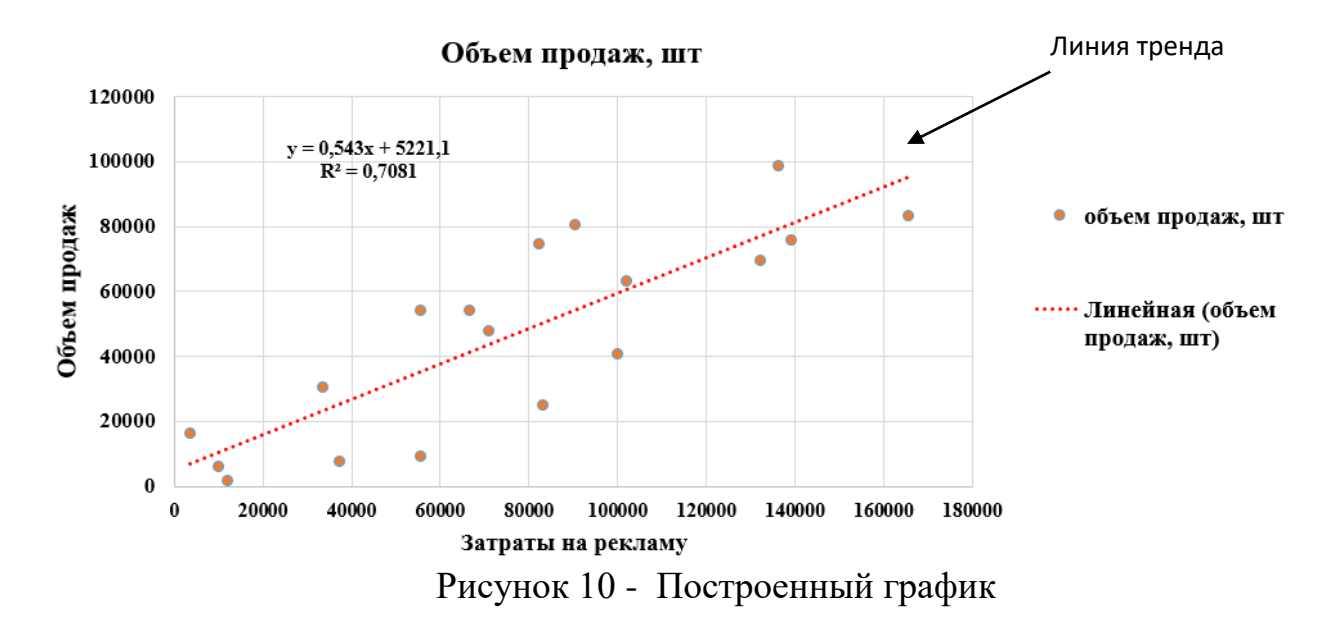

х – затраты на рекламу.

Правая часть уравнения регрессии – число 0,543 – называется *угловым коэффициентом*, а число 5221,1 – *отрезком, отсекаемым на оси ординат*. Коэффициент наклона представляет собой меру наклона линии тренда: чем больше число, определяющее этот коэффициент, тем круче линия тренда. Коэффициент наклона может быть отрицательным числом, если связь между переменными обратно пропорциональна, в этом случае линия тренда будет идти из верхнего левого угла графика в нижний правый. Чтобы убедиться в этом, постройте график между ценой на продукцию и объемами продаж, вероятнее всего угловой коэффициент будет отрицательным. Отрезок на оси ординат указывает, в каком месте линия тренда пересекает ось у (вертикальную ось). В данном случае – это число 5221,1. Это означает, что, если затраты рекламу будут равны 0, то мы можем продать 5220 единиц продукции.

На графике указано значение коэффициента детерминации  $R^2$ , которое равно 0,7081. Оно означает, что приблизительно 71 % меры изменчивости объемов продаж связан с мерой изменчивости расходов на рекламу.

решении регрессионного анализа При графическим методом используются следующие встроенные статистические функции:

– значение  $R^2$  - КВПИРСОН ();

- отрезок, отсекаемый на оси ординат - ОТРЕЗОК (В3:В20;А3:А20);

коэффициент наклона линейной регрессии НАКЛОН  $(B3:B20; A3:A20).$ 

## 6.2. Использование функции «РЕГРЕССИЯ»

При регрессировании одной переменной на несколько переменных графический метод уже не подходит, в этом случае рекомендуем воспользоваться инструментом Анализ данных в меню Сервис, в котором имеется функция Регрессия.

Пример. С помощью функции Регрессия можно, например, проанализировать связь между такими переменными, как «объем продаж, шт.» (такую переменную называют зависимой переменной), с одной стороны, и множественными переменными, такими как «затраты на рекламу, руб.» и «цены за 1 шт., руб.», с другой стороны (табл.1) (их обычно называют независимыми переменными).

Последовательность действий.

1. Открыть рабочую книгу **Анализ.xls** с помощью команды меню Файл ⇒ Открыть.

2. Установить курсор на лист Регрессия. В качестве исходных значений используем данные табл. 10.

3. С помощью команды меню Сервис  $\Rightarrow$  Анализ данных вызвать диалоговое окно Анализ данных. Выбрать инструмент анализа - Регрессия. Указать параметры для регрессии (рис. 11):

- входной интервал  $Y$  – блок ячеек, содержащий данные объема продаж, включая название столбца С1:С19;

- входной интервал  $X$  - блоки ячеек, содержащие затраты на рекламу и цену за 1 продукции, включая название столбцов А1:В19; указать Метки;

- не выбирать Константа 0 (линия регрессии не проходит через начало координат); уровень надежности оставить по умолчанию (уровень 95% вычисляется автоматически);

- выходной интервал - новый рабочий лист;

- не устанавливать Остатки, Стандартизованные остатки, График остатков, График подбора, График нормальной вероятности;

- нажать кнопку ОК.

4. Новый лист итого переименовать, дав ему имя Итог4 (табл. 11).

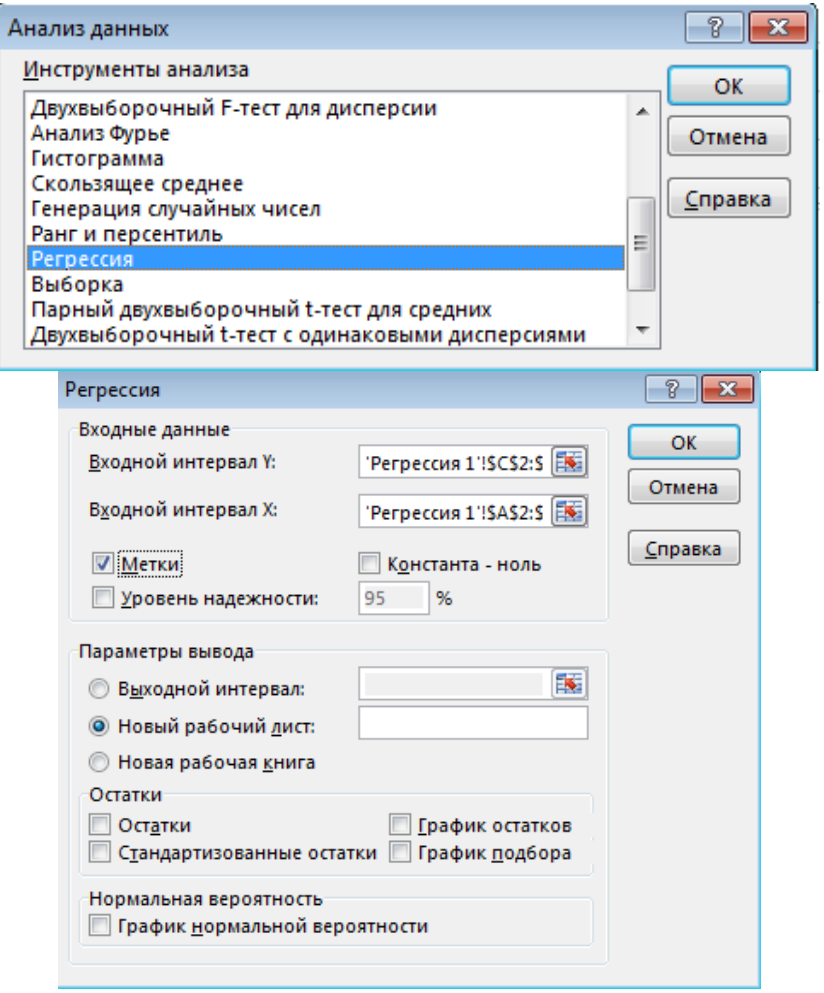

Рисунок 11 - Диалоговые окна функции РЕГРЕССИЯ

#### Таблица 11 - Результаты расчетов функции РЕГРЕССИЯ **вывод итогов**

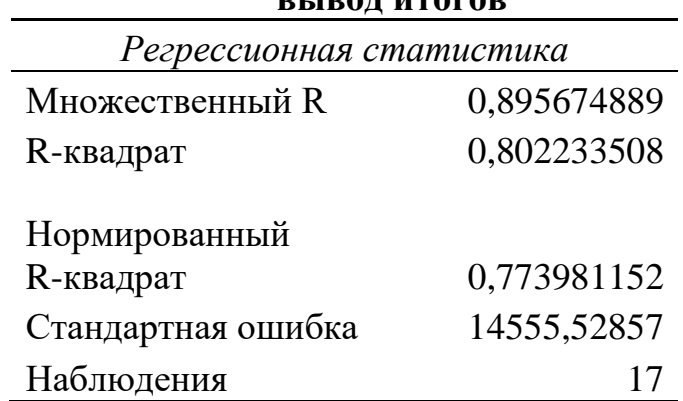

# Дисперсионный

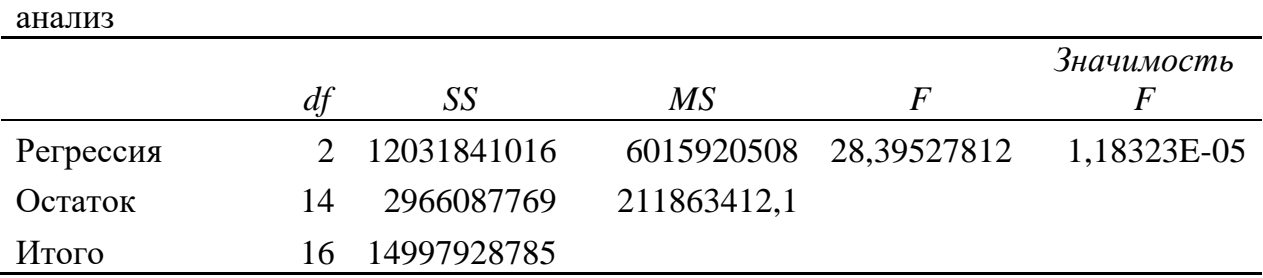

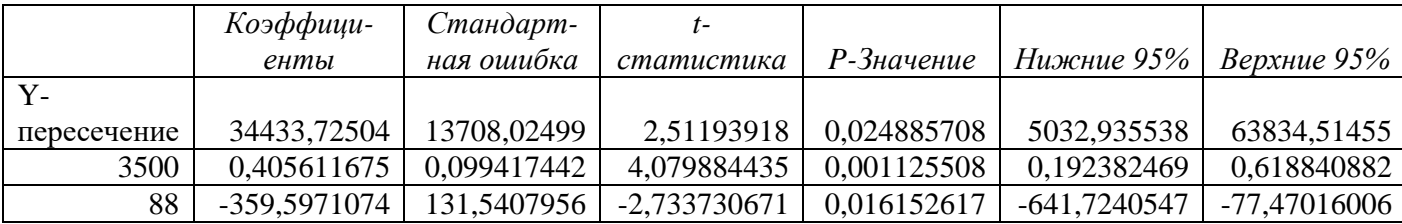

Результаты, которые получаются с использованием инструмента Регрессия, представляют большое количество полезной информации. Рассмотрим их.

В таблице «Регрессионная статистика» указываются:

 $-Mho$ жественный R, которое представляет собой квадратный корень из дисперсии  $(R^2)$ , это значение является коэффициентом корреляции и выражает корреляцию между объемом продаж  $\overline{M}$ полученной комбинацией предсказуемых переменных.

- R-квадрат является непосредственно коэффициентом детерминации  $(R<sup>2</sup>)$ 

– Нормированный R-квадрат учитывает количество результатов наблюдений в предсказуемых переменных. Он рассчитывается по формуле:

 $1 - (1 - R^2) * (n - 1) / (n - m - 1)$ ,

где  $R^2$  – коэффициент детерминации, n - количество результатов наблюдений, а m – количество предсказуемых переменных. При проведении множественного регрессионного анализа (если по сравнению с количеством предсказуемых переменных число результатов незначительно)  $R^2$  имеет отклоняться в сторону повышения. Нормированный  $R^2$ тенденцию обеспечивает информацией о том, какое значение вы могли бы получить в другом наборе данных, который был бы намного больше, чем анализируемый в данном случае. Если бы рассматриваемый нами пример был основан, например, на 100 результатах наблюдений, то нормированный  $R^2$  имел бы очень незначительное отклонение от фактического  $R^2$ 

В таблице «Дисперсионный анализ» представлены:

- Df - число степеней свободы (независимые значения);

- SS - сумма квадратов отклонений;

 $- MS$  – дисперсия, рассчитывается как отношение SS/Df;

- F – отношение дисперсии регрессии к дисперсии остатка;

Значимость  $\mathbf{F}$ уровень значимости, рассчитывается как MSPегрессия/MSocтаток.

Третья таблица представляет детальную информацию о членах уравнения регрессии  $\mathbf{M}$ ИХ стандартных погрешностях (графы «Коэффициенты» и «Стандартная ошибка»). В графе «t-статистика» представлен параметр, который представляет собой долю каждого члена уравнения регрессии в его стандартной погрешности.

Коэффициент переменной может использоваться уравнении  $\mathbf{B}$ регрессии, если вычисленная для него величина (1 - Р-значение) близка к 1. В

нашем примере все выбранные параметры уравнения регрессии значимы с этой точки зрения, поэтому модельное уравнение регрессии будет выглядеть так:

 $Y = 34433,72+0,4056* X(1) + (-359,597)* X(2)$ , rge Y - объем продаж, шт.  $X(1)$  - затраты на рекламу

 $X(2)$  - цена за 1 штуку.

Коэффициенты для уравнения регрессии принадлежат интервалу, верхние, нижние значения которого соответствуют уровню надежности, указанному в графах: «нижние 95%», «верхние 95», соответственно можно на основе представленных в этих графах значениях коэффициентов построить ещё два варианта уравнения регрессии.

## 6.3. Использование функции «ЛИНЕЙН»

Функция Excel ЛИНЕЙН позволяет рассчитать статистику для ряда с применением метода наименьших квадратов, чтобы вычислить прямую линию, которая наилучшим образом аппроксимирует имеющиеся данные. Функция рассчитывает массив, который описывает полученную прямую. Уравнение для прямой линии имеет вид:

 $y = mx + b$  или  $y = m|x| + m2x^2 + ... + b$  (в случае нескольких интервалов значений х),

где зависимое значение у является функцией независимого значения х. Значения - это коэффициенты, соответствующие каждой независимой a **b** – это постоянная величина. Функция ЛИНЕЙН переменной х, рассчитывает массив {mn; mn-1; ...; m1; b}, а также может рассчитывать дополнительную регрессионную статистику (табл. 12). Она показывает насколько полезно полученное уравнение для предсказания будущих значений. Дополнительная регрессионная статистика:

sel, se2,...sen - стандартные значения ошибок для компьютера  $ml,m2,...,mn$ .

Seb - стандартное значение ошибки для постоянной b (seb константа имеет значение ЛОЖЬ).

R - коэффициент детерминации. Сравниваются фактические значения, получаемые из уравнения прямой, по результатам сравнения вычисляется коэффициент детерминации, нормированный от 0 до равен 1. Если он равен 1, то имеет место полная корреляция с моделью, т.е. нет различия между фактическим и оценочным значениями у. В противоположном случае, если коэффициент детерминации равен 0, то уравнение регрессии неудачно для предсказания значений у.

Sey - стандартная ошибка для оценки у.

F - F-статистика. Используется для определения того, является ли наблюдаемая взаимосвязь между зависимой и независимой переменной случайной или нет.

Df - степени свободы. Полезны для нахождения F-критических значений в статистической таблице. Для определения уровня надежности модели сравнить значения в таблице с F-статистикой, рассчитываемой функцией ЛИНЕЙН.

Ssreg - регрессионная сумма квадратов.

Ssresid - остаточная сумма квадратов. Для каждой точки вычисляется квадрат разности между прогнозируемым значением у и фактическим значением у. Сумма этих квадратов разностей и называется остаточной суммой квадратов.

Microsoft Excel подсчитывает сумму квадратов разностей между фактическими значениями у и средним значением у, которая называется обще суммой квадратов (регрессионная сумма квадратов + остаточная сумма квадратов). Чем меньше остаточная сумма квадратов по сравнению с общей суммой квадратов, тем больше значение коэффициента детерминированности, который показывает, насколько хорошо уравнение, полученное с помощью регрессионного анализа, объясняет взаимосвязи между переменными. В приведенной ниже таблице показано, в каком порядке рассчитывается дополнительная регрессионная статистика.

Таблица 12 - Порядок размещения дополнительной регрессионной статистики функции ЛИНЕЙН

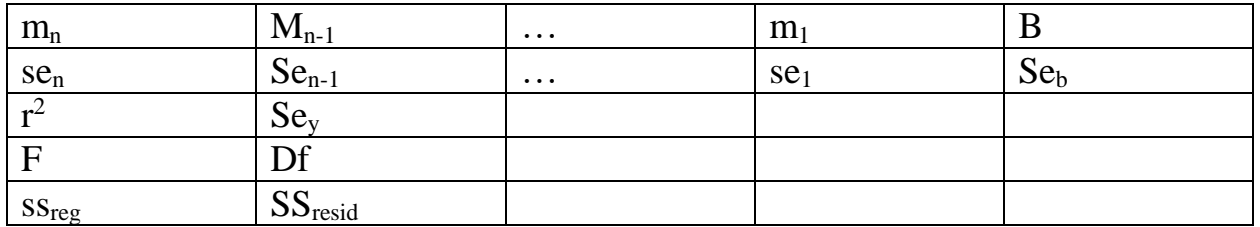

Последовательность действий:

1. Открыть рабочую книгу **Анализ.xls** с помощью команды меню Файл ⇒ Открыть.

2. Установить курсор на лист Регрессия. В качестве исходных значений используем данные табл. 12.

3. Выделить на листе блок свободных ячеек, куда будет направлен результат вычислений функции. Число столбцов блока равно числу оцениваемых факторов плюс один, для размещения значения константы. В нашем случае число столбцов будет равно 3, так как мы имеем два оцениваемых фактора (затраты на рекламу и цена за 1 изделие). Число строк должно быть равно 5 (см. табл. 12). В данном случае блок ячеек E2:G7.

4. Щелкнуть на кнопке Мастер функций (рис.12).

- Выбрать в списке функций категории Статистические функцию ЛИНЕЙН.

- В появившемся диалоговом окне указать исходные параметры для расчета:

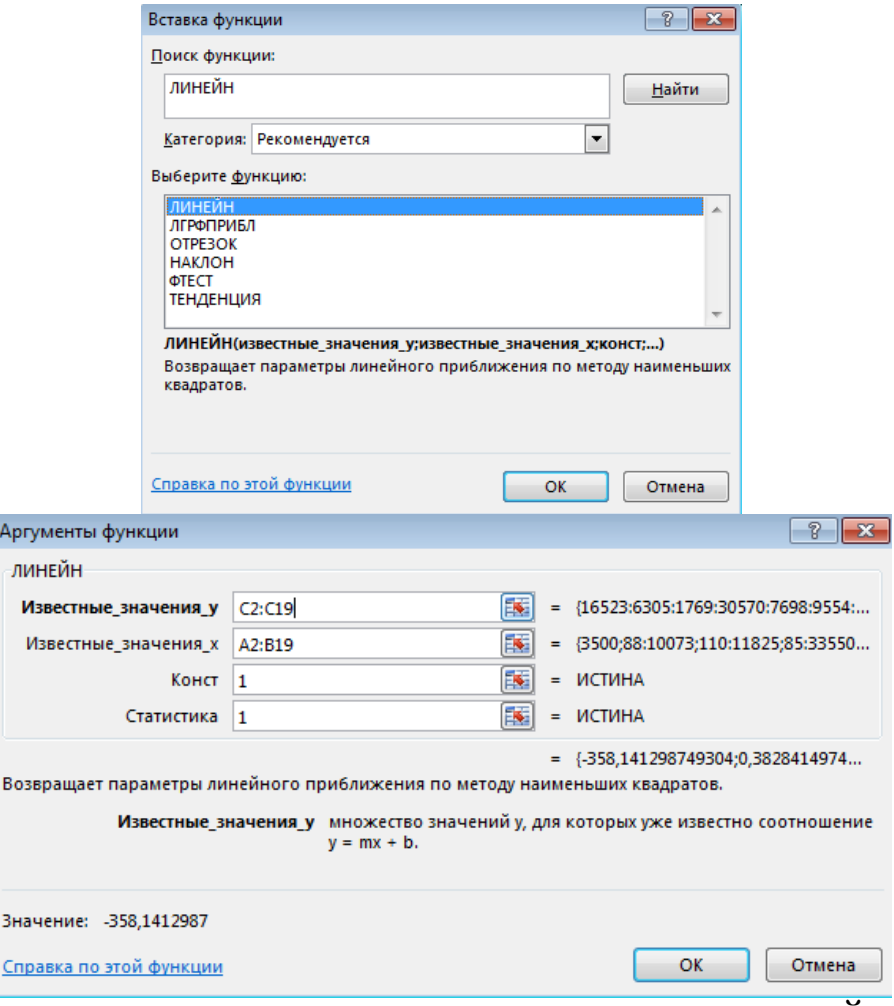

Рисунок 12 - Диалоговые окна функции ЛИНЕЙН

- Известные значения у - это множество значений у, которые уже известны для соотношения  $y = mx + b$ . В нашем случае это значения Столбца объем продаж С2:С19:

- Известные значения х - это необязательное множество значений х, которые уже известны для соотношения  $y = mx + b$ . Соответствующие значения столбцов Затраты на рекламу и Цена за 1 продукции А2:В19.

Известные значения у и х могут быть массивами любой формы при условии, что они имеют одинаковую размерность. Если известные значения х опущены, то предполагается, что это массив  $\{1,2,3,...\}$  такого же размера как и известные значения у.

– Константа – это логическое значение, которое указывает, требуется ли, чтобы константа b была равна 0. Если Конст имеет значение 1 или опущено, то вычисляется обычным образом, если конст имеет значение 0, то b полагается равным 0 и значения подбираются так, чтобы выполнялось соотношение  $y = mx$ . Введите значение I.

- Статистика - это логическое значение, которое указывает, требуется ли вернуть дополнительную статистику по регрессии. Если статистика имеет ЛИНЕЙН рассчитывает значение  $\overline{1}$ . **TO** функция дополнительную регрессионную статистику, так что рассчитываемый массив будет иметь вид:  ${mn; mn-1; ...; ml; b: sen; sen-1; ...; sel; seb:r2;sey:F; df:ssreg; s sresid}$  $(\text{ra}6)$  $13\pi$ . иначе функция рассчитывает только коэффициенты m и постоянную b. Введите значение 1.

5. Для того, чтобы в блоке расчетных данных было видно не только значение первой ячейки ввод завершите одновременным нажатием комбинации клавищ Ctrl+Shift+Enter

Таблица 13 - Результаты расчета дополнительной статистики функции ЛИНЕЙН

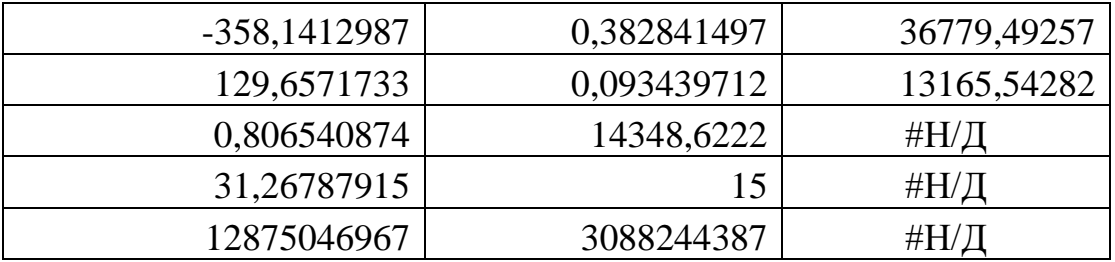

В регрессивном анализе вычисляют экспоненциальную кривую, аппроксимирующую данные в соответствии с уравнением вида

$$
y = b * m^x
$$

или y =  $(b*(m^{\{x\}})(m^{\{x\}})^*...)$  (при наличии нескольких значений x).

В Excel для этих целей существует статистическая **функция** ЛГРФПРИБЛ. Так же, как функция ЛИНЕЙН, функция ЛГРФПРИБЛ рассчитывает массив, который описывает зависимость между значениями, но ЛИНЕЙН подгоняет прямую линию к имеющимся данным, а ЛГРФПРИБЛ подгоняет экспоненциальную кривую. Так же имеется возможность получения данных дополнительной статистики. Порядок работы аналогичен описанному выше в данной работе.

Функции аппроксимации ЛИНЕЙН и ЛГРФПРИБЛ могут вычислить прямую или экспоненциальную кривую, наилучшим образом, описывающую Ваши данные. Однако, Вам самим предстоит решать, какой из двух результатов в наибольшей степени подходит к Вашим данным.

#### 6.4. Использование результатов регрессии в прогнозировании.

Существует два метода нахождения расчетных значений показателя. Первый заключается в подстановке конкретных значений факторов в уравнение регрессии, полученное с помощью функций ЛИНЕЙН или ЛГРФПРИБЛ. Значения у, предсказанные с помочью уравнения регрессии, возможно не будут правильными, если они располагаются вне интервала значений у, которые использовались для определения уравнения.

Другой метод нахождения расчетных значений показателя состоит в использовании стройных статистических функций ТЕНДЕНЦИЯ и РОСТ.

Последовательность действий:

1. Открыть рабочую книгу **Анализ.xls** с помощью команды меню Файл ⇒ Открыть.

2. Установить курсор на лист **Регрессия**. В качестве исходных значений используем данные табл. 10

3. Дополните таблицу значениями, на основе которых получим расчетное значение. Для этого в ячейку А21 введите 155212 а в ячейку В21 – 77. Установите в ячейку С21, куда будет помещен результат расчета.

4. Щелкнуть на кнопке **Мастер функций**.

– Выбрать в списке функций **категории Статистические** функцию ТЕНДЕНЦИЯ.

В появившемся диалоговом окне указать исходные параметры для расчета (рис. 13):

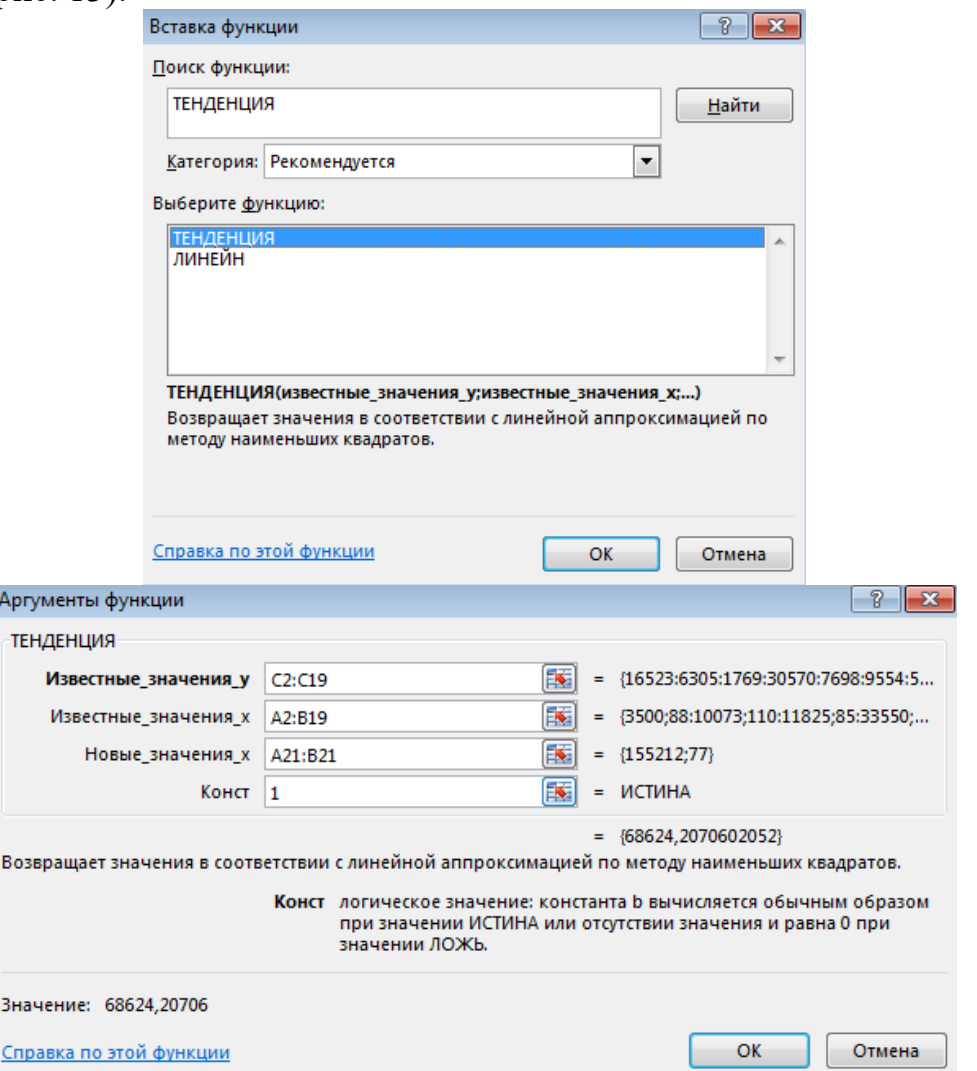

Рисунок 13 - Диалоговое окно функции ТЕНДЕНЦИЯ

– Известные значения у – это значения **Столбца объем продаж**, блок ячеек C2:C19

– Известные значения х – соответствующие значения столбцов **Затраты рекламу** и **Цена за 1 продукции**, блок ячеек А2:B19

– **Новые значения х** - блок ячеек А21:В21.

– **Конст** - введите значение 1.

Нажать кнопку ОК. Рассчитанное значение равно 68624.

Теперь изменяя в ячейках А21:B21 исходные значения факторов, вы можете получить любое расчетное значение показателя.

5. Для получения не одного, а ряда расчетных значений одновременно, необходимо на листе ввести все исходные значения факторов.

– Например: в ячейки А22:A24 введите 77742,104981, 170116, а в ячейки B22:B24 - 9,104,71.

– Затем выделить блок ячеек, куда будут размещены расчетные значения показателя. В данном случае ячейки C22:C24.

– Вызвать диалоговое окно функции ТЕНДЕНЦИЯ с помощью мастера функций, заполнить исходные значения как было указано выше, но в качестве **Новых значений х** выделить блок ячеек А22:В24. Ввод завершить одновременным нажатием комбинации клавиш Ctrl+Shift+Enter.

| 155212 | 77  | 68624,20706 |
|--------|-----|-------------|
| 77742  |     | 63319,08457 |
| 104981 | 104 | 39723,88074 |
| 170116 | 71  | 76478,92453 |

Таблица 14 - Результаты вычислений

Можно аналогично вычислить функцию РОСТ для экспоненциальной кривой. Эти функции, если не задавать аргумент **Новые значения х**, рассчитывает массив вычисленных значений у для фактических значений х в соответствии с прямой или кривой. Теперь можно сравнить вычисленные значения с фактическими значениями. Можно также построить диаграммы для визуального сравнения.

## **7. ИНФОРМАЦИОННЫЕ ТЕХНОЛОГИИ В МАГИСТЕРСКОМ ИССЛЕДОВАНИИ**

## **7.1. Достоинства информационных технологий**

Под информационными технологиями понимают совокупность технических средств, программных продуктов, технологических процессов и методов сбора, обработки, хранения, вывода и распространения информации. Предназначение информационных технологий заключается в снижении трудоёмкости процессов использования информационных ресурсов, а также в повышении их надежности и оперативности.

К информационным ресурсам относят данные, которые представляют определенную ценность для предприятия и выступают в качестве факторов производства. Примерами информационных ресурсов являются файлы и базы данных, документы, тексты, графики, знания, видео- и аудиоинформация.

Информационные технологии (ИТ) обладают отличительными свойствами, знание и использование которых крайне важно для жизни и развития общества [24-26]

1. ИТ позволяют активизировать и эффективно использовать информационные ресурсы общества, которые сегодня являются наиболее важным стратегическим фактором его развития. Активизация, распространение и эффективное использование информационных ресурсов (научных знаний, открытий, изобретений, технологий, передового опыта) позволяют получить существенную экономию других видов ресурсов: сырья, энергии, материалов и оборудования, людских ресурсов, социального времени, денежных средств.

2. ИТ позволяют оптимизировать и автоматизировать информационные процессы, занимающие все более значительное место в жизни общества. Человечество переживает этап становления информационного общества, в котором объектами и результатами труда большинства занятого населения становятся не материальные ценности, а информация и научные знания. В развитых странах большая часть занятого населения в той или иной мере связана с подготовкой, хранением, обработкой и передачей информации, вследствие чего вынуждена осваивать и практически использовать соответствующие этим процессам информационные технологии.

3. Информационные процессы — важный неотъемлемый элемент сложных производственных или социальных изменений, информационные технологии часто выступают в качестве компонентов соответствующих производственных или социальных технологий, при этом обычно они включают в себя наиболее важные, «интеллектуальные» функции этих технологий.

4. ИТ крайне важны для обеспечения информационного взаимодействия между людьми, а также в системах подготовки и распространения массовой информации. Помимо традиционных средств коммуникации (телефон, радио, телевидение), в социальной сфере все более широко используются системы электронных телекоммуникаций: электронная почта, факсимильная передача информации и другие виды связи. Эти средства находят все новых приверженцев в современном обществе, так как они не только создают большие удобства, но и снимают многие производственные, социальные и бытовые проблемы, вызываемые процессами глобализации и интеграции мирового сообщества, расширением внутренних и международных экономических и культурных связей, миграцией населения и его все более динамичным перемещением по планете.

5. ИТ занимают центральное место в развитии системы образования и культуры общества. Практически во всех развитых и во многих развивающихся странах компьютерная и телевизионная техника, учебные программы на оптических дисках и мультимедиа-технологии становятся привычными атрибутами не только высших учебных заведений, но и обычных школ системы начального и среднего образования. Использование обучающих информационных технологий оказалось весьма эффективным и в системе самообразования, продолженного обучения, а также в системах повышения квалификации и переподготовки кадров [27].

6. ИТ играют ключевую роль в процессах получения и накопления новых данных. Традиционные методы информационной поддержки научных

72
исследований (накопление, классификация и распространение научнотехнической информации) сменяются новыми, основанными на использовании ВНОВЬ открывающихся возможностей информационной поддержки фундаментальной  $\mathbf{M}$ прикладной науки. Современные информационные технологии базируются теории на искусственного информационного интеллекта, методах моделирования, когнитивной компьютерной графики, позволяющих найти решения плохо формализуемых задач, а также задач с неполной информацией и нечеткими исходными ланными.

7. Принципиально важным для современного этапа развития общества является тот факт, что использование и активное развитие ИТ может существенное содействие в решении глобальных оказать проблем человечества и, прежде всего, проблем, связанных с необходимостью преодоления переживаемого мировым сообществом глобального кризиса информационного пивилизании. Методы моделирования глобальных процессов, особенно в сочетании с методами космического информационного мониторинга, могут обеспечить возможность прогнозирования многих кризисных ситуаций в регионах повышенной социальной и политической напряженности, а также в районах экологического бедствия, в местах природных катастроф и крупных технологических аварий, представляющих повышенную опасность для общества.

#### 7.2. Информационные технологии в экономике и управлении

Сущность информационных технологий в экономике и управлении. В экономике, как и в других сферах человеческой деятельности, большое значение отводится работе с информацией. Она в настоящее время осуществляется преимущественно посредством использования технологий, информационных которые ПОЗВОЛЯЮТ экономистам автоматизировать свою деятельность, повысить производительность труда  $[29]$ .

Состав информационных технологий  $\overline{\mathbf{B}}$ экономике  $\mathbf{M}$ управлении. Обработка данных в любой информационной системе (в том числе, в экономической) осуществляется с помошью использования технических средств. Основными из них на данный момент являются компьютер, устройства ввода-вывода (монитор, мышь, клавиатура и пр.), оргтехника, линии связи, оборудование сетей. Главным техническим компонентом современных информационных систем является микропроцессор.

Создание систем обработки и саму обработку данных в экономических информационных системах обеспечивают программные средства. Основным операционная программным средством является система (сегодня распространены Windows, Linux, MacOC), которая работает на том или ином процессоре (сегодня распространены Intel, AMD).

73

В целом программные средства современных информационных технологий в экономике и управлении можно классифицировать следующим образом:

- операционные системы - это главные программы компьютера, которые в виде надстроек управляют другими программами и файловыми системами, распределением памяти и других ресурсов информационной системы:

- программы технического обслуживания - это программы, которые используются для эксплуатации компьютера, выявления ошибок при сбоях, восстановления испорченных программ и данных;

- прикладные приложение - это универсальные информационные средства для реализации информационных технологий общего назначения (например, Интернет, электронная почта, текстовые и табличные редакторы);

- предметные приложения - это типовые пакеты программ решения конкретных задач (например, 1С, Project Expert, Open Project, MS Project).

Специфика информационных технологий  $\mathbf{R}$ экономике  $\mathbf{M}$ управлении. Сущность современной экономической деятельности предопределяет специфику используемых в экономике и управлении информационных технологий. Как правило, они в совокупности образуют корпоративные информационные системы. Они представляют собой системы автоматизированные управления предприятиями (обычно, крупномасштабными), которые уровней состоят нескольких **ИЗ** интегрированных систем и технологий.

Информационные технологии  $\mathbf{B}$ экономике  $\mathbf{M}$ управлении ориентированы на решение внутренних корпоративных задач:

организации (бухгалтерского, веление учета  $\mathbf{B}$ налогового. статистического, управленческого);

- осуществление финансового планирования и проведение финансового анализа:

- управление договорными отношениями;

- обеспечение расчетов с поставщиками и покупателями;

- проведение маркетинговых исследований (анализ рынка);

- управление себестоимостью продукции;

- управление кадрами и др.

Интегрированные информационные технологии и системы подвигли экономистов к разработке и внедрению новых концепций и моделей корпоративного управления.

Благодаря им должна была быть решена задача по повышению обоснованности принимаемых менеджерами управленческих решений.

Бизнес-процессы  $\overline{B}$ организации подверглись  $\mathbf{c}$ помощью информационных технологий автоматизации. Это означало создание единого информационного хранилища данных, которое включает в себя всю деловую информацию, накопленную предприятием в процессе ведения хозяйственной деятельности.

На сегодняшний день основными информационными технологиями, с помощью которых создают корпоративные информационные системы, считаются следующие технологии:

– СУБД — это программа управления корпоративной базой данных;

- Workflow — это программа управления деловыми процессами;

 $-GroupW$ аге — это программа, которая обеспечивает групповую работу в пределах каждого отдела;

- EDMS - это программа управления электронными документами и ведения электронного архива;

- OCR - это программа массового ввода печатной информации в компьютер;

- системы информационной безопасности (технологии шифрования, аутентификации электронной подписи, контроля доступа);

- OpenProject - программное обеспечение для управления проектами;

- специальные программные средства (преимущественно обеспечивают работу с документами, которые написаны на иностранных языках).

## 7.3. Прикладные и предметные приложения эффективные инструменты информационных технологий исследователя

Лля выполнения магистерской диссертации, для исследования, проектирования и разработок используются прикладные и предметные приложения, глобальная сеть интернет, офисные программы, системы хранения информации, разнообразные технические средства.

Использование информационных технологий в сфере экономики и управления обеспечивает повышение качества экономической информации, её точности, объективности, оперативности и, как следствие этого, возможно принятие своевременных управленческих решений.

Исходные данные магистерской диссертации, базы данных, справочная информация, описание новых информационных технологий, литература, периодические издания и др. могут быть взяты из глобальной сети интернет, из открытого доступа к информации

## 7.3.1. Поиск в компьютерной глобальной сети интернет

не изучив саму глобальную Невозможно говорить о поиске, компьютерную сеть интернет. Поиск информации затруднителен, он требует профессиональных знаний и постоянного самообучения [30-32].

Существуют поисковые системы Google (https://www.google.ru), Яндекс (https://ya.ru), Rambler (https://www.rambler.ru) и язык запросов. Важно уметь пользоваться этими средствами поиска.

Приступая к поиску в неизвестной области, пользователь зачастую знает только тему поиска - одну фразу. Попробовав искать её в Интернете, можем получить ни одной ссылки или сотни тысяч ссылок на адреса с требуемой информацией. Совсем не обязательно, что среди первых двух-трёх десятков ссылок окажется что-то полезное.

В современном информационном мире поиск и обработка огромных объемов данных становятся все важнее для многих компаний и организаций. Согласно опросу HubSpot 45% маркетологов уже используют НЕЙРОСЕТИ для поиска информации.

«Ловим  $\mathbf{R}$ статье Алексея Лобрусина сетью. 5 способов автоматизировать поиск информации при помощи нейросетей» рассмотрены пять способов, как нейронные сети могут помочь автоматизировать процесс поиска информации, а также указаны потенциальные подводные камни и риски, с которыми можно столкнуться при использовании этих методов [33].

Первый способ - автоматическое индексирование и классификация использоваться ланных. Нейронные сети **MOTVT** ЛЛЯ созлания классификации больших автоматизированных инлексов  $\overline{M}$ объемов информации, что значительно упрощает процесс поиска и обработки данных.

Представьте, что у вас есть огромная библиотека книг, и вам нужно найти определенный том. Нейронные сети могут помочь автоматически индексировать и классифицировать эти книги, создавая в своем роде каталоги, которые позволят вам мгновенно найти нужный том.

Второй способ - определение семантики (смысла) текста. Некоторые нейронные сети способны анализировать текст и выявлять его семантику. Они могут автоматически выделять ключевые слова и определять связи между различными текстовыми документами, что позволяет быстрее и точнее находить нужную информацию.

Предположим: вы исследуете множество документов и статьи, и вам нужно выделить ключевые слова и связи между ними. Нейронные сети, как своеобразные лупы, могут анализировать тексты и определять семантику, помогая вам найти скрытую информацию и обнаружить связи, которые раньше остались незамеченными.

Третий способ - генерация резюме и краткой информации. Нейронные использоваться для автоматического сети МОГУТ создания краткой информации и резюме на основе больших объемов текстовых данных. Это помогает быстрее ознакомиться с содержанием различных документов и принимать более информированные решения.

нужно ознакомиться с содержанием сотен документов за Пусть короткий промежуток времени. Нейронные сети, как по волшебству, могут создать краткую информацию и резюме на основе этих документов, помогая просмотреть их содержание быстрее и принимать более обоснованные решения.

Четвертый способ - поиск по изображениям. Некоторые нейронные сети способны распознавать объекты на изображениях и классифицировать их. Например, в медицине это может быть полезно для анализа медицинских изображений и диагностики заболеваний.

Допустим: вы работаете в медицинской сфере и нужно найти информацию о редком заболевании. Нейронные сети обучены распознавать объекты на изображениях и классифицировать их, помогая вам использовать **изображения в качестве ключевых слов** для поиска нужной информации.

**Пятый способ** - автоматическое обновление базы данных. Нейронные сети могут использоваться для автоматического обновления базы данных, анализируя новую информацию и добавляя ее в уже существующую систему. Это помогает поддерживать базу данных в актуальном состоянии без необходимости ручного вмешательства.

Казалось бы, патовая ситуация: ваша база данных неуклонно растет, и вам нужно обновлять ее регулярно. Нейронные сети могут анализировать новую информацию и автоматически добавлять ее в базу данных, обновляя ее без вашего вмешательства.

Перечень нейросетей для поиска информации в сети интернет (Чем ловить информацию в сети?).

**ChatGPT** - самая популярная онлайн нейросеть, работающая по принципу чат-бота. У пользователей из России сейчас могут возникнуть трудности с регистрацией на официальном сайте: нужен VPN, международный email, иностранный номер телефона. Тем, кто надумает купить платную подписку, также понадобится карта зарубежного банка.

**YandexGPT** — наш ответ ChatGPT. По функционалу нейросеть пока уступает западному аналогу, но разработчики обещают, что в скором времени нейросеть будет справляться с разными задачами и большим объемом информации.

Чат-бот **PulseGPT - AI Assistant** — виртуальный помощник c передовым искусственным интеллектом, которым можно пользоваться на русском языке. За несколько секунд нейросеть соберет необходимую информацию по вашему запросу по различным темам, от истории и науки до путешествий и развлечений.

**GigaChat** — мультимодальная модель от «Сбера» (сбербанк Российской Федерации). Она умеет отвечать на вопросы, вести диалог, писать код, создавать планы презентаций и выполнять разные текстовые задачи. Нейросеть обучена отвечать на русском и английском языках.

**Phind** — нейросеть-поисковик, которая выдает три варианта ответов, предоставляя пользователю разнообразные опции для получения информации с подбором сайтов с информацией по заданному запросу. Запросы можно вводить на русском языке.

Однако, при использовании нейронных сетей существуют определенные риски.

Качество и точность результатов – один из подводных камней. Нейронные сети могут допускать ошибки и давать неточные ответы, поэтому всегда важно проверять и анализировать результаты работы нейронных сетей критически.

Еще один потенциальный подводный камень - обучение и поддержка нейронных сетей. Нейронные сети требуют правильного обучения и постоянной поддержки, чтобы достичь высокой производительности. Это может требовать времени и ресурсов, поэтому важно учесть это при внедрении нейросетевых решений.

Конфиденциальность и безопасность данных - не менее важный аспект, который стоит предусмотреть при использовании нейронных сетей. Важно обеспечить правильную обработку и хранение данных, чтобы предотвратить возможные утечки или нарушения безопасности. Перед использованием нейросети можно удалить или замаскировать личные и идентифицирующие данные. Помимо этих мер, важно выбирать проверенные и надежные платформы и инструменты для работы с нейросетями, которые также уделяют должное внимание безопасности и конфиденциальности данных.

Нейронные сети предоставляют удивительные возможности для автоматизации поиска информации. Используйте нейросети с умом и они помогут в вашем путешествии по морю информации.

# 7.3.2 Текстовый редактор Microsoft Word

Популярнейший текстовый редактор Microsoft Word предоставляет функций для работы с текстом, начиная от множество простого форматирования и заканчивая созданием сложных документов, таких как книги и научные статьи [34,35].

Офисная программа Microsoft Word позволяет:

- создавать новый документ, используя шаблоны для стандартных писем, поздравительных открыток, факсов, отчетов и других документов;

- одновременно открывать и работать с несколькими документами;

- автоматически проверять орфографию, стилистику и грамматику при вводе текста в документ;

- автоматически корректировать ошибки, которые больше всего повторяются в набранном тексте;

- использовать расширенные возможности по форматированию документа.

Методы работы с текстовым процессором Microsoft Word такие же, как и с любым приложением, входящим в Office, полностью основаны на восприятии. Получается, когда пользователь зрительском открывает документ, то графика, текст и форматирование выглядят в точности так же, как документ, распечатанный на бумаге.

Именно благодаря своим возможностям Microsoft Office Word снискал уважение и признание пользователей.

## 7.3.3. Электронная таблица Microsoft Excel

Программа Microsoft Excel позволяет оператору взаимодействовать с большими таблицами, в ячейки которых можно вносить числа, тексты, формулы, рисунки [36].

Благодаря использованию электронных таблиц — намного проще работать с данными, с её помощью можно получать точные результаты без выполнения каких-либо ручных расчётов. Также электронные таблицы позволяют с помощью специального «программирования» решать намного быстрее более сложные задачи.

Основной особенностью MS Excel выступает его возможность использовать формулы для того, чтобы описывать между значениями разных ячеек различные связи. Следует отметить, что по заданным формулам расчёт булет выполняться автоматически. Если человек изменяет значение какойлибо ячейки, то сразу же автоматически произойдёт перерасчёт значений всех остальных ячеек, которые связаны с ней формульными отношениями, благодаря чему обновится вся таблица и данные, которые находятся в ней.

#### 7.3.4. Microsoft Office PowerPoint - основная прикладная программа для создания электронных презентаций

С помощью PowerPoint текстовая, числовая, графическая, звуковая, мультимедийная информация относительно легко превращается  $\overline{B}$ профессионально выполненные слайды, пригодные для демонстрации перед аудиторией [37,38].

После завершения работы над презентацией можно напечатать полученные слайды на бумаге, вывести их на фотопленку, добавить к слайдам заметки докладчика, а также подготовить диапозитивы, для демонстрации их на экране.

Наиболее удобна демонстрация презентаций на экране компьютера или через проекционную панель на большом экране. Такого рода электронные презентации. содержащие специальные видеоэффекты. полобные применяемым в телевидении, звуковые фрагменты, музыку, элементы анимации и даже видеоклипы, сегодня наиболее популярны, а возможности PowerPoint в создании электронных презентаций и управлении ими отвечают самым современным требованиям.

Презентация - это набор слайдов, объединенных возможностью перехода от одного слайда к другому и хранящихся в общем файле.

Слайд - логически автономная информационная структура, содержащая различные объекты, которые представляются на общем экране монитора, листе бумаги или на листе цветной пленки в виде единой композиции.

В составе слайда могут присутствовать следующие объекты: заголовок и подзаголовок, графические изображения (рисунки), таблицы, диаграммы, организационные диаграммы, тексты, звуки, маркированные списки, фон, колонтитул, номер слайда, дата, различные внешние объекты.

Процесс разработки презентации может быть разбит на несколько этапов:

- разработка структуры презентации;

- создание отдельных слайдов;
- составление связанной последовательности слайдов;
- создание вспомогательной поддержки презентации;

- планирование демонстрации.

Создавая презентацию, удобно конструировать или корректировать отдельные слайды презентации, выбирать их шаблоны, изменять место слайда в презентации и др.

Режим заметок предназначен для создания страниц заметок, которые могут использоваться докладчиком во время презентации или служить в качестве раздаточного материала.

В этом режиме уменьшенная копия слайда располагается в верхней части страницы, тогда как нижнюю, свободную часть страницы, можно заполнить текстовым материалом, содержащим пояснения к данному слайду. Выбрав подходящий масштаб отображения, можно одновременно видеть на экране уменьшенный вариант слайда и иметь возможность вводить сопроводительный текст.

В режиме просмотра в PowerPoint демонстрируется слайд или вся презентация в динамике, слайд за слайдом. Демонстрация выполняется точно так, как будет осуществляться показ готовой презентации - с использованием переходов, анимации, специальных эффектов и переходов от одного слайда к другому.

## **7.3.5. Microsoft Project - программное обеспечение для управления проектами**

Все инструменты сетевого планирования и управления проектами необходимо рассматривать как средства информационной поддержки принятия управленческих решений. Следовательно, для эффективного использования этого инструмента необходимо достаточно четко представлять себе цели, которые предполагается достичь за счет планирования [39-41].

Применение Serena OpenProj на стадии планирования поможет руководителю проекта ответить на следующие вопросы:

- 1. Насколько реально воплощение в жизнь данного проекта?
- 2. Какие конкретно работы необходимо выполнить для достижения целей проекта?
- 3. Какой состав исполнителей, соисполнителей и какие виды материальных ресурсов потребуются для реализации проекта?
- 4. Какова стоимость проекта и как наиболее выгодно распределить во времени финансовые затраты на реализацию проекта?
- 5. Кто должен отвечать за те или иные виды работ?
- 6. Насколько велик риск и каков возможный ущерб при завершении проекта на той или иной стадии?

**Оценка реальности реализации проекта.** Для оценки можно провести анализ проекта по методу критического пути с использованием ресурсного планирования.

Критический путь – это самая длинная по срокам последовательная цепочка отдельных событий и работ. Работа представляет собой любой элемент проекта, на выполнение которого требуется время, и который может задержать начало выполнения других работ.

**Составление перечня работ.** Программа OpenProj способен оказать существенную помощь, поскольку в его составе имеются средства построения сетевого графика. Технология построения графика практически не отличается от его рисования на листе бумаги, за исключением того, что занимает значительно меньше времени, а для работ проекта автоматически устанавливаются параметры, заданные по умолчанию (такие, как длительность, календарные даты начала и окончания и т. д.).

**Определение состава исполнителей и требующихся ресурсов.** Для начала требуется выполнить назначение ресурсов. В качестве ресурсов проекта могут быть заданы либо уникальные для него исполнители и материалы, либо назначены виды ресурсов, использовавшихся в предыдущих проектах (или взятые из шаблонов).

**Оценка стоимости проекта.** Для каждого ресурса могут быть построены гистограммы его загрузки и стоимости. После назначения очередного ресурса (с указанием его стоимости и объема) выполняется автоматический пересчет стоимости проекта, благодаря чему очень легко получить сравнительную оценку различных вариантов назначений.

Для проведения стоимостного анализа проекта в OpenProj используется так называемый «метод освоенного объема», с помощью которого может быть проведен анализ затрат либо на текущую дату, либо на заданную календарную дату.

**Анализ рисков.** Чтобы анализировать риск, необходимо иметь детализированный план проекта. Эффективным средством является сравнение нескольких версий (сценариев) расписания проекта. Как правило, таких сценариев должно быть три: наиболее вероятный (ожидаемый), оптимистичный и пессимистичный. Для сравнительной оценки длительности проекта по этим трем сценариям в составе Serena OpenProj имеется специальный инструмент — процедура анализа по методу PERT.

С ее помощью вы можете описать и сравнить между собой расписания проекта, учитывающие те или иные риски.

**OpenProj** – это кроссплатформенное программное обеспечение предназначена для планирования проектов; бесплатный аналог Microsoft Project. Данное Программа включает все необходимые функции: диаграмма Ганта, сетевой график, распределение ресурсов, отчёты, кроме того, поддерживает импорт/экспорт документов Microsoft Project.

Введение иерархической структуры проекта, помимо собственно детализации реальных операций, обладает еще тремя важными достоинствами:

 Open Project поддерживает возможность изменения уровня представления проекта в соответствии с его иерархической структурой;

 если требуется получить представление об общей структуре проекта, суммарные задачи любого уровня могут быть «свернуты»; и наоборот, если требуется получить более детальную информацию по одной или нескольким суммарным задачам, их можно «развернуть»;

Open Project автоматически вычисляет интегрированные характеристики по некоторой группе задач, которая представлена как единая суммарная задача;

использование суммарных залач существенно облегчает  $\equiv$ выполнение однотипных операций над группой смежных задач (копирование, перемещение, удаление и т. д.).

Рассмотрим пример построения сетевого графика для проекта по строительству газового ввода.

Этапы планирования работ по проекту.

1 этап планирования по методу критического пути - определение целей и ограничений (рис.14).

В примере строительства целью будет являться скорейшее завершение строительства при следующих ограничениях.

1. Обязательное соблюдение технических условий проекта и всех строительных норм.

2. Некоторые виды работ нельзя выполнять в дождливую или ветреную работу.

 $\mathcal{L}$ этап планирования  $\mathbf{u}$ методу критического ПУТИ продолжительность работ. Второй этап представляет собой определение работ, входящий в проект, и расчете длительности каждой работы (табл.15).

3 этап планирования по методу критического пути- анализ очередности работ и составление сетевого графика работ.

Сетевой график отражает последовательность работ.

Некоторые работы производиться лолжны  $\overline{B}$ определенной последовательности, некоторые можно выполнять параллельно. Очередность работ в основном определяется техническими причинами. Например, технически невозможно строительство и оборудование топочной (котельной), если не выполнена подготовка трассы (земляные работы). Но в некоторых случаях очередность определяется по принципу предпочтительности с учетом качества, эффективности или требованиями техники безопасности. Например, необходимо предусмотреть монтаж вентиляционных каналов и дымоходов.

4 этап планирования по методу критического пути - построение диаграммы Ганта и календарного сетевого графика.

Диаграмма Ганта – это график работ по проекту, который строится в виде таблицы с этапами и ответственными за их выполнение. Диаграмма состоит из двух осей: вертикальной со списком задач и горизонтальной со сроками  $(pnc.14)$ .

Сетевой график - это динамическая модель производственного процесса, отражающая технологическую зависимость последовательность  $\overline{M}$ выполнения комплекса работ, связывающая их свершение во времени с учётом затрат ресурсов и стоимости работ (рис.15).

Данный график  $\mathbf{M}$ диаграмма составляются на основе оценок продолжительности работ, определенных на 2 этапе и сетки, полученной на 3 этапе.

Критическим путем на диаграмме Ганта, является непрерывная последовательность работ. Длина критического пути определяет продолжительность работ по выполнению проекта. Любые задержки на критическом пути ведут к увеличению сроков работ. Кроме того, необходимо подчеркнуть, что для сокращения продолжительности работ по проекту необходимо сокращать длину критического пути.

Таблица 15 – Продолжительность работ и их очередность

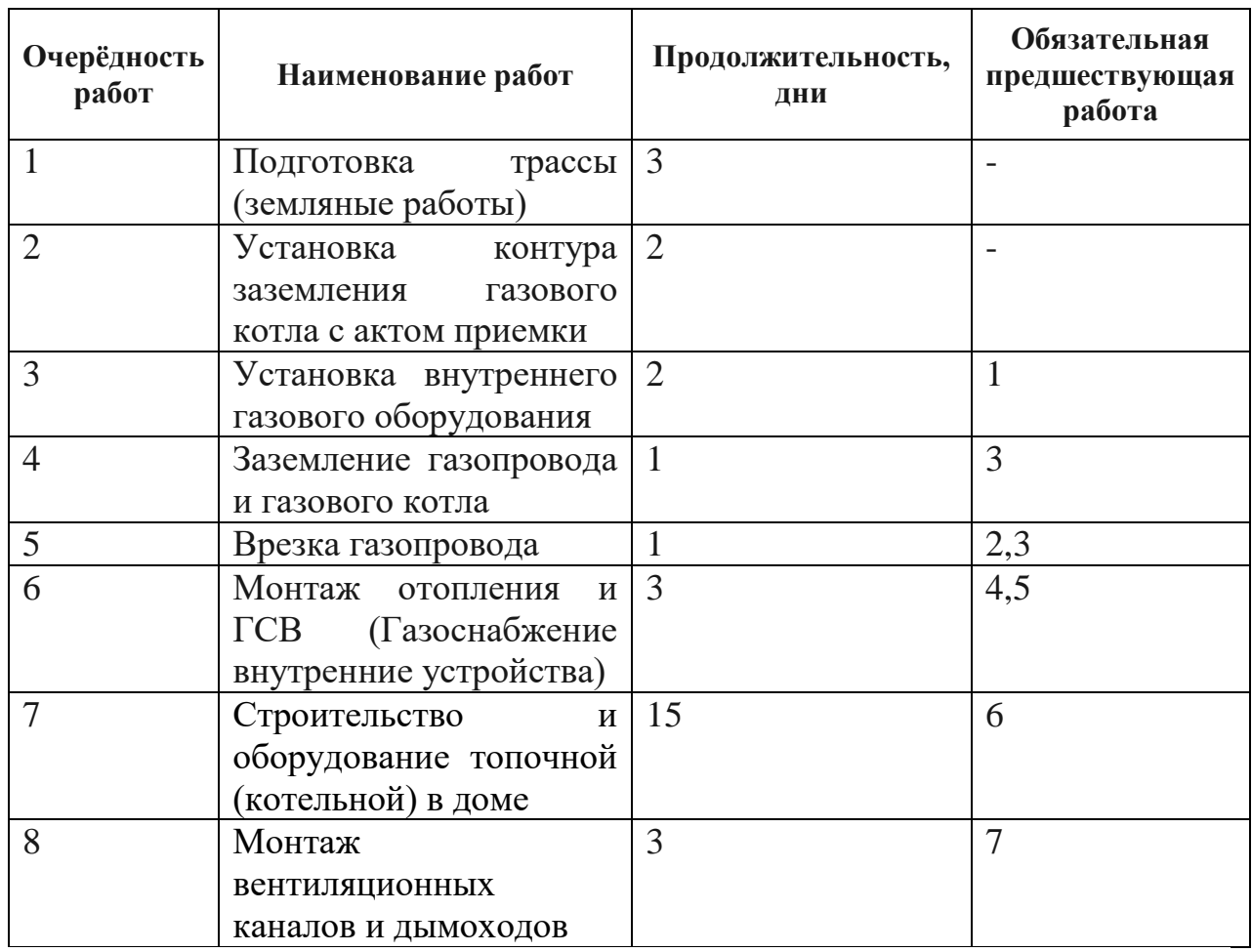

Резерв или запас времени – это разность между самым ранним возможным сроком завершения работы и самым поздним допустимым временем ее выполнения.

На рис.14 видны плановые задачи, выделенные синим цветом, и критические задачи – красным. Для определения критического пути выбираем вкладку «Нет фильтра! И устанавливаем «Критические задачи» рис.16).

Проведя исследование на критические задачи, можно увидеть от чего зависит окончание работ.

При выборе информации о проекте, можно определить критический путь выполнения данного проекта (рис.17). Для этого необходимо выбрать в главном меню «Проект», затем – «Информация о проекте» и во вкладке «Статистика» будет размещена информация о продолжительности проекта.

OPENPROJ" Файл Правка Вид Вставка Инструменты Проект Помощь

 $\overline{\phantom{1}}$ 

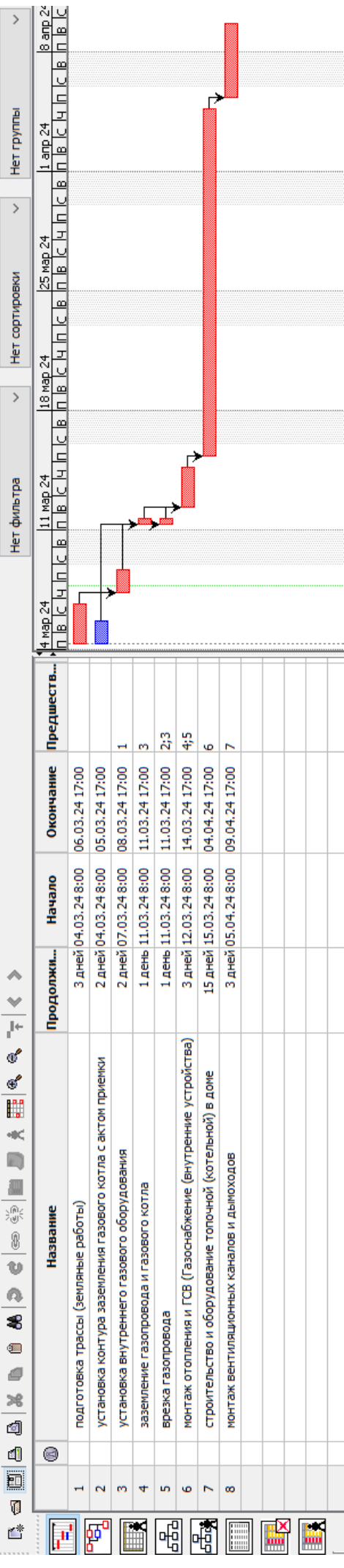

ſ

Рисунок 14-Формирование списка работа и составление диаграммы Ганта Рисунок 14– Формирование списка работа и составление диаграммы Ганта

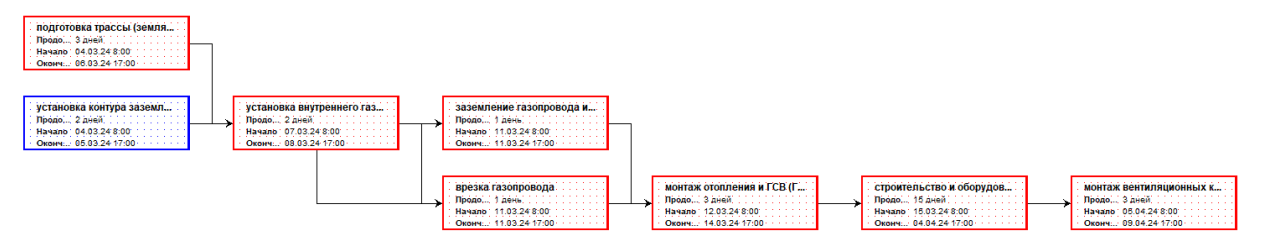

Рисунок 15 – Составление сетевого графика

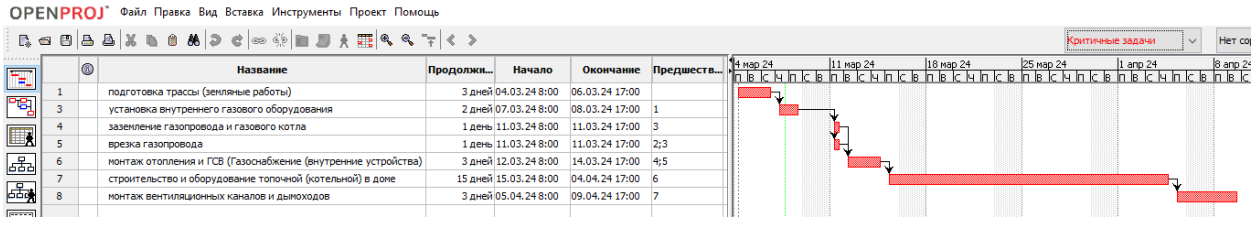

Рисунок 16 – Определение критических задач

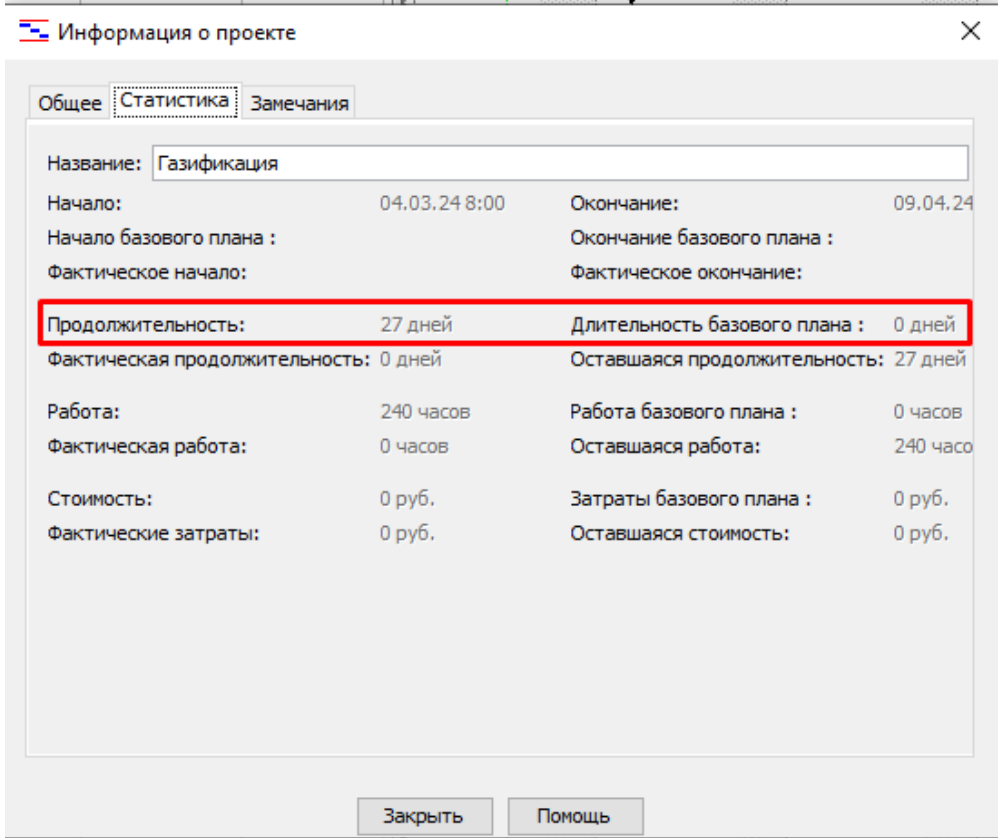

Рисунок 17 – Определение критического пути

Из рис. 17 понятно, что на выполнение проекта необходимо 27 дней, это и есть длительность критического пути. Магистрант должен в диссертации использовать приведенные материалы для оценки проекта в целом, внесение в проект, если это необходимо, дополнений и изменений.

#### 7.3.6. Задание на исследование и проектирование. Раздел информационных технологий

B. содержании диссертаций  $\Pi$ O направлениям ПОДГОТОВКИ «Профессиональное обучение (по отраслям), магистерские программы «Экономика и управление», «Управление персоналом», «Профессиональная психология» предусматривается формирование раздела «Информационные технологии, использованные в исследовании и проектировании». Типовой объём раздела около десяти страниц.

Повторим, указанные выше утверждения (разделы 7.1., 7.2. и 7.3.), что работа с информацией во всех сферах человеческой деятельности имеет большое значение. Эта работа с информацией, в настоящее время, осуществляется посредством преимущественно использования информационных компьютерных технологий, которые позволяют преподавателям, экономистам, управленцам, психологам автоматизировать свою деятельность, повысить производительность труда.

<sub>B</sub> рассматриваемом разделе необходимо указать определённую, использованную  $\mathbf{B}$ диссертационном исследовании, информационную технологию и/или технологии, которые охарактеризованы в разделах 7.3.1. -7.3.5. Для каждой выбранной информационной технологии следует привести: её краткую характеристику, сущность технологии, пример применения, достигнутый результат, оценку эффективности.

Если студент использовал в диссертации поиск в компьютерной глобальной сети интернет (раздел 7.3.1), то он может привести в тексте диссертации ответы на вопросы.

1. С чего начинается поиск?

2. Что такое поисковый синтаксис?

3. Как изменить запрос, чтобы уменьшилось количество вариантов  $ORERT2$ 

4. Как в списке использованных источников диссертации указать ссылку на, найденный в интернете, источник?

5. Укажите поисковую систему, которой Вы пользовались (Яндекс, Рамблер и т.п.)?

6. Что такое электронная библиотека?

7. В чём особенности применения нейросетей при поиске информации?

8. Опишите значимый пример Вашей эффективной работы магистранта в компьютерной глобальной сети интернет.

Если студент использовал в диссертации информационные технологии статистического анализа и прогнозирования (раздел 4), или/и однофакторный дисперсионный анализ (раздел 5), и/или применение метода регрессии в экономическом анализе и прогнозировании **(раздел 6),** и/или электронную таблицу Microsoft Excel для выполнения расчетов и построения графиков и диаграмм **(раздел 7.3.3),** то в тексте магистерской диссертации магистрант обязан охарактеризовать достоинства Excel, а также важный пример использования Excel в исследовании и проектировании.

Студент, естественно, формирует текст магистерской диссертации при помощи текстового редактора **(раздел 7.3.2.).** В разделе информационных технологий магистрант должен использовать основные приёмы работы с документами (свободный ввод текста: редактирование в любом месте страницы; буфер обмена; сохранение документов; переключение между открытыми файлами; проверка орфографии; статистика удобочитаемости …), а также обращать внимание и применять новые возможности текстовых редакторов (улучшение интерфейса пользователя; голосовое управление и ввод текста; средства совместной работы; рукописный ввод; профессиональные методы создания документов …). В тексте магистерской диссертации магистрант обязан охарактеризовать достоинства текстового редактора, а также важный пример его использования при формировании текста магистерской диссертации.

С помощью программ электронных презентаций **(раздел 7.3.4.)**  текстовая, числовая, графическая, звуковая, мультимедийная информация относительно легко превращается в профессионально выполненные слайды, которые являются основой доклада студента перед Государственной экзаменационной комиссией на защите магистерской диссертации.

Презентация должна быть отпечатана (настоятельно рекомендуется выдача - шесть слайдов на одном листе) и включена в приложение магистерской диссертации.

Отметим, что презентация должна отражать смысл, результаты, практическую значимость, новизну, перспективы проведенного исследования и проектирования.

Все компьютерные инструменты сетевого планирования и управления проектами рассматриваются как средства мощной информационной поддержки принятия управленческих решений. В диссертации, программное обеспечение для управления проектами Serena OpenProj **(раздел 7.3.5.),**  магистрант может использовать для оценки проекта в целом, для внесения в проект, если это необходимо, дополнений и изменений. Рекомендуется построить сетевой график для исследования и проектирования, проведенного в магистерской диссертации.

Антиплагиат – это крупный российский проект, который был запущен в 2005 году [45]. Суть проекта – это комплексная система проверки текста на наличие заимствований. Антиплагиат - это сайт, который помогает определить на сколько текст написан самостоятельно. Результат проверки системы антиплагиат это отчет, в котором отображаются основные характеристики проведенного анализа текста.

Показатель 1 – это процент оригинальности. Система показывает, какой процент текста написан самостоятельно (не пересекается с текстами в сети интернет).

Показатель 2 – это процент заимствований. Данный коэффициент показывает какое количество текста было скопировано с других источников, которые уже опубликованы в сети интернет.

Показатель 3 – это процент цитирования, показывающий, какое количество проверенного текста является цитатой из официальных источников (ими считаются Конституция, федеральные законы, Уголовный, Гражданский, Семейный и другие кодексы).

Основные **СИСТЕМЫ** проверки текста на антиплагиат это:

- ‾ *Антиплагиат ру*
- ‾ *Антиплагиат ВУЗ*
- ‾ *ETXT Антиплагиат*
- ‾ *Текст ру*
- ‾ *Руконтекст*
- ‾ *Адвего Антиплагиат*
- ‾ *еще около 20 сайтов.*

По статистике, средним проходным процентом антиплагиата в 2023 и в 2024 году для курсовой работы является 60-70%, для дипломной работы или диссертации 80-90 процентов, все зависит от конкретного вуза и преподавателя.

Рекомендуется отчет системы проверки текста магистерской диссертации на антиплагиат помещать в приложении к диссерьации, а описание показателей и выводы приводить в разделе информационных технологий.

# **СПИСОК ИСПОЛЬЗОВАННЫХ ИСТОЧНИКОВ**

1. Фунтов В.Н. Основы управления проектами в компании [Электронный ресурс]. – URL: https://slggp.com/osnovy-upravleniya-proyektami-v-kompanii (дата обращения: 25.02.2024).

2. Пригожин А.И. Нововведение: стимулы и препятствия (социальные проблемы инноватики) / Пригожин А.И. - М.: Политиздат, 1989.

3. Аньшин В.М. Инновационная стратегия в условиях рынка. Аналитический обзор / Аньшин В.М. - М.: ВНТИ центр, 1993.

4. Аньшин В.М. Инновационная стратегия фирмы: учебное пособие М. РЭА им. Плеханова. - 1995.

5. Глазьев С.Ю. Теория долгосрочного технико-экономического развития / Глазьев С.Ю. - М.: 1993.

6. Дагаев А.А. Фактор НТП в современной рыночной экономике: учебное пособие / Дагаев А.А. - М.: Наука, 1994.

7. Инновационный менеджмент: учебник для вузов / Под ред. д.э.н., проф. С.Д. Ильенковой.- М.: ЮНИТИ, 1997.

8. Фатхутдинов Р.А. Инновационный менеджмент / Фатхутдинов Р.А. - М.: 1998 .

9. Технологии: определяющий фактор для экономики / пер. с франц. [Электронный ресурс]. – URL: https://iscsisantarget.com/ru/articles/19996-technologya-determining-factor-for-the-economy?ysclid=lt32twgl7y95778374 (дата обращения: 26.02.2024).

10. Статистика науки и инноваций. Краткий терминологический словарь./Под редакцией Л. М. Гохберга. - М.: 1996.

11. Чулок А.И. Инновационное технологии в менеджменте. Тезисы научнометодической конференции «Новое в преподавании экономических дисциплин» / Чулок А.И. - М.: Изд-во УРАО, 1998.

12. Grossi G. Promoting Innovation in a big business. Long range planning / Grossi G. - Vol. 23, N1, 1990.

13. Drucker P. F. Innovation and entrepreneurship: Practice and principles. L.: Pan Books / Drucker P. F. - 1986.

14. Твисс Б. Управление научно-техническими нововведениями: Пер. с англ. / Твисс Б. - М.: Экономика, 1989.

15. Санто Б. Инновация как средство экономического развития: Пер. с венг. / Санто Б. - М.: Прогресс, 1990.

16. Пикулева Э.А., Спирова Т.А. Понятие и структура магистерской диссертации // Вестник ПНИПУ. Проблемы языкознания и педагогики. – 2014. – №10. [Электронный ресурс]. – URL: https://cyberleninka.ru/article/n/ponyatie-istruktura-magisterskoy-dissertatsii (дата обращения: 26.02.2024).

17. Крампит А.Г., Крампит Н.Ю. Методология научных исследований / А.Г. Крампит, Н.Ю. Крампит. – Томск: Изд-во Томск. политехн. ун-та, 2008. - 164 с.

18. Безматерных Е.Н. Что такое системный подход? Зачем он нужен? О системном подходе / Е.Н. Безматерных, П. В. Алексеев, Д. С. Чернавский, Э.Г.

Винограй // Материалы IX Международной студенческой научной конференции «Студенческий научный форум» [Электронный ресурс]. – URL: https://scienceforum.ru/2017/article/2017031116?ysclid=lt2unepowb362308209 (дата обращения: 26.02.2024).

19. Шрейдер Ю. А., Шаров А. А. Системы и модели. – М.: Радио и связь, 1982.  $-152$  c.

20. Инструментарий исследования: технологии визуализации информации [Электронный ресурс]. – URL: https://studbooks.net/1173381/ informatika/instrumentariy\_issledovaniya\_tehnologii\_vizualizatsii\_informatsii (дата обращения: 26.02.2024).

21. Роль Курчатовского института в истории уникальна [Электронный ресурс]. – URL: https://iz.ru/726467/rol-kurchatovskogo-instituta-v-istorii-unikalna (дата обращения: 26.02.2024).

22. Кринецкий И.И. Основы научных исследований: учеб. пособие для вузов. – Киев – Одесса: Вища школа, Головное изд-во, 1981. – 208 с.

23. Рене Г. Кризис современного мира [Электронный ресурс]. – URL: https://fil.wikireading.ru/30808?ysclid=lt2v77pd4i684910061 (дата обращения: 26.02.2024).

24.Дьяконов В.П. и др. Новые информационные технологии. Учебное пособие / Под ред. проф. В. П. Дьяконова. М.: САЛОН-Пресс, 2005. – 640 с. – (серия «Библиотека студента».)

25. Леонтьев В.П. Новейшая энциклопедия персонального компьютера 2002. – М.: ОЛМА-ПРЕСС, 2002. – 920 с.: ил.

26. Роб П., Коронел К. Системы баз данных: проектирование, реализация и управление. – 5-е изд., перераб. и доп.: Пер. с англ. – СПб.: БХВ-Петербург, 2024. – 1040 с.: ил..

28. Романкова, А. А. Информационные технологии в образовании / А. А. Романкова, Е. И. Титова // Молодой ученый. – 2015. — № 6 (86). – С. 677-679. — URL: https://moluch.ru/archive/86/16204/ (дата обращения: 26.02.2024).

29. Информационные технологии в экономике и управлении [Электронный ресурс]. – URL: https://spravochnick.ru/ekonomika/ informacionnye\_tehnologii\_v\_ekonomike\_i\_upravlenii/ (дата обращения: 26.02.2024).

30. Крупник А. Поиск в Интернете: самоучитель (знакомство, работа, развлечение). – СПб.: Питер, 2002. – 272 с.: ил.

31. Глушаков С.В., Ломотько Д.В., Мельников И.В. Работа в сети Internet: Учебный курс / Худож. – оформитель А.С. Юхман. – Харьков: Фолио; М.: ООО «Издательство АСТ», 2001. – 346 с.

32. Кон Артур. Секреты Интернета. Серия «Учебный курс». Ростов н/Д: «Феникс», 2000. – 320 с..

33. Добрусин А. Ловим сетью. 5 способов автоматизировать поиск информации при помощи нейросетей [Электронный ресурс]. – URL: https://habr.com/ru/companies/otus/articles/771358/ (дата обращения: 26.02.2024).

34. Рудикова Л.В. Microsoft Office для студента. – СПб.: БХВ – Петербург, 2005. – 525 с.: ил.

35. Камарда, Бил. Использование Microsoft Word 2002. Специальное издание.: Пер. с англ. – М.: Издательский дом «Вильямс», 2002. – 832 с.: ил. – Парал. тит. англ.].

36. Додж М., Стинсон К. Эффективная работа: Excel 2002. – СПб.: Питер, 2003. – 992 с.: ил.].

37. Мультимедийные презентации в бизнесе / Девид Хеллер, Дороти Хеллер; Пер. с англ. В.Ю Миронченко; Под ред. В.Р. Гинзбурга. – К.: BHV, 1997. – 272 с.: ил.

38. Глушаков С.В., Лобяк А.В., Сурядный А.С. Деловая графика / шефредактор С.В. Глушаков; Худож.-оформитель А.С. Юхтман. – Харьков: Фолио, 2002. – 389 с. – (Учебный курс).

39. Моргунов, А. Ф. Информационные технологии в менеджменте: учебник для вузов / А. Ф. Моргунов. — 2-е изд., перераб. и доп. — Москва: Издательство Юрайт, 2024. — 310 с. — (Высшее образование). — ISBN 978-5-534-12799-7. — Текст: электронный // Образовательная платформа Юрайт [сайт]. — URL: https://urait.ru/bcode/536906 (дата обращения: 26.02.2024).

40. Информатика для экономистов. Практикум: учебное пособие для вузов / В. И. Завгородний [и др.]; под редакцией В. И. Завгороднего. — 3-е изд., перераб. и доп. — Москва: Издательство Юрайт, 2024. — 298 с. — (Высшее образование). — ISBN 978-5-534-11309-9. — Текст: электронный // Образовательная платформа Юрайт [сайт]. — URL: https://urait.ru/bcode/535690 (дата обращения: 26.02.2024).

41.Кузнецова, Е. В. Управление портфелем проектов как инструмент реализации корпоративной стратегии: учебник для вузов / Е. В. Кузнецова. — 2-е изд., перераб. и доп. — Москва: Издательство Юрайт, 2024. — 177 с. — (Высшее образование). — ISBN 978-5-534-07425-3. — Текст: электронный // Образовательная платформа Юрайт [сайт]. — URL: https://urait.ru/bcode/537265 (дата обращения: 26.02.2024).

42. Информационные технологии в экономике и управлении: учебник для вузов / В. В. Трофимов [и др.]; ответственный редактор В. В. Трофимов. — 4-е изд., перераб. и доп. — Москва: Издательство Юрайт, 2024. — 556 с. — (Высшее образование). — ISBN 978-5-534-18678-9. — Текст: электронный // Образовательная платформа Юрайт [сайт]. — URL: https://urait.ru/bcode/545322 (дата обращения: 26.02.2024).

43. Коршунов, М. К. Экономика и управление: применение информационных технологий: учебное пособие для вузов / М. К. Коршунов; под научной редакцией Э. П. Макарова. — 2-е изд. — Москва: Издательство Юрайт, 2022. — 110 с. — (Высшее образование). — ISBN 978-5-534-07724-7. — Текст: электронный // Образовательная платформа Юрайт [сайт]. — URL: https://urait.ru/bcode/492212 (дата обращения: 26.02.2024).

44. Информационные технологии: учебник для вузов / В. В. Трофимов, О. П. Ильина, В. И. Кияев, Е. В. Трофимова; под редакцией В. В. Трофимова. — Москва: Издательство Юрайт, 2024. — 546 с. — (Высшее образование). — ISBN 978- 5-534-18340-5. — Текст: электронный // Образовательная платформа Юрайт [сайт]. — URL: https://urait.ru/bcode/534808 (дата обращения: 26.02.2024).

45. Как работает антиплагиат – самыми простыми словами [Электронный ресурс]. – URL: https://анти-антиплагиат.рф/blog/kak-rabotaet-antiplagiat (дата обращения: 28.02.2024).

Учебное издание

# **МЕТОДИЧЕСКИЕ УКАЗАНИЯ К ВЫПОЛНЕНИЮ РАЗДЕЛА ИНФОРМАЦИОННЫХ ТЕХНОЛОГИЙ МАГИСТЕРСКОЙ ДИССЕРТАЦИИ**

для студентов направлений подготовки Профессиональное обучение (по отраслям), магистерские программы «Экономика и управление», «Управление персоналом», «Профессиональная психология»

## С о с т а в и т е л и: Виталий Пиусович Карчевский Маргарита Константиновна Труфанова

Печатается в авторской редакции. Компьютерная верстка и оригинал-макет автора.

Полписано в печать Формат 60х84<sup>1</sup> /16. Бумага типограф. Гарнитура Times Печать офсетная. Усл. печ. л. \_\_\_\_\_. Уч.-изд. л. \_\_\_\_\_\_\_ Тираж 100 экз. Изд. №  $\frac{1}{2}$ . Заказ №  $\frac{1}{2}$ . Цена договорная.

> Издательство Луганского государственного университета имени Владимира Даля

*Свидетельство о государственной регистрации издательства МИ-СРГ ИД 000003 от 20 ноября 2015г.*

**Адрес издательства:** 91034, г. Луганск, кв. Молодежный, 20а **Телефон:** 8 (0642) 41-34-12, **факс:** 8 (0642) 41-31-60 **E-mail:** izdat.lguv.dal@gmail.com **http:** //izdat.dahluniver.ru/